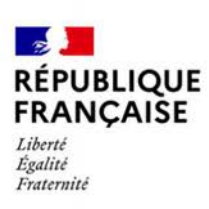

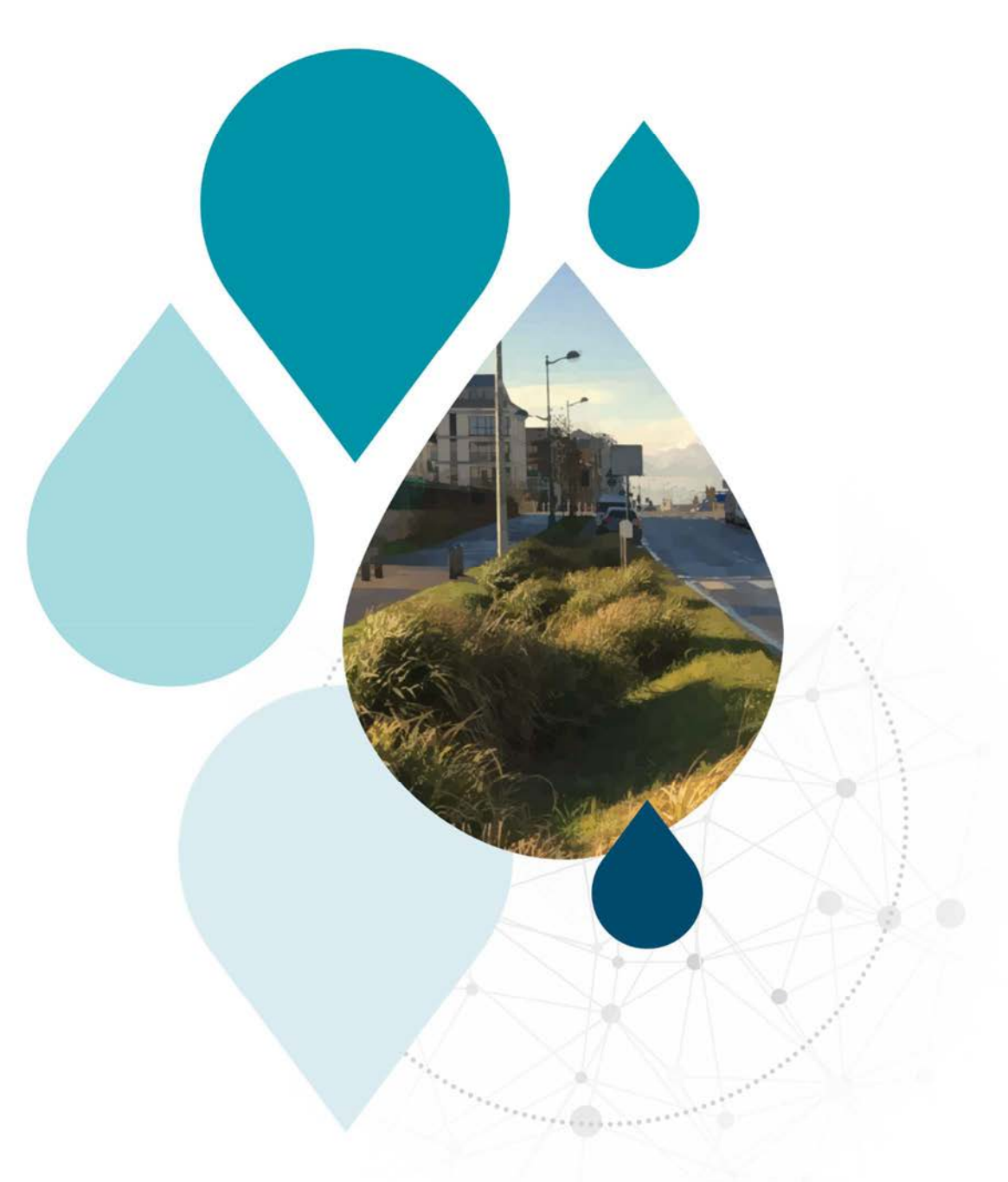

# **Guide utilisateur d'Oasis**

Un outil d'aide au dimensionnement des systèmes d'infiltration des pluies courantes

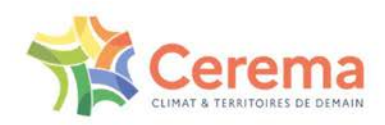

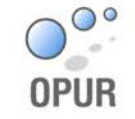

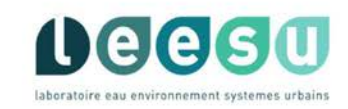

## **Guide utilisateur d'Oasis**

Outil disponible à l'adresse suivante : https://oasis.cerema.fr

#### **Historique des versions du document**

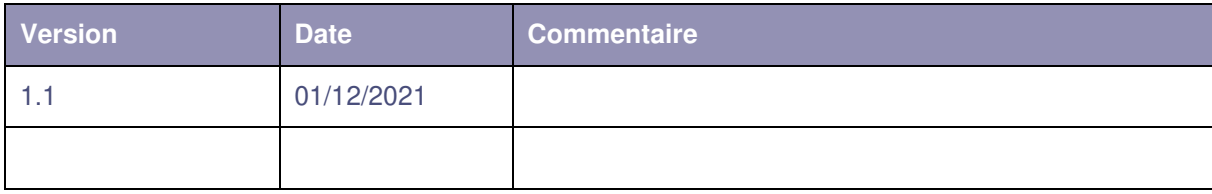

#### **Affaire suivie par**

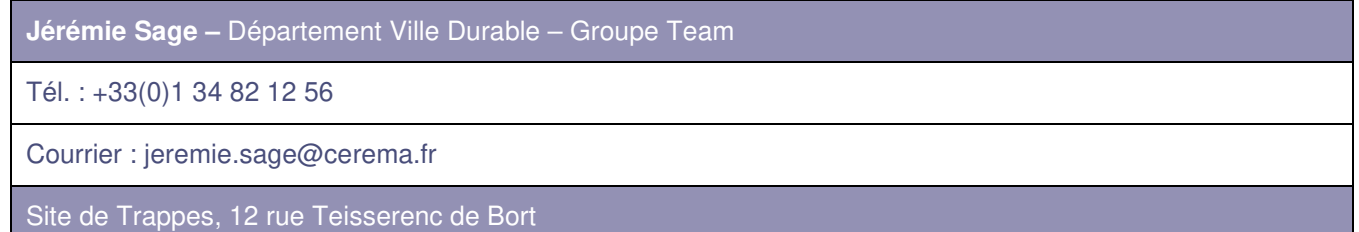

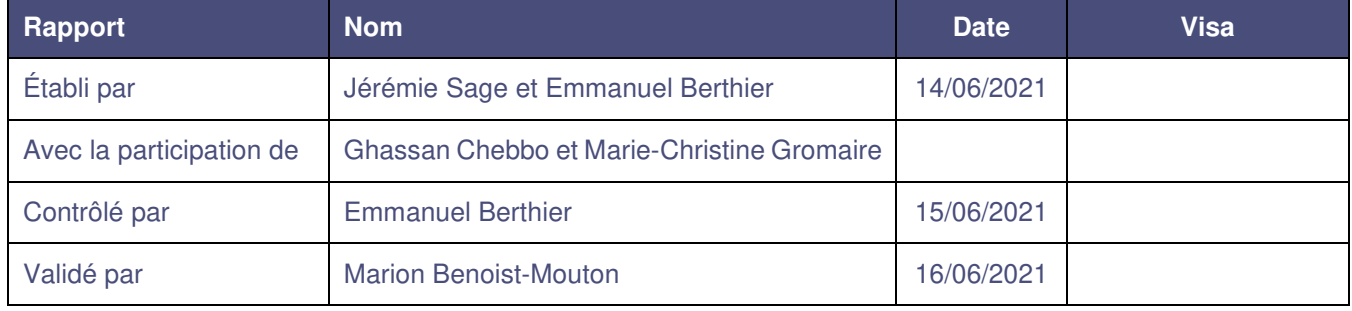

#### **Description du document :**

Ce document constitue le guide utilisateur d'Oasis (Outil d'Aide au dimensionnement des Systèmes d'Infiltration des pluies couranteS). Il présente le principe général de l'outil, détaille les principaux aspects de son développement et fournit des instructions détaillées sur son utilisation.

Oasis est accessible à l'adresse suivante : https://oasis.cerema.fr

## **Résumé**

Oasis est un outil d'aide au dimensionnement et à la conception des dispositifs dédiés à l'infiltration des pluies courantes en milieu urbain (dispositifs de gestion à la source, perméables et végétalisés). Oasis permet de relier l'efficacité d'un ouvrage pour la maîtrise des évènements fréquents à un ou plusieurs paramètres de dimensionnement, sous la forme de résultats numériques ou de graphiques. L'outil permet également de tenir compte des objectifs plus classiques de maîtrise des pluies moyennes à fortes. Oasis offre la possibilité de reproduire dans un contexte opérationnel (paramétrisation simple et temps de calcul réduits) les résultats issus de simulations en continu pour des longues périodes de précipitations.

Ce document a pour objectif de présenter Oasis ainsi que les développements sur lesquels il s'appuie, et de fournir des indications sur son utilisation et l'interprétation des résultats qu'il produit.

## **Remerciements**

Le développement d'Oasis s'inscrit dans le cadre du programme OPUR et correspond à une action de valorisation soutenue par l'Agence de l'Eau Seine Normandie.

Les différents partenaires opérationnels du programme OPUR (Agence de l'Eau, Départements des Hauts-de-Seine, de Seine-Saint-Denis, du Val-de-Marne et de Seine-et-Marne, Ville de Paris et SIAAP) ont été associés aux réflexions pour la définition de l'outil et sollicités aux étapes clés de son développement. Nous leur adressons nos remerciements pour leur collaboration ainsi que leur concours financier pour le programme OPUR.

Nous souhaitons également remercier le Service Politiques et Police de l'Eau de la Direction Régionale et Interdépartementale de l'Environnement, de l'Aménagement et des Transports d'Ile-de-France ainsi que SEPIA Conseils d'avoir pris part au groupe de travail sur le développement de l'outil.

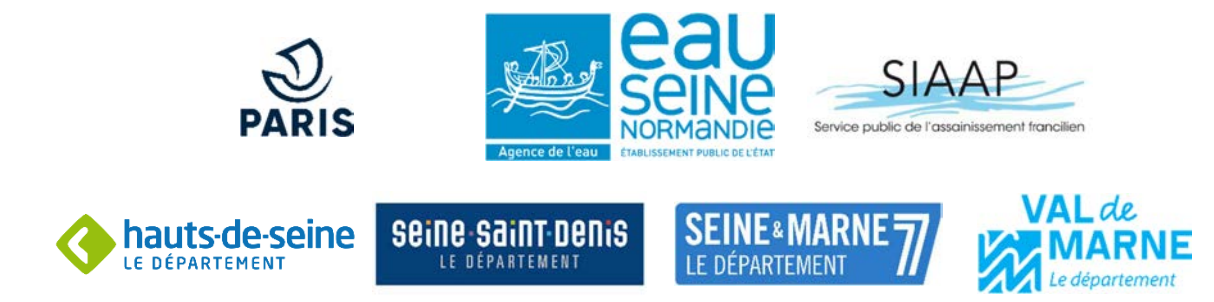

## **Table des matières**

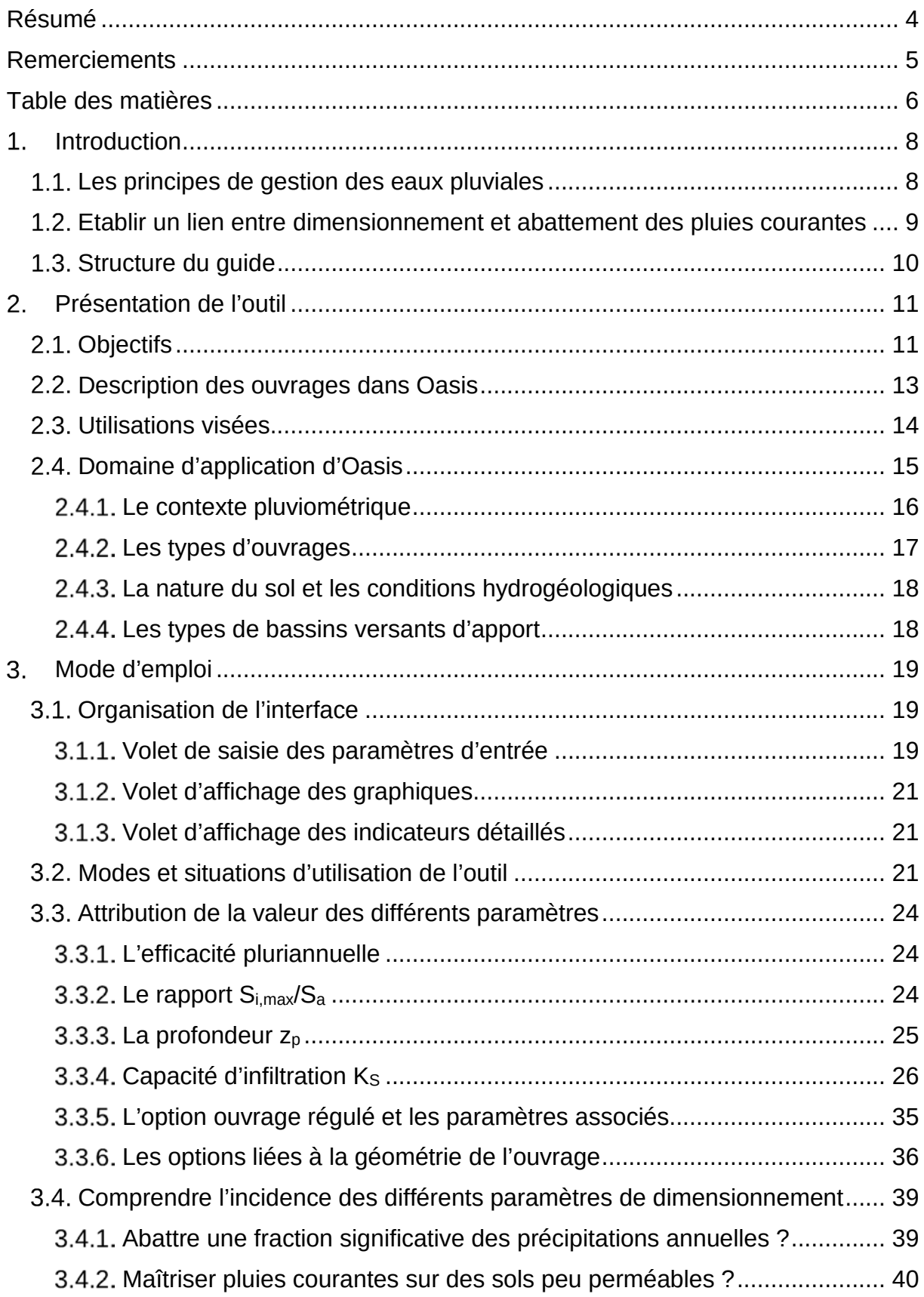

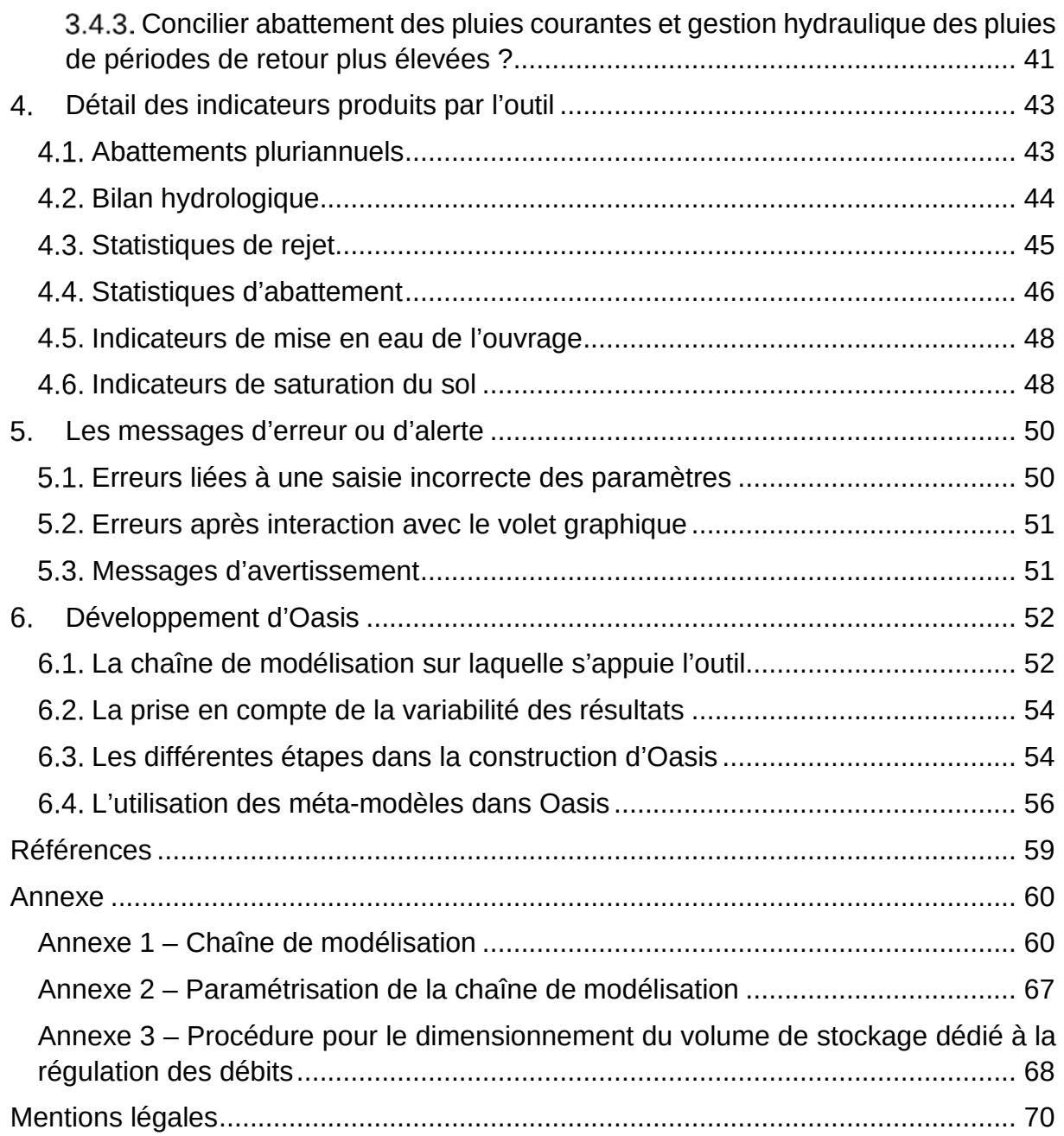

## **Introduction**

## **Les principes de gestion des eaux pluviales**

A l'échelle du projet d'aménagement, la gestion des eaux pluviales doit être pensée de manière à apporter une réponse adaptée aux différents niveaux d'évènements pluvieux.

Il s'agit :

- De limiter l'imperméabilisation des sols et de gérer l'eau au plus près de son point de chute pour éviter tout rejet au réseau ou vers les milieux superficiels pour les petites pluies. **L'abattement à la source des pluies courantes** doit ainsi être recherché afin de maîtriser à la source les flux d'eau et de contaminants.
- De mettre en œuvre des solutions visant à réduire l'impact des pluies n'ayant pas pu faire l'objet de mesures d'évitement. Les rejets associés aux pluies moyennes à fortes doivent être maîtrisés en assurant a minima une rétention des eaux à la parcelle et une restitution vers l'aval à débit régulé.
- Et d'anticiper le fonctionnement hydraulique de l'aménagement (et de son proche environnement) durant les évènements exceptionnels en identifiant notamment les axes d'écoulement des eaux et les zones susceptibles d'être inondées.

La prise en compte de ces différents niveaux de précipitations dans les projets d'aménagement mobilise des outils de nature différente :

- La maîtrise des pluies exceptionnelles sur l'emprise du projet n'est pas toujours possible (et ne doit pas nécessairement être recherchée). Le plus souvent, la prise en compte de ce type d'évènement ne passe donc pas par la conception d'un dispositif de gestion mais par une réflexion sur l'écoulement des eaux à une échelle potentiellement plus large que celle de l'aménagement.
- La maîtrise des rejets associés aux pluies moyennes à fortes doit en règle générale être assurée à la parcelle. Elle implique la gestion via un dispositif dédié d'un volume pouvant aisément être estimé à partir de méthodes classiques de l'assainissement, basées par exemple sur des « pluies de projet ».
- Les dispositifs associés la gestion des pluies moyennes à fortes peuvent être adaptés (ou complétés par d'autres solutions) pour assurer un abattement des pluies courantes. Toutefois, **le fonctionnement des ouvrages vis-à-vis des évènements fréquents s'avère plus difficile à anticiper faute de méthode de dimensionnement adaptée**.

**Oasis vise à faciliter la prise en compte de l'objectif d'abattement des pluies courantes dans le dimensionnement des ouvrages de gestion des eaux pluviales. La suite du document se focalise donc sur cet objectif.** 

### **Etablir un lien entre dimensionnement et abattement des pluies courantes**

L'abattement à la source des pluies courantes, dans des ouvrages perméables et végétalisés, favorisant l'infiltration et l'évapotranspiration, permet de limiter considérablement les rejets d'eau et de polluants vers l'aval. Les évènements fréquents représentent en effet la majorité du volume de précipitation à l'échelle annuelle et contribuent donc largement à la pollution des milieux aquatiques superficiels. Dans le cas de systèmes séparatifs, la réduction des volumes dirigés vers les réseaux se traduit directement par une diminution des rejets de polluants vers les eaux de surface. Dans le cas de systèmes unitaires, elle permet de limiter la fréquence des déversements vers le milieu et d'éviter la surcharge des stations de traitement des eaux usées.

Les processus d'infiltration et d'évapotranspiration auxquels donnent lieu les dispositifs perméables et végétalisés permettent le plus souvent de limiter considérablement les flux d'eau et de polluants dirigés vers l'aval. L'abattement obtenu pour les pluies fréquentes s'avère cependant très variable d'un évènement à l'autre : l'infiltration est à la fois conditionnée par la disponibilité du stockage en surface et l'état hydrique du sol (découlant de la succession des pluies), tandis que l'évapotranspiration présente une saisonnalité très marquée. Dimensionner ou concevoir des ouvrages répondant à l'objectif d'abattement des pluies courantes nécessite donc *a priori* de tenir compte de cette variabilité, ce que ne permettent pas les approches évènementielles (basées sur des « pluies de projet ») classiquement mobilisées pour la gestion hydraulique des pluies exceptionnelles.

La notion de « pluies courantes » demeure par ailleurs relativement imprécise ; elle renvoie aux évènements produisant la majorité du volume de précipitations à l'échelle annuelle (voire pluriannuelle). L'objectif d'abattement à la source des pluies courantes peut ainsi être traduit comme celui d'une interception permanente en amont du réseau d'une « large fraction » du volume annuel moyen de précipitations. A ce jour, il n'existe cependant pas de méthode simple permettant de s'assurer que le dimensionnement d'un ouvrage réponde à un tel objectif.

Le recours à des simulations en continu, pour de longues de périodes de précipitations, permet d'appréhender le fonctionnement des ouvrages pour les évènements fréquents et d'évaluer les volumes rejetés en aval aux échelles annuelle ou pluriannuelle. Ce type d'approche s'avère toutefois peu adapté dans un contexte opérationnel.

L'objectif de l'outil Oasis (Outil d'aide au dimensionnement des systèmes d'infiltration des pluies courantes) est de rendre accessible en quelques clics, via un formulaire en ligne, des résultats issus de telles simulations, afin de permettre à l'utilisateur d'établir un lien entre efficacité (vis-à-vis de l'objectif de maîtrise des pluies courantes) et dimensionnement pour des ouvrages perméables et végétalisés.

## **1.3. Structure du quide**

Ce document a pour objectif de présenter Oasis ainsi que les développements sur lesquels il s'appuie et de fournir des indications sur son utilisation et l'interprétation des résultats qu'il produit.

Il s'articule autour de 6 sections :

- L'introduction, qui rappelle les principes actuels de gestion des eaux pluviales urbaines et les difficultés autour de la prise en compte des pluies courantes ;
- La présentation de l'outil, ses objectifs et les utilisations visées ainsi que son domaine d'application ;
- Un mode d'emploi détaillant de façon concrète l'organisation de son interface et la façon dont peuvent être saisis les différents paramètres ;
- Une liste exhaustive et commentée des sorties produites par l'outil ainsi que de leur mode de calcul ;
- La liste des messages d'erreur ou d'avertissement susceptibles d'être générés par l'outil et les éléments d'interprétation correspondant.
- Les informations détaillées quant au développement d'Oasis et aux outils de modélisation sur lesquels il s'appuie.

Les utilisateurs souhaitant se concentrer sur le mode d'emploi d'Oasis pourront se rendre directement à la section 3 après avoir pris soin de consulter le paragraphe 2.4 relatif au domaine d'application d'Oasis.

## **Présentation de l'outil**

## **2.1. Objectifs**

Oasis a vocation à établir un lien entre efficacité vis-à-vis de l'objectif de maîtrise des pluies courantes et dimensionnement pour des ouvrages perméables et végétalisés. L'échelle considérée est celle de petits bassins versants urbains (1 ha ou moins) pour lesquels le ruissellement est géré via un unique ouvrage. Il s'agit alors de relier un abattement volumique pluriannuel des précipitations à quelques paramètres de dimensionnement, sous la forme de graphiques ou de façon plus directe, en calculant simplement l'abattement associé à un scénario de dimensionnement donné.

Cet abattement pluriannuel *E* (assimilable à une efficacité) est défini de la façon suivante :

$$
E = 1 - V_{OUT}/V_P \tag{2.1}
$$

Où *VP* désigne le volume pluriannuel de précipitations reçu par le système « bassin versant d'apport + ouvrage » et *VOUT* le volume pluriannuel rejeté vers le réseau ou le milieu superficiel. L'abattement (ou efficacité) *E* exprime donc la part des précipitations reçues par le système non-restituée en aval.

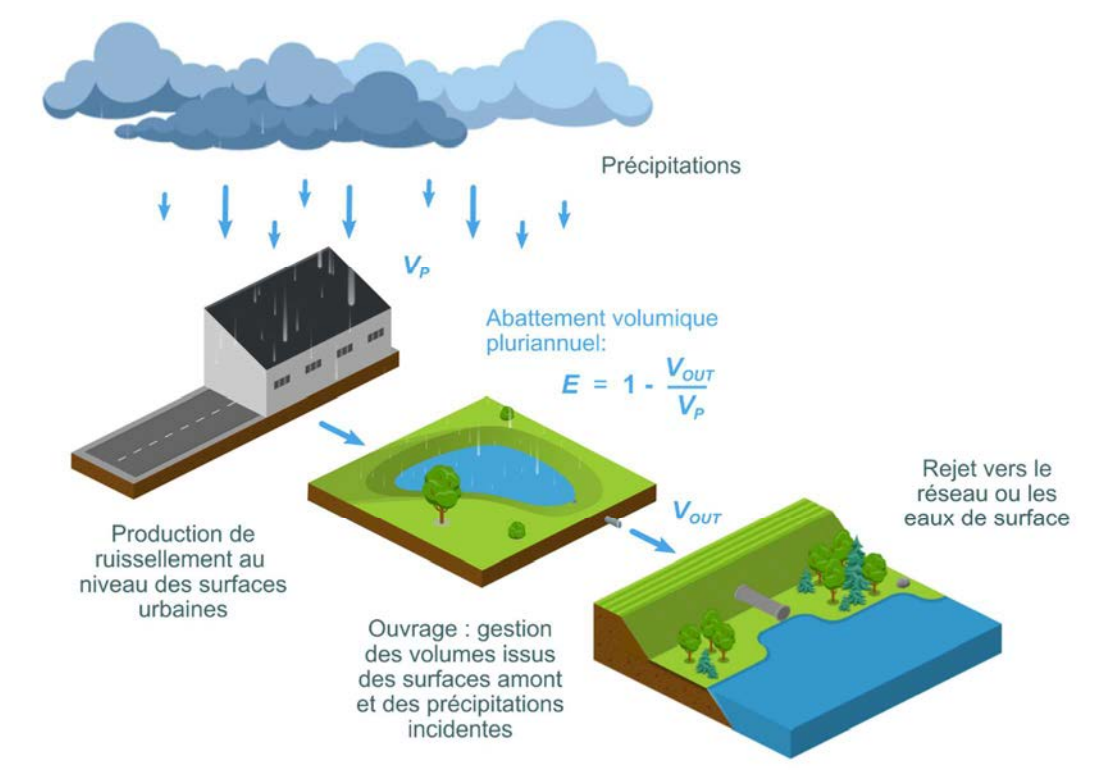

*Figure 1 Schéma de principe pour la définition de l'abattement volumique* 

Oasis repose sur des techniques d'assimilation de données (cf. 6) : il est ainsi possible de reproduire via une interface web relativement simple des résultats qui auraient normalement nécessité une, voire plusieurs centaines de simulations en continu et sur des périodes longues.

Oasis est également en mesure de produire des informations assez détaillées sur le fonctionnement des ouvrages (bilan hydrique, distribution des rejets, efficacité pour différentes catégories de précipitations, fréquence de mise en eau…). Ces différents indicateurs, dont le calcul nécessiterait en temps normal des simulations en continu et des traitements statistiques, fournissent à l'utilisateur des éléments complémentaires pour apprécier la pertinence d'un scénario de dimensionnement.

Oasis offre par ailleurs la possibilité de répondre à l'objectif de maîtrise des pluies courantes tout en tenant compte de celui de gestion hydraulique des pluies de période de retour plus élevées. L'outil intègre en effet une variante de la méthode des pluies ; il permet ainsi de dimensionner les ouvrages dédiés à la régulation des évènements exceptionnels tout en évaluant leur efficacité vis-à-vis des évènements fréquents.

Oasis présente enfin la particularité de rendre compte de la variabilité induite par certains choix de modélisation (en d'autres termes d'une forme d'incertitude sur ses résultats, cf. 6.2). Pour un scénario de dimensionnement donné, abattement pluriannuels et indicateurs détaillés sont donc accessibles sous la forme de fourchettes de valeur permettant d'appréhender l'incertitude sur le résultat produit.

Oasis s'adresse principalement à des concepteurs ou des porteurs de projets ayant des notions d'hydrologie urbaine ainsi qu'aux agents des services en charge de l'instruction de demandes de raccordement au réseau ou de rejet au milieu.

L'utilisation d'**Oasis** nécessite une certaine connaissance des techniques de gestion à la source des eaux pluviales, de leur fonctionnement et de solides notions d'hydrologie urbaine. **Oasis** permet d'établir un lien entre efficacité vis-à-vis des évènements fréquents et dimensionnement pour une certaine catégorie de dispositifs. L'utilisation d'**Oasis** se limite ainsi à des ouvrages perméables et végétalisés, donnant lieu à une infiltration (et évapotranspiration) d'une partie des volumes reçus.

Les utilisateurs souhaitant avoir un large apercu des solutions de gestion envisageables pour un site donné, tout en tenant compte des contraintes du projet, pourront s'orienter vers des outils d'aide à la décision tels que **Parapluie** (www. parapluie-hydro.com). En fonction du type de solution retenue, l'utilisation d'**Oasis** pourra s'avérer complémentaire à celle de ce type d'outils : **Parapluie** fournit par exemple un prédimensionnement des ouvrages mais ne permet pas véritablement d'évaluer leur efficacité vis-à-vis des évènements fréquents. **Oasis** pourra donc, sous réserve que la solution retenue puisse être décrite dans l'outil, être utilisé pour affiner la conception et optimiser l'abattement des évènements fréquents. Dans le cas des toitures végétalisées, l'outil **Faveur** (www.faveur.cerema.fr) pourra être adopté afin d'analyser plus en détail l'incidence des choix de conception.

**Pour les projets complexes**, avec des bassins versants de plusieurs hectares, combinant plusieurs ouvrages en série **des outils plus spécialisés devront vraisemblablement être privilégiés**. Ces derniers s'adressent principalement à un public de spécialistes (bureaux d'étude ou éventuellement services étude de collectivités) et constituent des outils de modélisation à part entière. Peuvent notamment être cités SWMM ou URBIS.

## **Description des ouvrages dans Oasis**

Oasis repose sur une description relativement générique des dispositifs de gestion à la source des eaux pluviales urbaines. Ces derniers sont envisagés comme des réservoirs de forme quelconque, constitués par une dépression à la surface du sol et donnant lieu à des pertes par infiltration et évapotranspiration ainsi qu'à d'éventuels rejets en aval. Ces ouvrages sont supposés collecter le ruissellement issu de petits bassins versant urbains, majoritairement constitués de surfaces revêtues.

Deux modes de fonctionnement, correspondant à deux modes de gestion des eaux pluviales, sont distingués :

- Un mode « non-régulé », pour lequel l'ouvrage assure uniquement l'abattement d'une fraction des volumes collectés ;
- Un mode « ouvrage régulé », pour lequel la fonction de régulation des débits (pour une période de retour donnée) s'ajoute à celle d'abattement.

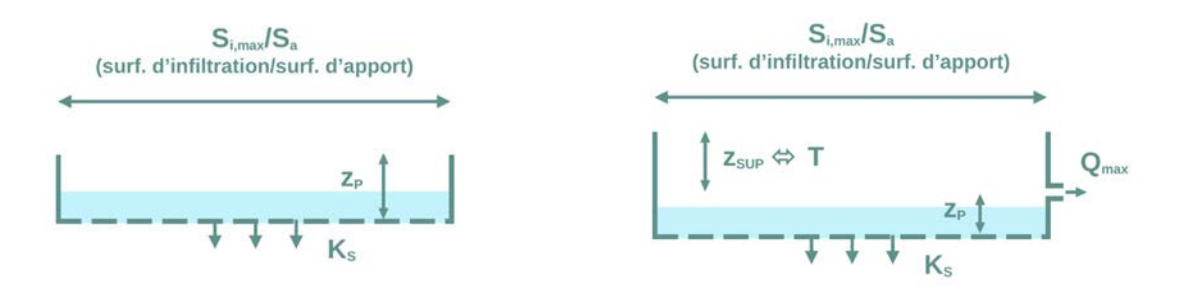

*Figure 2 Description des ouvrages dans Oasis ; à gauche : fonctionnement de type « non-régulé » ; à droite : fonctionnement de type « ouvrage régulé »* 

L'ouvrage est alors décrit par les paramètres suivants :

- Le rapport  $S_{i,max}/S_a$  entre la surface d'infiltration maximale (ou surface au miroir)  $S_{i,max}$  (lorsque l'ouvrage est totalement en eau) et la surface d'apport  $S_a$  en amont de l'ouvrage ;
- La profondeur  $z_P$  qui désigne, dans le cas des ouvrages non-régulés, la profondeur avant surverse et dans le cas des ouvrages régulés, la profondeur sous le niveau de l'organe de régulation (c'est l'équivalent d'un volume « mort ») ;
- La capacité d'infiltration du sol  $K_S$ ;
- Une période de retour T et un débit de fuite  $Q_{\text{max}}$  spécifique au fonctionnement « ouvrage régulé » et dont la donnée permet de calculer la profondeur de stockage Z<sub>SUP</sub> au-dessus de l'organe de régulation des débits (cf. Annexe 3).

Par défaut, Oasis propose une description simplifiée de l'ouvrage reposant sur l'hypothèse de berges approximativement verticales et d'un fond horizontal (cf. Figure 2). La surface d'infiltration est donc supposée indépendante du volume d'eau stocké dans l'ouvrage. Oasis offre toutefois la possibilité de préciser la forme de l'ouvrage lorsque la surface du radier  $S_{i,min}$  est significativement inférieure à la surface au miroir Si,max.

Deux situations sont alors distinguées :

- Le cas d'un ouvrage à fond plat (cf. Figure 3) : le ratio  $S_{i,min}$  / $S_{i,max}$  est alors introduit pour caractériser la forme de l'ouvrage ;
- Le cas d'un ouvrage à fond pentu (cf. Figure 4) : par hypothèse, le ratio  $S_{i,min}$  / $S_{i,max}$ est alors nul.

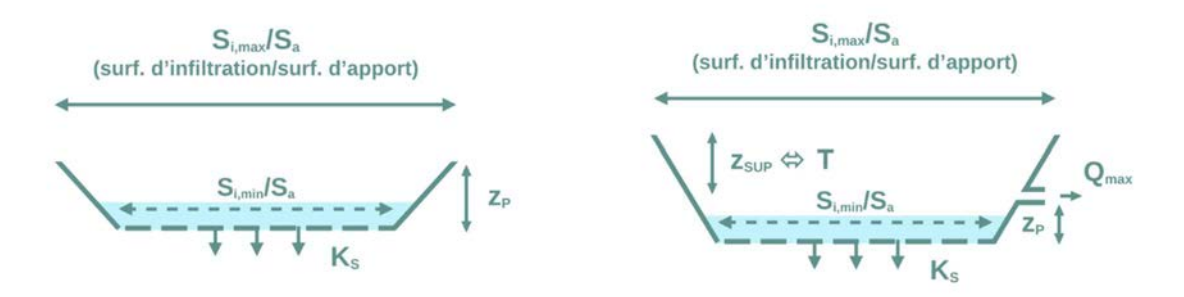

*Figure 3 Description des ouvrages à fond plat avec surface au radier inférieure à la surface au miroir ; à gauche : fonctionnement de type « non-régulé » ; à droite : fonctionnement de type « ouvrage régulé »* 

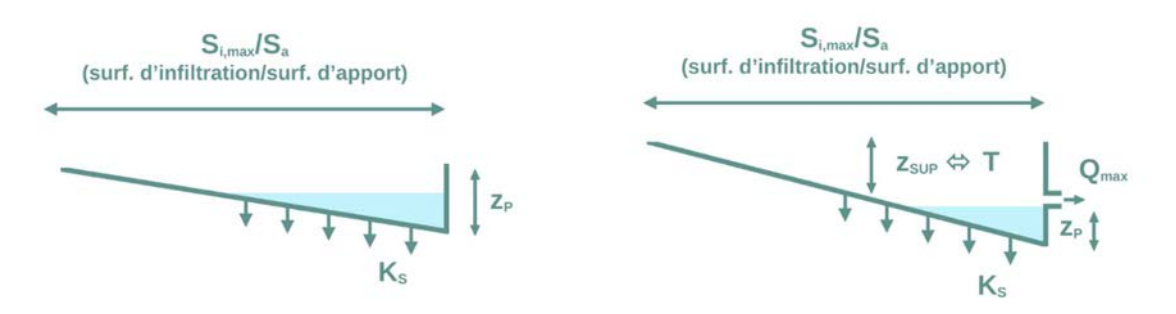

*Figure 4 Description des ouvrages à fond pentu dans Oasis ; à gauche : fonctionnement de type « non-régulé » ; à droite : fonctionnement de type « ouvrage régulé »* 

Des indications sur la façon d'ajuster la valeur de ces différents paramètres en fonction des informations disponibles sont fournies en 3.3.

### **Utilisations visées**

Oasis est en premier lieu un outil hydrologique ; les modèles sur lesquels il s'appuie s'attachent principalement à rendre compte de l'incidence des processus de pertes hydrologiques (infiltration et évapotranspiration) sur les flux d'eau et de polluants rejetés en aval des ouvrages. Il vise avant tout à relier le dimensionnement des ouvrages à un abattement pluriannuel des précipitations (cf. 2.1).

Les principales utilisations d'Oasis sont :

La validation d'un scénario de dimensionnement donné (simple vérification de l'efficacité vis-à-vis des évènements fréquents) ;

- La conception plus approfondie d'un ouvrage, en visualisant l'incidence de certains paramètres sur l'efficacité via des graphiques, puis en étudiant si besoin de façon plus détaillée le fonctionnement de l'ouvrage sur la base de divers indicateurs ;
- La communication à partir de résultats graphiques montrant comment adapter la conception des ouvrages pour répondre à l'objectif de maîtrise des pluies courantes.

Oasis est en mesure de fournir une indication de l'abattement pluriannuel des flux de polluants expliqué par les processus d'infiltration et d'évapotranspiration. Cet abattement ne reflète toutefois en aucun cas l'effet de processus spécifiques aux polluants (décantation, filtration, dégradation…). Oasis n'a donc pas vocation à optimiser le traitement des polluants.

La principale originalité d'Oasis est qu'il permet de répondre à l'objectif de dimensionnement des ouvrages de gestion à la source pour la maîtrise des évènements fréquents. Son utilisation peut toutefois être étendue à celui de gestion hydraulique des pluies moyennes à fortes. Oasis peut ainsi être utilisé pour optimiser l'abattement des pluies courantes tout en tenant compte d'éventuels objectifs de stockage et régulation des débits pour les évènements de forte période de retour.

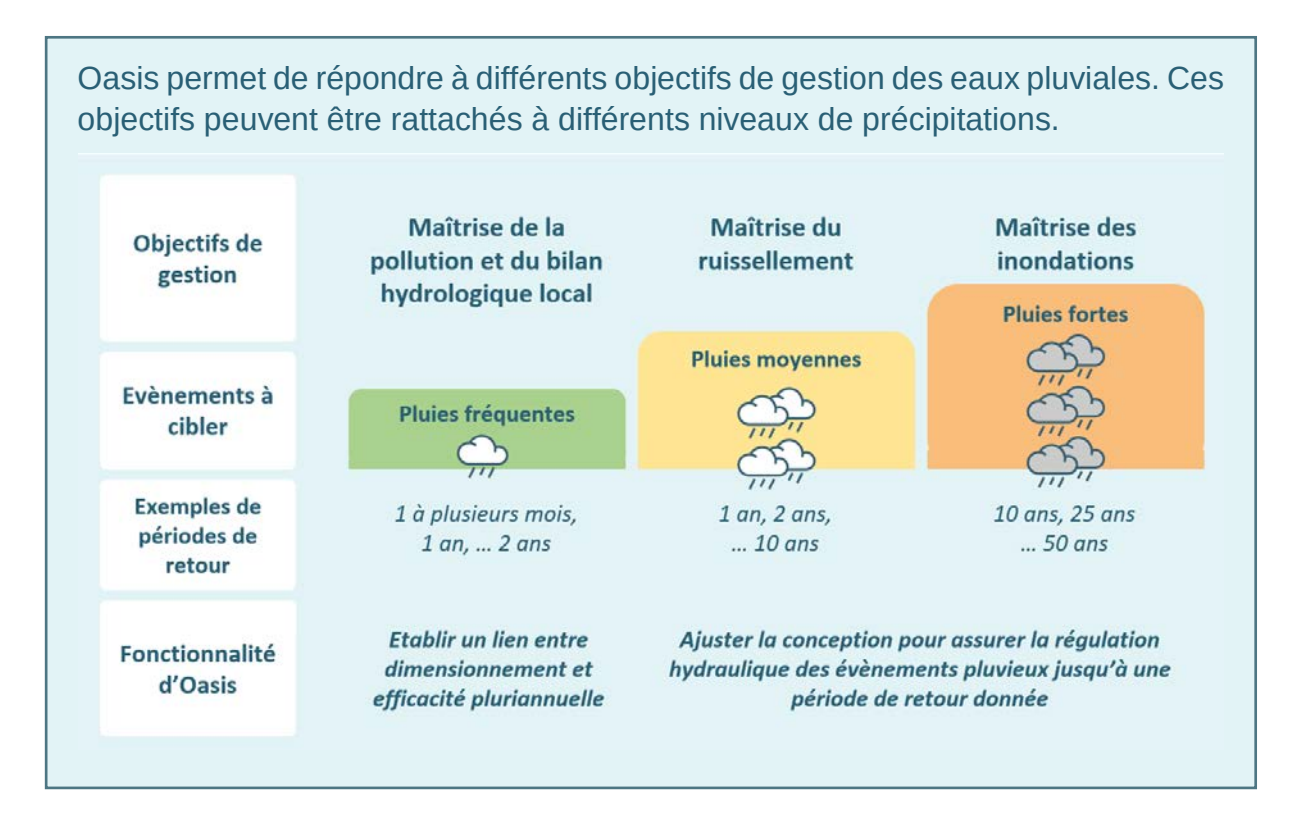

## **Domaine d'application d'Oasis**

Oasis permet d'évaluer l'efficacité pluriannuelle et d'analyser le fonctionnement d'ouvrages perméables et végétalisés collectant les eaux issues de petits bassinsversants urbains (de surface inférieure à 1 ha) sur lesquels aucune autre technique de gestion n'est mise en œuvre.

Avant toute application, il convient de s'assurer que le type d'ouvrage considéré, les conditions hydrogéologiques du site et les caractéristiques du bassin versant d'apport sont compatibles avec les hypothèses sur lesquelles repose Oasis.

#### *Le contexte pluviométrique*

Les résultats fournis par Oasis sont issus de simulations en continu effectuées pour 15 années de précipitations en Ile-de-France (Hauts-de-Seine).

Pour l'heure, **Oasis ne peut donc pas être utilisé pour des conditions pluviométriques trop éloignées de celles de l'Ile-de-France.** 

Les typologies climatiques établies par Météo France permettent de préciser l'emprise géographique sur laquelle le régime pluviométrique peut approximativement être assimilé à celui de l'Ile-de-France (cf. Figure 5).

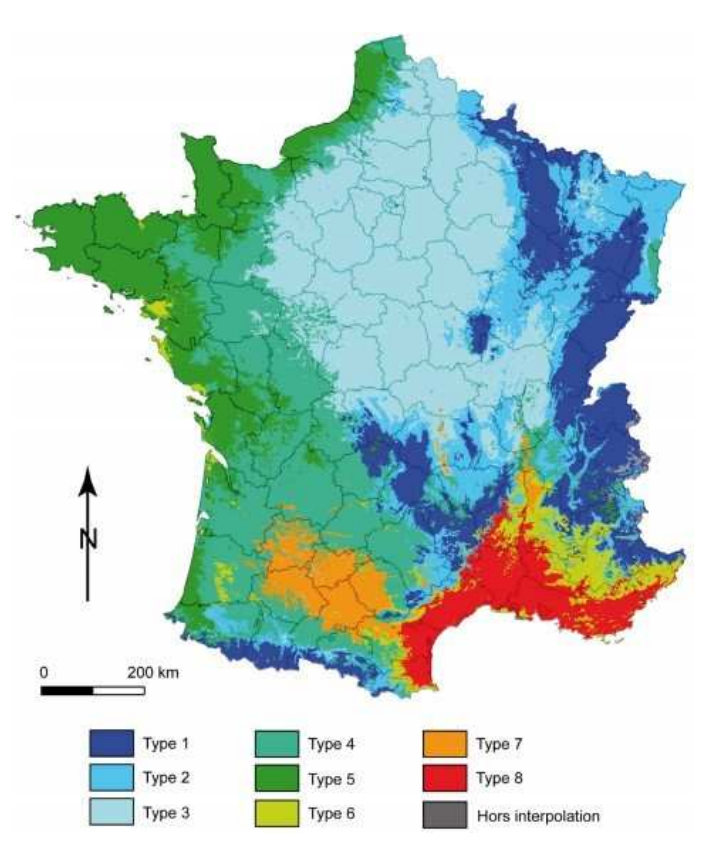

*Figure 5 Les 8 zones climatiques de France Métropolitaine (hors Corse). Le type 3 correspond au climat océanique dégradé. Source : Joly et al. (2010)* 

Selon la typologie établie par Joly et al. (2010), **le climat de l'Ile-de-France correspond au climat océanique dégradé des plaines du Centre et du Nord** qui affecte « l'ensemble du Bassin parisien avec une extension vers le sud ». **Pour ce climat**, la variabilité de la pluviométrie est relativement modérée ; **l'utilisation d'Oasis demeure** donc **possible** à condition de ne pas se situer trop près des zones de transition avec les autres types de climats (ex : à l'Ouest, à la limite avec les climats 4 et 5 qui subissent une influence plus marquée des masses d'air Océaniques).

Des écarts plus marqués sont susceptibles d'être observés au sein d'une même zone climatique pour les évènements de période de retour élevée. Si l'estimation de l'efficacité pluriannuelle (largement associée aux pluies courantes) produite par Oasis peut être considérée comme représentative du climat océanique dégradé des plaines du Centre et du Nord, des incertitudes plus importantes doivent ainsi être attendues pour le dimensionnement vis-à-vis des pluies moyennes à fortes (calcul de la profondeur  $z_{SUP}$  dédiée à la régulation des débits). Il semble toutefois important de souligner que, même avec des données pluviométriques locales, le dimensionnement des ouvrages pour ce type d'évènement reste le plus souvent approximatif, car dépendant d'ajustements statistiques effectués à partir de chroniques relativement courtes de précipitations. Il est en particulier peu réaliste d'espérer ajuster au  $m^3$  près le volume nécessaire pour assurer le stockage d'une pluie de période de retour élevée.

Lorsqu'une combinaison des objectifs d'abattement des pluies courantes et de régulation hydraulique est visée mais que le site d'implantation est situé en dehors de la grande couronne parisienne, une approche en deux temps peut être envisagée. Oasis pourra dans un premier temps être utilisé pour optimiser la conception de l'ouvrage vis-à-vis des évènements fréquents tout en produisant un prédimensionnement pour la régulation des débits jusqu'à la période de retour souhaitée. Le volume de stockage associé à cette période de retour pourra ensuite être précisé en mobilisant des approches plus classiques de dimensionnement (par exemple, la méthode des pluies) appliquées avec des données plus locales (dans le cas de la méthode des pluies, des coefficients de Montana pour la station météorologique la plus proche).

#### *Les types d'ouvrages*

Oasis permet de dimensionner et d'étudier le fonctionnement d'ouvrages perméables et végétalisés, équipés ou non d'un dispositif de régulation des débits, et donnant lieu à l'infiltration sur le sol en place d'une fraction des volumes qu'ils collectent. La forme de ces ouvrages est a priori quelconque.

La conceptualisation des ouvrages présentée en 2.2 suppose une forme de rétention des volumes collectés depuis les surfaces amont. Oasis ne permet donc pas d'évaluer l'efficacité de systèmes sans stockage pour lesquels les eaux transitent de l'amont vers l'aval sans forme de stockage ou de régulation des débits (fossés de transport des eaux pluviales, bandes enherbées…). Les configurations pour lesquelles les eaux s'écoulent sur une surface végétalisée avant d'être recueillie dans une zone dédiée au stockage sortent également du champ d'application de l'outil.

L'infiltration est supposée s'effectuer sur un sol approximativement homogène, pour lequel il n'existe pas d'obstacle significatif à l'écoulement dans les premiers mètres de sol. Oasis n'est donc pas en mesure de simuler des systèmes multicouches ou avec membranes imperméables tels que certains dispositifs de bio-rétention (la question de la nature du sol et des conditions hydrologiques est abordée en 2.4.3). De la même manière les espaces verts sur dalle, dont le fonctionnement s'apparente à celui de toitures végétalisées, sont exclus du domaine d'application d'Oasis.

Enfin, l'infiltration de surface est supposée donner systématiquement lieu à un abattement volumique (les volumes infiltrés en surface étant soit dirigés vers des horizons plus profond du sol, soit retournés vers l'atmosphère via l'évapotranspiration). Les systèmes équipés de drains souterrains, pour lesquels une fraction importante des volumes infiltrés en surface est susceptible d'être restituée au réseau, sortent donc également du domaine d'application d'Oasis.

#### *La nature du sol et les conditions hydrogéologiques*

Oasis repose sur des hypothèses assez fortes quant à la constitution du sol et du proche sous-sol. L'infiltration est en effet supposée s'effectuer sur un sol homogène pour lequel il n'existerait pas d'obstacle aux écoulements verticaux tels qu'une nappe superficielle ou une formation peu perméable (cf. 6.1).

Une telle situation est bien sûr largement idéalisée et des écarts à cette dernière sont le plus souvent acceptables.

Une certaine connaissance du contexte hydrogéologique est toutefois nécessaire afin de s'assurer de l'applicabilité de l'outil. Les données rassemblées doivent idéalement permettre d'identifier (de façon qualitative) la succession prévisible des formations dans le sous-sol et la présence éventuelle d'une nappe superficielle. Cette connaissance du contexte hydrogéologique pourra être établie en mobilisant des sources telles que des cartes géologiques, des bases de données publiques comme la Banque du Sous-Sol (BRGM) ou des études antérieures. Suivant le stade du projet, les reconnaissances effectuées dans le cadre des missions géotechniques pourront également être utilisées.

**La présence d'une nappe peu profonde ou l'existence d'un contraste significatif de perméabilité dans le sol ne doivent pas automatiquement être interprétées comme une impossibilité d'utiliser Oasis**. L'incidence de ce type d'obstacle sur le fonctionnement de l'ouvrage (et la validité des résultats produits par Oasis) dépendra en pratique de différents facteurs, et notamment de la capacité d'infiltration du sol en surface. Des recommandations détaillées sur l'interprétation des contraintes hydrogéologiques sont fournies en 3.3.

#### *Les types de bassins versants d'apport*

L'outil est en premier lieu destiné à simuler des ouvrages auxquels seules des surfaces revêtues sont raccordées. Des adaptations sont toutefois possibles lorsque le bassin versant d'apport comprend également des surfaces de pleine terre, en particulier si l'objectif est en premier lieu d'optimiser la maîtrise des évènements fréquents. (Des indications plus détaillées sur la manière de caractériser le bassin versant d'apport dans Oasis sont fournies en 3.3.2).

Il n'est en revanche pas possible de simuler des chaînes d'ouvrages (des logiciels de modélisation plus complets sont généralement requis pour évaluer l'efficacité de ce type de solutions vis-à-vis des évènements fréquents).

## **Mode d'emploi**

## **Organisation de l'interface**

L'interface d'Oasis comprend trois volets : un premier dédié à la saisie des paramètres d'entrée, un second permettant l'affichage de graphiques (correspondant à un ensemble de scénarios de dimensionnement) et un troisième via lequel peuvent être parcourus les indicateurs détaillés (correspondant à un scénario de dimensionnement donné).

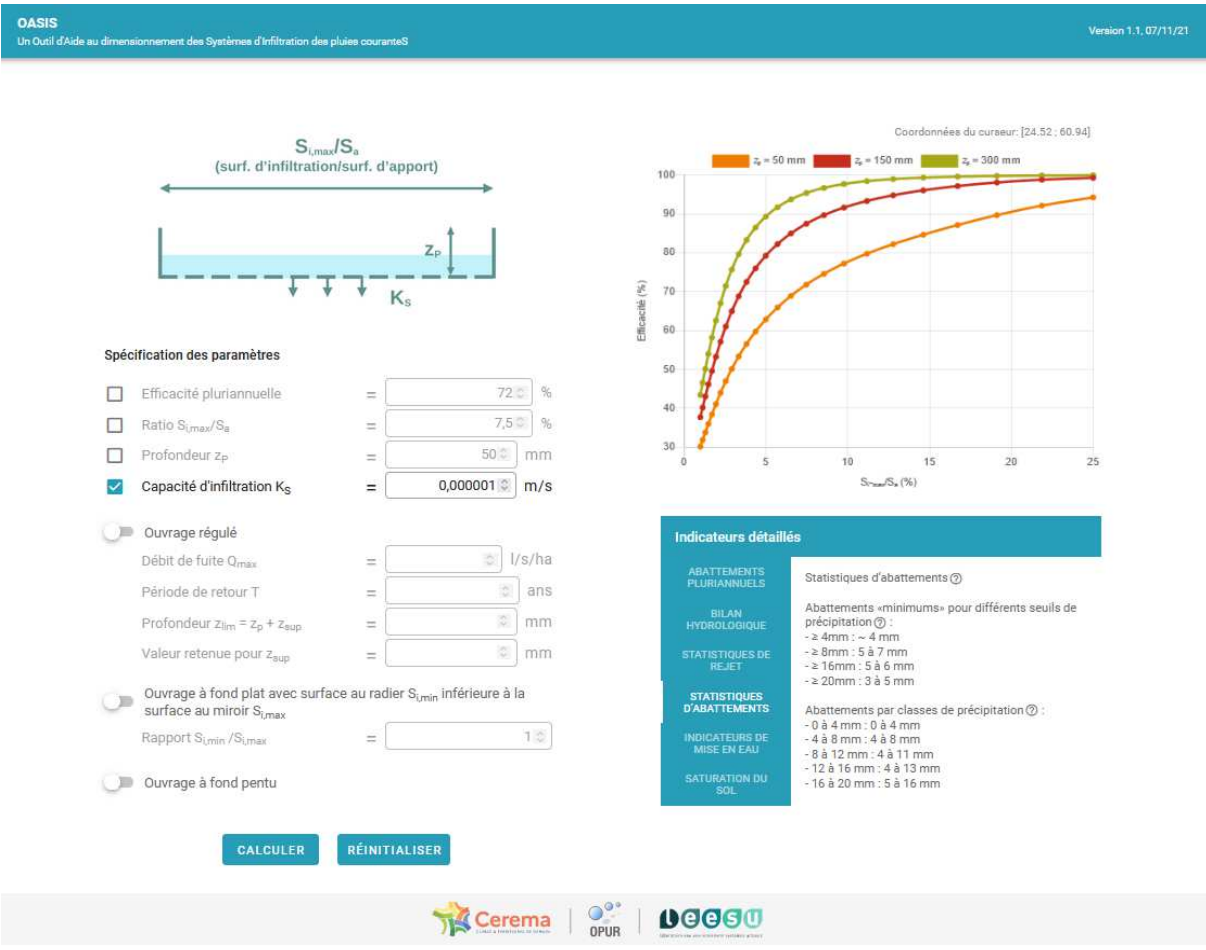

*Figure 6 Interface d'Oasis. A gauche volet de saisie des paramètres, à droite volet d'affichage des graphiques et des résultats détaillés* 

#### *Volet de saisie des paramètres d'entrée*

Le volet de saisie des paramètres comporte différents groupes de champs de valeurs (pouvant être activés ou non) ainsi que des options liées au mode de fonctionnement des ouvrages étudiés (avec ou sans régulation) ou à leur géométrie (prise en compte ou non d'une variation de la surface d'infiltration en fonction du stock d'eau dans l'ouvrage). Une illustration située en haut à gauche de l'écran permet de visualiser les différents paramètres ainsi que l'option sélectionnée.

Peuvent être distingués :

- Un premier groupe de 4 paramètres E,  $S_i/S_a$ ,  $K_S$  et  $z_P$  communs aux deux modes de fonctionnement (avec ou sans régulation des débits) ;
- L'option « ouvrage régulé » et les champs associés Q<sub>MAX</sub>, T, z<sub>LIM</sub> et z<sub>SUP</sub>. Lorsque cette option est activée, les 3 paramètres Q<sub>MAX</sub>, T et z<sub>LIM</sub> doivent être renseignés. La valeur de  $z_{SUP}$  est quant à elle estimée par l'application (cf. 6 et annexe 3);
- Les options liées à la géométrie de l'ouvrage : « Ouvrage à fond plat avec surface au radier S<sub>i,min</sub> inférieure à la surface au miroir S<sub>i,max</sub> » et « Ouvrage à fond pentu ». Lorsque la première option est activée le paramètre S<sub>i,min</sub>/S<sub>i,max</sub> doit être spécifié. La seconde correspond au cas  $S_{i,min}/S_{i,max} = 0$ .

Les différents paramètres d'entrée sont listés dans le tableau ci-après :

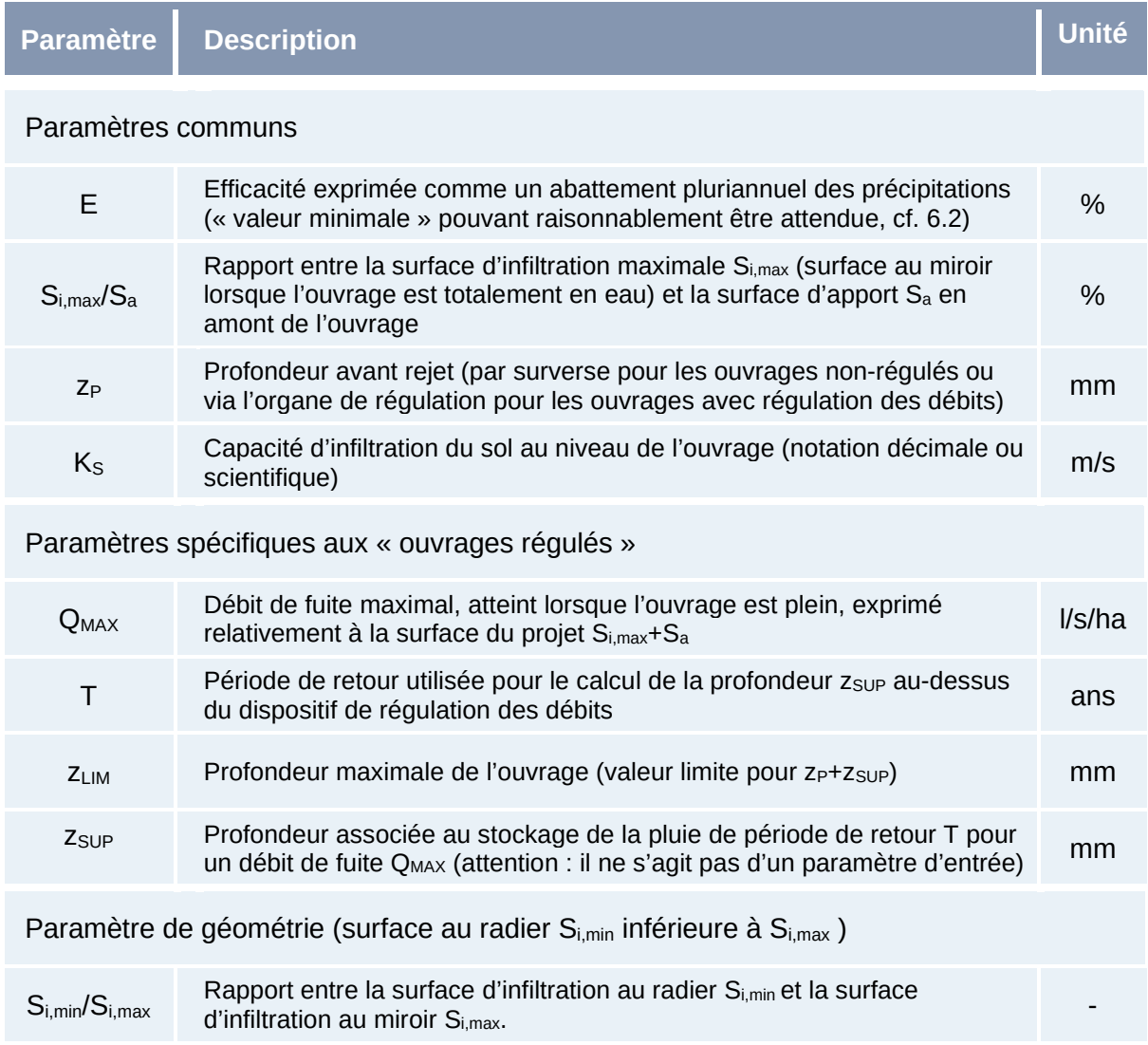

*Figure 7 Liste des champs de valeur figurant dans le volet de saisie des paramètres*

**Pour davantage d'explications sur les différents paramètres et la façon de les renseigner, se référer au paragraphe 3.3**. Des informations sur la description des ouvrages sont également fournies en 2.2.

#### *Volet d'affichage des graphiques*

Oasis permet de produire une variété de graphiques selon les paramètres renseignés par l'utilisateur : efficacité pluriannuelle en fonction d'un ou deux paramètres ou paramètre en fonction d'un second pour une efficacité donnée. Les différents types de graphiques sont présentés en 3.2.

Ces graphiques, correspondant à un ensemble de scénarios de dimensionnement, sont affichés dans un volet dédié via lequel l'utilisateur est en mesure de sélectionner une configuration spécifique (point du graphique auquel est associé un scénario de dimensionnement donné). Des indicateurs détaillés du fonctionnement de l'ouvrage pour cette configuration sont alors générés.

#### *Volet d'affichage des indicateurs détaillés*

Lorsque trois des quatre premiers paramètres E,  $S_i/S_a$ ,  $K_S$  et  $Z_P$  sont spécifiés par l'utilisateur<sup>1</sup> (soit directement, soit après interaction avec le graphique) des indicateurs détaillés sur le fonctionnement de l'ouvrage sont affichés dans un volet dédié. Ces derniers sont renvoyés sous la forme d'un encadrement entre une valeur haute et une valeur basse traduisant la variabilité induite par certains choix de modélisation (autrement dit une forme d'incertitude sur les résultats produits, cf. 6.2).

Un panneau latéral permet de sélectionner différentes catégories d'indicateurs :

- Des abattements pluriannuels (complémentaires de l'efficacité E) ;
- Les termes du bilan hydrologique ;
- Des statistiques sur les rejets (valeurs pour différentes périodes de retour) ;
- Des statistiques d'abattement associés à différents seuils de précipitation ;
- Des indicateurs de sollicitation de l'ouvrage (fréquences et durées de mise en eau) ;
- Des indicateurs de saturation du sol (à différentes profondeurs).

La liste exhaustive des indicateurs et les éléments d'interprétation associés sont fournis dans la partie 5 de ce guide.

### **Modes et situations d'utilisation de l'outil**

Oasis présente pour particularité de traiter l'efficacité pluriannuelle E comme un paramètre de dimensionnement à part entière. Il offre également la possibilité à l'utilisateur de renseigner un nombre variable de paramètres d'entrée, ce qui permet d'envisager différents modes d'utilisation de l'outil.

Un à trois des paramètres E,  $S_i/S_a$ ,  $K_S$  et  $z_P$  peuvent ainsi être fixés avant d'effectuer un calcul (les paramètres associés aux options « ouvrages régulés » ou « ouvrage à

<sup>1</sup>Comme expliqué en 6.4, la valeur du quatrième paramètre est conditionnée par celle des trois autres. L'utilisateur peut donc spécifier au plus trois des quatre premiers paramètre, auquel cas le scénario de dimensionnement est entièrement déterminé.

fond plat avec surface au radier  $S_{i,min}$  inférieure à la surface au miroir  $S_{i,max}$  » devant quant à eux être intégralement renseignés lorsque ces dernières sont activées).

Lorsqu'au moins deux des champs E,  $S_i/S_a$ ,  $K_S$  et  $z_P$  sont laissés vides (cas où l'utilisateur ne spécifie qu'un à deux de ces quatre paramètres), l'utilisation de l'outil s'effectue en deux temps avec :

- La production de graphiques reliant les paramètres non renseignés par l'utilisateur (efficacité en fonction d'un ou deux paramètres de dimensionnement, lorsque l'efficacité n'est pas renseignée ; ensemble de valeurs de paramètres de dimensionnement permettant d'atteindre l'efficacité cible, lorsque celle-ci est fournie par l'utilisateur).
- Le calcul d'indicateurs détaillés après sélection d'une configuration spécifique sur les graphiques. Cette étape permet de préciser la valeur des paramètres dont les champs n'étaient initialement pas renseignés. Outre l'affichage des indicateurs détaillés dans le volet prévu à cet effet, les valeurs de paramètres sélectionnées via les graphiques est affichée dans le volet de saisie des paramètres.

Dans le cas où trois des quatre premiers paramètres sont directement fournis par l'utilisateur, l'outil renvoi les indicateurs détaillés ainsi que la valeur du quatrième paramètre (entièrement déterminé par la donnée des trois autres). Des graphiques sont également affichés à titre indicatif.

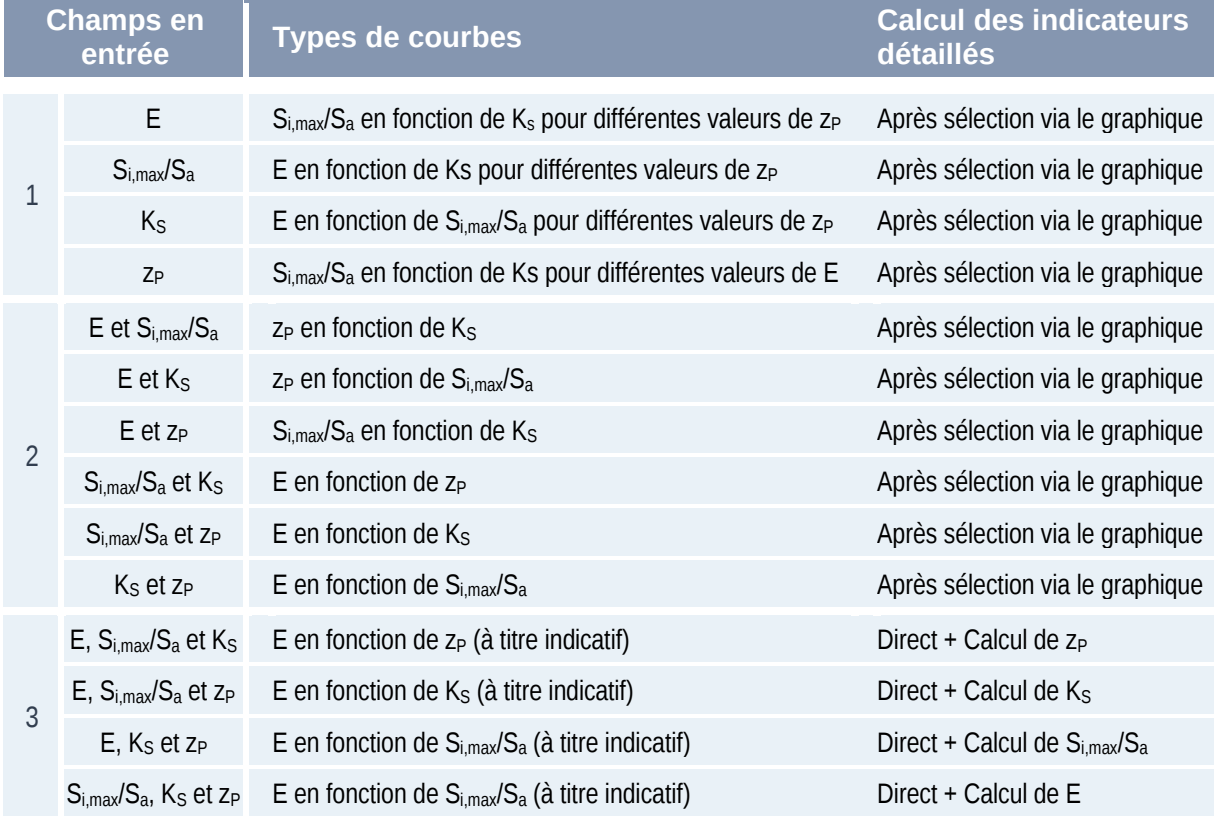

Les différents **modes d'utilisation** sont listés dans le tableau ci-après :

*Tableau 1 Liste des utilisations possibles de l'outil suivant les paramètres fournis en entrée* 

Les modes d'utilisation listés dans le Tableau 1 peuvent être associés à différents objectifs : prédimensionnement, conception plus approfondie d'un ouvrage, validation d'un scénario de dimensionnement…. Le choix de renseigner ou non certains paramètres de dimensionnement doit de manière générale être dicté par la disponibilité et la fiabilité des données sur l'ouvrage, le sol ou les surfaces d'apport, les contraintes du projet. Ce niveau d'information sur l'ouvrage et son environnement dépend fortement de l'avancement du projet.

La chronologie des projets<sup>2</sup> permet de distinguer trois situations d'utilisation de **l'outil Oasis** :

- Le **prédimensionnement**, associé aux phases d'esquisses (ESQ) à avant-projet (AVP) durant lesquelles il n'est typiquement pas possible de spécifier précisément les différents paramètres. L'objectif est alors d'évaluer la faisabilité d'un ouvrage et d'établir des premiers éléments de dimensionnement. Une utilisation d'Oasis avec 1 ou 2 champs parmi E,  $S_i/S_a$ ,  $K_S$  et  $Z_P$  pourra par exemple être envisagée de manière à identifier les scénarios de dimensionnement possibles pour une contrainte donnée (typiquement, une valeur de E ou du ratio  $S_{i,max}/S_{a}$ ...). Une utilisation itérative de l'outil pourra également s'avérer pertinente pour comprendre l'incidence des différentes contraintes.
- Le **dimensionnement**, associé aux phases d'avant-projet (AVP) à projet (PRO) pour lesquelles les contraintes liées à l'infiltration ou à l'emprise de l'ouvrage sont mieux maîtrisées (même si des incertitudes demeurent ou que des marges de manœuvre existent). L'objectif est d'aboutir à un scénario de dimensionnement précis. Pour ce faire, l'utilisateur pourra procéder de façon indirecte (et éventuellement itérative) en laissant vides les champs correspondant aux paramètres incertains ou sur lesquels il dispose d'une marge de manœuvre, puis en précisant le calcul après sélection d'une configuration via le graphique. Une utilisation plus directe (avec 3 champs parmi E,  $S_i/S_a$ ,  $K_S$  et  $z_P$ ) pourra également être envisagée. Il pourra notamment s'agir d'évaluer la proposition d'un pétitionnaire en calculant l'efficacité E associée à un scénario de dimensionnement donné.
- La **vérification** de la conception d'un ouvrage existant, neuf (étape de réception) ou plus ancien. L'objectif est alors d'évaluer l'efficacité et éventuellement le fonctionnement de l'ouvrage à partir de ses caractéristiques (a priori connues, même s'il peut être nécessaire de préciser la capacité d'infiltration du sol  $K_S$  via des mesures, cf. 3.3.4). Cette situation correspond typiquement à une utilisation d'Oasis en renseignant l'ensemble des paramètres  $S_i/S_a$ ,  $K_S$  et  $z_P$ .

Il est important de souligner que **ces trois situations sont présentées à titre indicatif**  et que les exemples de modes d'utilisation cités ne sont pas exhaustifs. Une utilisation itérative d'Oasis, en testant différentes possibilités quant aux paramètres renseignés (nombre et valeur) est ainsi encouragée afin de se familiariser avec l'outil et d'appréhender au mieux l'effet des différents paramètres.

<sup>2</sup>Quatre étapes sont ici distinguées : l'esquisse, l'avant-projet, le projet et la réception (cf. Décret n°93-1268 du 29 novembre 1993 relatif aux missions de maîtrise d'œuvre confiées par des maîtres d'ouvrage publics à des prestataires de droit privé)

## **Attribution de la valeur des différents paramètres**

#### *L'efficacité pluriannuelle*

L'efficacité pluriannuelle **E est définie comme un abattement volumique des précipitations** (en %) calculé à partir de simulations en continu sur plusieurs années de précipitations (cf. 2.1 et 6.1). Ce paramètre peut plus spécifiquement être interprété comme une estimation basse de l'abattement pluriannuel ou encore comme une « efficacité minimale » pouvant raisonnablement être attendue pour un scénario de dimensionnement donné (cf. 6.2).

Ce champ peut être renseigné afin de fixer un objectif d'abattement pour le calcul et donc de déterminer la valeur des paramètres de dimensionnement  $(S_{i,max}/S_a, K_S$  et z<sub>P</sub>) permettant d'atteindre cet objectif.

Lorsque la valeur de **E** est renseignée, celle-ci **doit** *a priori* **être ajustée en fonction du contexte du projet**. Une valeur de l'ordre 80% peut constituer un bon compromis entre dimensions de l'ouvrage et capacité à abattre les pluies courantes. Il n'est en revanche pas forcément pertinent de fixer un objectif d'abattement trop important (typiquement au-delà de 95%) car ce dernier suppose que l'ouvrage intercepte sans les restituer en aval les volumes associés à des évènements relativement peu fréquents.

La valeur de **E** doit être comprise **entre 25 et 95%**.

#### *Le rapport Si,max/S<sup>a</sup>*

Le rapport **Si,max/Sa** (en %) permet de caractériser la taille de l'ouvrage relativement à celle du bassin versant d'apport.

La surface d'infiltration **Si,max est définie comme la surface au miroir de l'ouvrage** ou encore la surface projetée disponible pour l'infiltration lorsque l'ouvrage est plein. Pour les ouvrages dont la surface d'infiltration sollicitée pour les pluies courantes diffère fortement de S<sub>i,max</sub>, il est recommandé de préciser la géométrie de l'ouvrage en activant l'option « ouvrage à fond plat avec surface au radier S<sub>i,min</sub> inférieure à la surface au miroir  $S_{i,max}$  » de manière à spécifier la valeur du ratio  $S_{i,min}/S_{i,max}$  ou encore l'option « ouvrage à fond pentu » (cf. 3.3.6).

La surface **Sa désigne** quant à elle la surface gérée par l'ouvrage, soit dans le cas général, **la surface revêtue amont directement connectée à l'ouvrage** (il est ici rappelé que l'outil est en premier lieu destiné à simuler des ouvrages auxquels seules des surfaces revêtues sont raccordées). Dans le cas général, **l'utilisation de coefficients de ruissellement pour le calcul de Sa n'est pas requise.** Les calculs étant effectués pour une diversité de dynamiques de production du ruissellement en amont de l'ouvrage (cf. 6), il convient de considérer que la totalité de la surface d'apport contribue au ruissellement vers l'ouvrage.

Ce champ peut être renseigné dès lors que l'utilisateur dispose d'une bonne connaissance de la répartition des surfaces à l'échelle du projet. L'efficacité des

ouvrages étant largement conditionnée par le paramètre Si,max/Sa, l'utilisation d'un encadrement est recommandée dès lors que des doutes subsistent sur la répartition des surfaces : il est alors possible de répéter le calcul pour deux valeurs  $S_{i,max}/S_a$  ou encore de procéder à un premier calcul en laissant ce champ vide afin de visualiser son incidence via les graphiques produits par Oasis.

Les faibles valeurs du rapport  $S_{i,max}/S_a$  correspondent à une concentration importante des flux d'eau dans l'ouvrage (surface d'infiltration faible au regard de la surface d'apport). De manière générale, **le recours à des dispositifs présentant des rapports Si,max/Sa trop faibles n'est pas recommandé.** Bien que pouvant donner lieu à des efficacités pluriannuelles importantes lorsqu'elles sont couplées à des profondeurs  $z_P$  ou des capacités d'infiltration  $K_S$  élevées, les faibles valeurs du rapport Si,max/Sa sont davantage susceptibles de s'accompagner de dysfonctionnements des ouvrages. Il est donc impératif, pour ce type de configuration, de s'appuyer sur les indicateurs de sollicitation de l'ouvrage et du sol produit par l'outil afin de valider le dimensionnement (cf. 4.5 et 4.6). Il convient également de s'assurer que la valeur du rapport S<sub>i,max</sub>/S<sub>a</sub> est compatible avec les conditions hydrogéologiques du site, en particulier dans un contexte de nappe peu profonde ou en présence de formations souterraines peu perméables (cf. 2.4.3 et 3.3.4).

La valeur de **Si,max/Sa** en entrée de l'outil doit être comprise **entre 1 et 25%**.

*Cas particuliers : Oasis n'a pas été conçu pour simuler le fonctionnement d'ouvrages dont le bassin versant comporte une proportion significative de surfaces perméables. Son utilisation peut toutefois être envisagée dès lors que les surfaces perméables ne reçoivent pas elles-mêmes des volumes produits sur des surfaces revêtues plus en amont. Les surfaces perméables visées sont principalement les espaces de pleine terre et les structures avec revêtements perméables donnant lieu à une infiltration directe dans le sol (sans rejet vers le réseau). Dès lors que le dimensionnement est centré sur l'objectif de maîtrise des pluies courantes, il est en effet possible de considérer que ces surfaces perméables ne contribuent pas au ruissellement. Il convient alors simplement de ne pas en tenir compte dans le calcul de la surface d'apport Sa. Il peut également être pertinent de ne pas renseigner directement le paramètre Si,max/Sa afin de visualiser son influence via les graphiques produits par Oasis. L'hypothèse d'une absence de contribution des surfaces perméables pour les pluies moyennes à fortes est en revanche nettement plus incertaine : l'outil ne permet donc pas de dimensionner de façon fiable le volume de stockage dédié à la gestion de ce type d'évènements (calcul de zSUP dans les ouvrages régulés) pour les ouvrages recevant dans des proportions significatives des eaux issues de surfaces perméables.* 

#### *La profondeur z<sup>p</sup>*

Le profondeur **zP** (mm) correspond à la **profondeur de stockage associée à une évacuation des eaux pluviales par infiltration et évaporation uniquement** (i.e. sans rejet vers l'aval). Elle désigne pour les ouvrages non régulés la profondeur totale de l'ouvrage (avant surverse) et pour les ouvrages régulés la profondeur sous l'organe de régulation (avant rejet à débit régulé).

Des profondeurs  $z_P$  limitées sont souvent suffisantes pour assurer l'abattement d'une fraction importante des précipitations, à condition de consacrer suffisamment de surface à l'infiltration (i.e. en retenant des valeurs relativement élevées de  $S_{i,max}/S_a$ ). Le recours à des faibles valeurs de  $z_P$  présente également un intérêt lorsque les caractéristiques du sol sont peu propices à l'infiltration car permettant de limiter les durées de mise en eau de l'ouvrage.

La valeur de z<sub>P</sub> en entrée de l'outil doit être comprise entre 25 et 600 mm pour les **ouvrages non régulés et 0 et 300 mm pour les ouvrages avec régulation des débits.** 

**Pour les ouvrages régulés,** l'abattement des pluies courantes est fortement conditionné par la capacité à infiltrer les eaux pluviales avant sollicitation de l'organe de régulations (et donc rejet vers l'aval). **La mise en place d'un volume mort de profondeur z<sub>P</sub>** non-nulle est donc fortement recommandée pour ce type de configurations.

#### *Capacité d'infiltration K<sup>S</sup>*

#### *a) Eléments préalables*

L'infiltration est un processus dynamique complexe, pour lequel les caractéristiques physiques du sol (texture et structure) jouent un rôle prépondérant.

La vitesse d'infiltration correspond au débit par unité de surface traversant le sol à un instant donné. Cette dernière est largement variable dans le temps (mais aussi potentiellement dans l'espace). A l'échelle de l'ouvrage comme à celles plus locales des essais d'infiltration, cette vitesse est dépendante de l'état hydrique initial du sol. Elle décroît en principe à mesure que le sol s'humidifie et tend à se stabiliser vers une certaine valeur si l'apport d'eau en surface se prolonge (cf. Figure 8). La majorité des essais d'infiltration reposent sur l'atteinte de ce régime permanent. La vitesse d'infiltration observée peut alors être assimilée à la conductivité hydraulique à saturation notée K<sub>S</sub>, une propriété intrinsèque du sol caractérisant la circulation d'eau dans ses pores lorsque ce dernier est saturé.

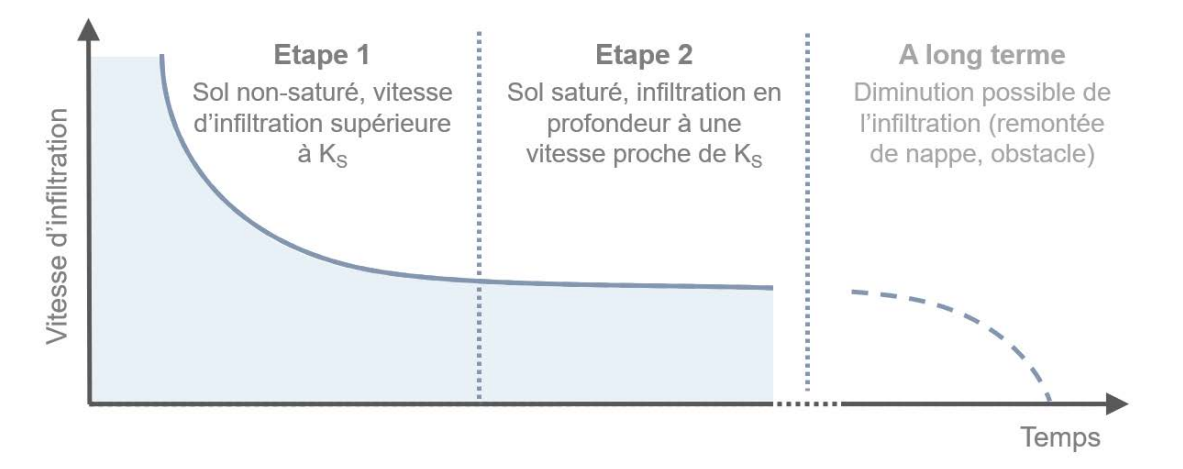

*Figure 8 Evolution théorique de la vitesse d'infiltration dans le sol sous l'effet d'un apport d'eau constant (avec un flux de surface excédant KS).* 

La conductivité hydraulique à  $K_s$  saturation permet de caractériser (plus ou moins localement) la **perméabilité ou capacité d'infiltration d'un sol<sup>3</sup>** . Elle ne correspond pas nécessairement à la vitesse d'infiltration observée dans le sol à un instant donné mais doit plutôt être envisagée comme une valeur limite (atteinte au bout d'une durée suffisamment longue).

Dans Oasis, cette grandeur **Ks est adoptée pour caractériser de façon moyenne la capacité d'infiltration du sol des ouvrages** (sans qu'il soit pour autant considéré que l'infiltration s'effectue à saturation<sup>4</sup>).

#### *b) Les différents niveaux de connaissance de la capacité d'infiltration*

La connaissance du contexte hydrogéologique d'un site, et plus spécifiquement de la capacité d'infiltration du sol, est rarement dissociable de la chronologie des projets. Les études de sol s'effectuent en effet de façon progressive, et deux phases peuvent en particulier être distinguées (Cerema 2014) :

- Une phase d'analyse « qualitative », essentiellement documentaire (à partir d'études antérieures et des données collectées dans le cadre des missions géotechniques) et complétée d'éventuelles reconnaissances locales ;
- Une phase d'analyse « quantitative », reposant sur des reconnaissances in situ et notamment des essais d'infiltration.

Les **situations d'utilisation** d'Oasis identifiées en 3.2 peuvent donc être associées à différents niveaux de connaissance de la capacité d'infiltration :

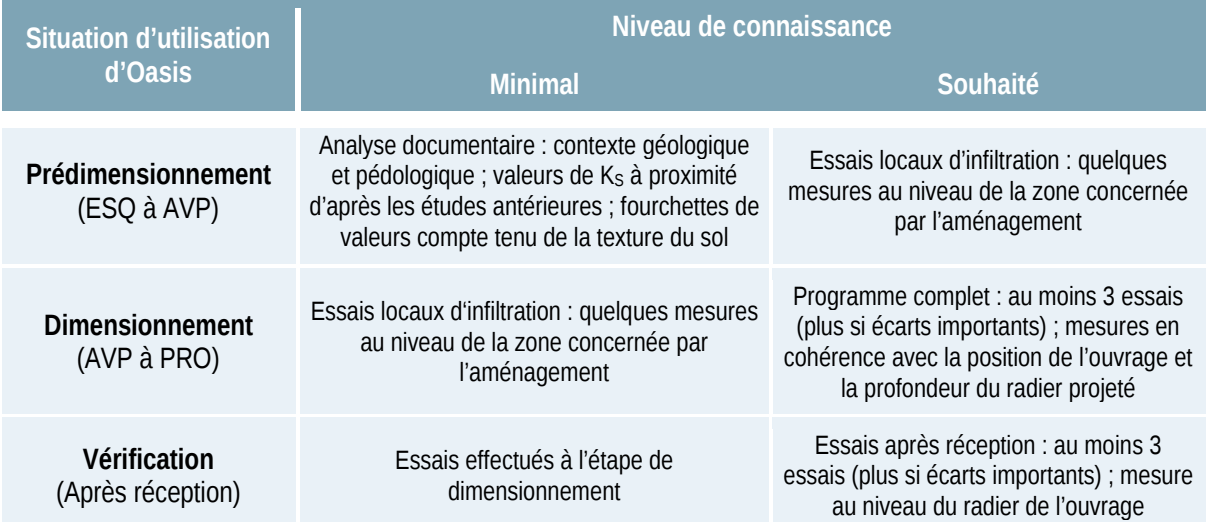

*Tableau 2 Niveaux de connaissance minimaux et souhaités associés aux différentes situations d'utilisation d'Oasis* 

<sup>3</sup>Dans la suite, la notion de « capacité d'infiltration » est réservée au sol (en surface) tandis que celle de « perméabilité » est adoptée pour décrire de façon plus générale la capacité d'une formation (de surface ou non) à laisser circuler l'eau.

<sup>&</sup>lt;sup>4</sup>La variabilité temporelle de l'infiltration est prise en compte dans Oasis. Le paramètre K<sub>s</sub> doit simplement être envisagé comme une propriété intrinsèque du sol, à partir de laquelle est déduite le fonctionnement de l'ouvrage.

#### *Les essais pour renseigner la capacité d'infiltration dans OASIS :*

Il est fortement recommandé de réaliser des essais d'infiltration sur le site du projet. Complémentaires d'informations plus qualitatives sur la nature du sol et l'hydrogéologie du site, ils permettent de quantifier le flux d'infiltration à partir d'une saturation de la surface. Trois grandes familles d'essais peuvent être distinguées :

- Les essais de surface qui consistent à suivre l'infiltration depuis la surface à partir d'un dispositif simple de type anneau. Ils sont particulièrement adaptés lorsque l'ouvrage étudié est en place. Les tests « simple anneau » et « double anneau » (plus précis) sont les plus pratiqués ;
- Les essais avec forage superficiel. L'infiltration est mesurée dans un forage peu profond, réalisé avec une tarière manuelle ou une pelle mécanique. Ce type d'essai est bien adapté si le radier de l'ouvrage envisagé est attendu à une profondeur de quelques mètres au maximum. Les essais Matsuo avec une fosse ou Porchet et Guelph à partir d'un simple forage sont les plus utilisés ;
- Les essais avec forage profond, souvent pratiqués dans les études géotechniques à l'aide d'une tarière mécanique. La capacité d'infiltration est estimée à plusieurs mètres de profondeur. Ce type d'essai permet de caractériser la capacité d'écoulement dans le sous-sol. Les essais Nasberg sont les plus pratiqués. (Les essais en nappe type Lefranc doivent être considérés comme peu adaptés à l'étude de la capacité d'infiltration du sol)

Pour les dispositifs de gestion des eaux pluviales, **les essais de surface ou avec forage superficiel doivent a priori être privilégiés**. Plus que le type d'essai, ce sont ensuite le nombre des essais, leur localisation, et leur interprétation qui doivent être réfléchis et maîtrisés. Les formations de sol testées doivent être situées audessus du niveau de la nappe et ne pas avoir été trop fortement modifiées par l'installation du dispositif de mesure. La mesure doit être effectuée jusqu'à atteindre le régime permanent qui s'apparente à la capacité d'infiltration à saturation. **Pour s'affranchir de la variabilité naturelle de l'infiltration, il est recommandé de multiplier les essais** sur un même site ou ouvrage, et de privilégier les essais avec une grande surface d'infiltration.

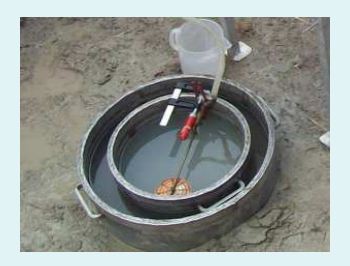

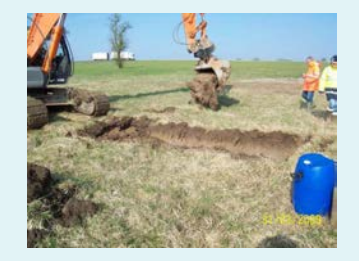

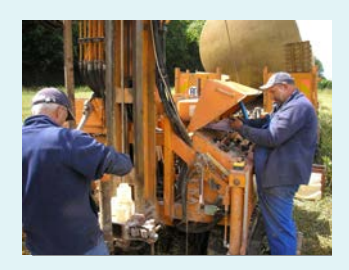

*Essai Double anneau Préparation d'un essai Matsuo Foreuse pour essai Nasberg Crédit photos Cerema* 

#### *Documents de référence :*

*Chossat JC, 2005, La mesure de la conductivité hydraulique dans les sols, Choix des méthodes, Editions Tec&Doc Lavoisier, 711p Barraud S, et al. 2009, L'infiltration en questions - Recommandations pour la faisabilité la conception et la gestion des ouvrages d'infiltration des eaux pluviales en milieu urbain, GRAIE, disponible en ligne* 

*Cerema et ministère du Développement Durable, 2014, Études de sols pour les ouvrages d'infiltration ou de rétention d'eaux pluviales. Fiche instructeur, disponible en ligne* 

#### *c) Recommandations sur la saisie de K<sup>S</sup>*

La saisie de  $K_S$  s'avère plus délicate que celle des autres paramètres en raison i) des incertitudes associées à l'évaluation de la capacité d'infiltration du sol et ii) de la nécessité de déterminer si les conditions hydrogéologiques sont compatibles avec la conceptualisation du sol adoptée dans l'outil (cf. 2.4.3 et 6). **La façon de renseigner KS dépendra donc à la fois du niveau de connaissance de la capacité d'infiltration du sol et du contexte hydrogéologique**.

Dans la suite, une démarche progressive s'articulant autour d'une série de questions relatives aux caractéristiques du site et aux données disponibles est proposée pour guider l'utilisateur. Il s'agit à la fois de **s'assurer de l'applicabilité d'Oasis** et de **fournir des recommandations sur la saisie de K<sub>S</sub>** en tenant compte du niveau de connaissance du sol et du contexte hydrogéologique local.

#### **Question 1 : Dispose-t-on bien des informations nécessaires ?**

Il est important de distinguer la connaissance de la capacité d'infiltration du sol (telle qu'évoquée en plus haut) de celle, plus générale, du contexte hydrogéologique local.

Le niveau de connaissance de la capacité d'infiltration du sol doit être adapté à la situation d'utilisation du projet (cf. Tableau 2). Cette connaissance peut reposer sur un nombre variable d'essais d'infiltration, plus ou moins proches de l'emplacement projeté de l'ouvrage. En tout état de cause, **un encadrement de la capacité d'infiltration en surface doit pouvoir être produit**. Ce dernier pourra être plus ou moins large suivant le niveau de fiabilité des essais et la dispersion des valeurs mesurées<sup>5</sup>.

Indépendamment de la situation d'utilisation d'Oasis, les données rassemblées doivent permettre d'appréhender le contexte hydrogéologique du projet, c'est-à-dire d'**identifier de façon même très qualitative la succession prévisible des formations dans les premiers mètres de sol et la présence éventuelle d'une nappe** (libre). Cette première description du contexte hydrogéologique peut typiquement s'appuyer sur une analyse documentaire mobilisant des sources telles que des cartes géologiques, des bases de données publiques comme la Banque du Sous-Sol (BRGM) ou des études antérieures. Lorsqu'elles sont disponibles, les reconnaissances effectuées dans le cadre des missions géotechniques peuvent fournir des informations précieuses sur d'éventuels obstacles à l'infiltration. Une caractérisation fine des différentes couches géologiques et de la piézométrie n'est toutefois pas indispensable. Il s'agit plus modestement de :

- Déterminer si une nappe superficielle est présente et situer de façon approximative sa profondeur en période de hautes eaux (à distinguer d'un niveau « exceptionnel » de plus hautes eaux connues)
- Distinguer de façon qualitative les formations dans les premiers mètres du sol et identifier des horizons susceptibles de ralentir significativement les écoulements verticaux dans le sous-sol (ex : couche assez fortement argileuse)

<sup>5</sup>Dans le cas d'un programme complet d'essais d'infiltration, l'exclusion des valeurs singulières extrêmes pourra être envisagée. Lorsque seuls quelques essais in-situ sont réalisés, l'utilisation de l'ensemble des mesures disponibles est recommandée pour établir l'encadrement.

#### **Question 2 : le contexte hydrogéologique est-il compatible avec les conditions d'applicabilité d'Oasis ?**

Dans Oasis, l'infiltration est supposée s'effectuer sur un sol homogène, pour lequel il n'existe pas d'obstacle à l'écoulement dans le proche sous-sol. La validité de cette hypothèse peut être mise à mal par :

- La présence d'une nappe superficielle
- Une réduction de la perméabilité dans le sous-sol

De manière générale, l'effet de l'un ou l'autre de ces obstacles potentiels à l'infiltration peut dépendre des paramètres de dimensionnement et de la capacité d'infiltration en surface (« sol en place »), si bien qu'il n'est pas possible d'établir un critère unique pour juger de l'applicabilité d'Oasis. Dans la suite, les recommandations quant à l'interprétation des contraintes liées au contexte hydrogéologique sont donc déclinées en fonction de la capacité d'infiltration du sol en place.

**Pour déterminer si l'effet d'une nappe superficielle peut être négligé**, il convient de tenir compte de la capacité d'infiltration du sol en surface et de la taille de l'aménagement (somme des surfaces d'apport et de l'ouvrage., i.e.  $S_a + S_{i,max}$ ).

Le tableau ci-après fait apparaître, pour différentes fourchettes de capacité d'infiltration du sol en surface et de surface d'aménagements, des gammes de distance entre le radier de l'ouvrage et le niveau nappe (en période de hautes eaux) en deçà desquelles l'utilisation d'Oasis peut conduire à surestimer l'efficacité de l'ouvrage :

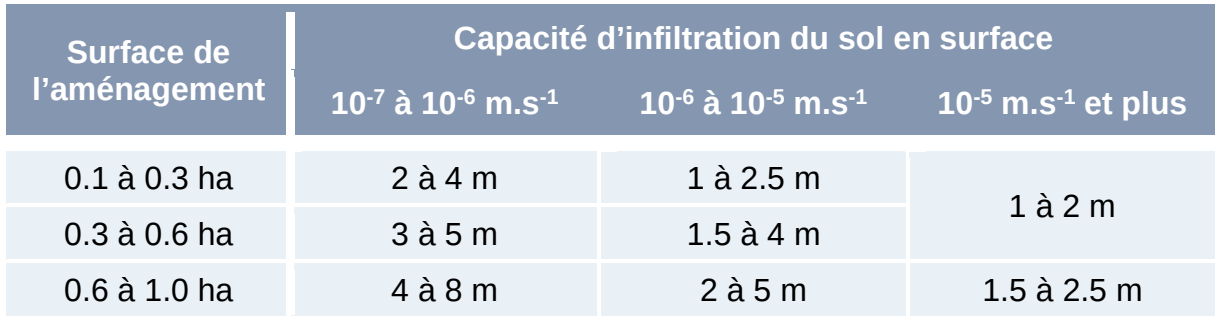

*Tableau 3 Profondeurs minimales admissibles de nappe sous le radier de l'ouvrage pour l'application d'Oasis* 

Pour chaque gamme de profondeur, la valeur à retenir *in-fine* pour juger de l'applicabilité d'Oasis pourra être adaptée en fonction des dimensions de l'aménagement, de la valeur de la capacité d'infiltration du sol en surface et de la conception de l'ouvrage. Des dimensions modestes de l'aménagement, des valeurs élevées de capacité d'infiltration en surface (relativement à la fourchette considérée), de faibles profondeurs  $z_P$  ou des ratio  $S_{i,max}/S_a$  importants pourront ainsi justifier de retenir une valeur plus faible dans la fourchette de profondeur. A l'inverse, des valeurs faibles de la capacité d'infiltration en surface, des tailles d'aménagement importantes et un dimensionnement conduisant à concentrer les flux d'infiltration (ratio  $S_{i,max}/S_a$  $r$ éduit et/ou profondeur  $z_P$  élevée) devront amener à sélectionner une valeur plus forte dans la fourchette de profondeur.

**Pour déterminer si l'effet d'une réduction de la perméabilité dans le sous-sol peut être négligé**, il convient de tenir compte de la capacité d'infiltration en surface et  $\acute{e}$  ventuellement du ratio  $S_{i,max}/S_a$  lorsque celui-ci est approximativement connu.

Le tableau ci-après fait apparaître, pour différentes fourchettes de capacité d'infiltration en surface et de ratio Si,max/Sa, des gammes pour la profondeur en deçà de laquelle une réduction significative de la perméabilité est susceptible d'affecter significativement l'infiltration en surface et la validité des résultats produits par Oasis.

Une réduction pourra être considérée comme significative dès l'ordre qu'elle correspond à plus d'un ordre de grandeur par rapport à l'encadrement de la valeur de la capacité d'infiltration en surface. La mise en évidence ou non d'un tel contraste ne suppose pas nécessairement de disposer de mesures in-situ de la perméabilité dans les différentes formations du sous-sol et pourra le plus souvent s'appuyer sur la description des couches pédologiques ou géologiques en présence à partir de sources bibliographiques ou études antérieures.

| Ratio S <sub>i, max</sub> /S <sub>a</sub> | Capacité d'infiltration du sol en surface |                                |                                                 |
|-------------------------------------------|-------------------------------------------|--------------------------------|-------------------------------------------------|
|                                           | $10^{.7}$ à $10^{.6}$ m.s $^1$            | $10^{.6}$ à $10^{.5}$ m.s $^1$ | $10^{-5}$ m.s <sup>-1</sup> et plus $^{\prime}$ |
| $< 10 \%$                                 | 6 à 10 m                                  | $4$ à $8$ m                    | $1$ à $4$ m                                     |
| $\geq 10 \%$                              | $4$ à 6 m                                 | $3$ $\dot{a}$ 4 m              | $0.5$ à $2$ m                                   |

*Tableau 4 Profondeurs en deçà desquelles une réduction significative de la perméabilité rend impossible l'utilisation d'Oasis* 

Pour chaque gamme de profondeur, la valeur à retenir *in-fine* pour juger de l'applicabilité d'Oasis pourra être adaptée en fonction de la nature du contraste de perméabilité, de la valeur de la capacité d'infiltration en surface et de la conception de l'ouvrage. Dans l'hypothèse où un niveau quasi-imperméable (ex : argiles compactes) serait mis en évidence, il est préconisé de retenir la valeur maximale de la fourchette fournie dans le tableau pour chaque classe de capacité d'infiltration en surface. Pour les autres cas, des valeurs élevées de la capacité d'infiltration du sol en surface (relativement à la fourchette considérée), un contraste modeste (un ordre de grandeur ou moins) de la perméabilité, de faibles profondeurs  $z_P$  ou des ratio  $S_{i,max}/S_a$  importants pourront justifier de retenir une valeur plus faible dans la fourchette de profondeur. A l'inverse, des valeurs faibles de capacité d'infiltration du sol en surface (relativement à la fourchette considérée), une réduction importante de perméabilité (deux, voire trois ordres de grandeur) et un dimensionnement conduisant à concentrer les flux d'infiltration (ratio  $S_{i,max}/S_a$  réduit ou profondeur  $z_P$  importante) devront amener à considérer une valeur plus forte dans la fourchette de profondeur.

**Dans le cas d'une augmentation attendue de la perméabilité dans le sous-sol**  (présence d'une couche plus perméable que les formations superficielles), il pourra être considéré que l'infiltration est principalement contrôlée par la couche de surface. **Le contraste de perméabilité pourra** donc **simplement être ignoré** (ce qui constitue une approche sécuritaire).

#### **Comment tenir compte d'un ajout de terre végétale en surface ?**

Une épaisseur de « terre végétale » est fréquemment mise en place dans les ouvrages. Sa principale fonction est de servir de support à la végétation. L'apport de terre végétale peut également être préconisé pour améliorer la capacité de rétention des contaminants au niveau du sol. De tels amendements peuvent aussi avoir vocation à modifier le processus d'infiltration, soit pour ralentir les écoulements sur des sols excessivement perméables, soit au contraire pour favoriser l'infiltration de surface en remplacement de sols peu perméables.

En pratique, l'estimation de la capacité d'infiltration (ou perméabilité) de cette épaisseur de terre végétale reste difficile tant que l'ouvrage n'a pas été réalisé. Cette dernière peut cependant affecter significativement le fonctionnement de l'ouvrage.

**Dans le cas où une perméabilité plus forte du sol en place est attendue**, l'infiltration est a priori limitée par l'épaisseur de terre végétale. Il convient alors d'estimer la perméabilité de cette terre végétale et de se baser sur un encadrement (même approximatif) de cette dernière pour utiliser Oasis.

**Dans le cas contraire (où une perméabilité du sol en place plus faible que celle de la terre végétale est attendue),** une approche sécuritaire consistant à retenir des valeurs de perméabilités correspondant à la capacité d'infiltration du sol en place peut être préconisée. Une telle approche apparaît justifiée compte tenu des épaisseurs souvent modeste de terre végétale apportées dans les ouvrages (et dans une moindre mesure parce que l'utilisation de matériaux locaux doit idéalement être privilégiée).

On rappellera toutefois qu'**Oasis n'a pas été développé pour l'étude de systèmes multicouches** tels que les dispositifs de bio-rétention. Ainsi, lorsque les épaisseurs de matériau remanié sont importantes (plus de 30 cm) et que leur perméabilité est plus importante que celle du sol en place, l'utilisation d'Oasis n'apparait pas adaptée.

#### **Question 3 : Comment renseigner la valeur du paramètre K<sub>S</sub> ?**

Comme expliqué plus haut, un encadrement de la capacité d'infiltration Ks doit pouvoir être produit à partir des reconnaissances in-situ et des données recueillies à partir de sources documentaires ou d'études antérieures. La précision de cet encadrement dépendra du niveau de connaissance de la capacité d'infiltration tel que présenté dans le Tableau 2 mais aussi de la variabilité des valeurs relevées in-situ (lorsqu'elles existent).

Compte tenu de la forte variabilité susceptible d'être observée d'un essai à l'autre, la réalisation d'une campagne d'essai même très complète ne permettra pas nécessairement d'obtenir un encadrement précis de la capacité d'infiltration  $K_{\rm S}$ . Dans le cas d'une absence ou d'un nombre réduit de mesures in-situ de la capacité d'infiltration, un encadrement délibérément large de  $K<sub>S</sub>$  devra être retenu.

Trois possibilités peuvent être distinguées pour le traitement de K<sub>S</sub> dans Oasis :

- Laisser le champ correspondant vide (ce qui permet notamment d'appréhender son effet sur l'efficacité pluriannuelle via des graphiques)
- S'appuyer sur un encadrement pour effectuer des calculs successifs pour une valeur basse et une valeur haute de la capacité d'infiltration
- Utiliser une valeur unique, supposée représentative de l'infiltration dans l'ouvrage

**La manière de renseigner KS dans Oasis devra en premier lieu être adaptée** à la précision de cet encadrement, c'est-à-dire **au niveau de connaissance de la capacité d'infiltration du sol**. Compte tenu du caractère plus incertain des résultats produits par l'outil pour les faibles valeurs de K<sub>s</sub> et de la sensibilité potentiellement importante de l'infiltration de surface à des variations de la perméabilité dans la colonne de sol pour de telles configurations, il est également préconisé d'adapter l'utilisation d'Oasis à l'ordre de grandeur des capacité d'infiltration estimées.

Les recommandations quant à la façon de renseigner K<sub>S</sub> sont fournies dans le tableau ci-après :

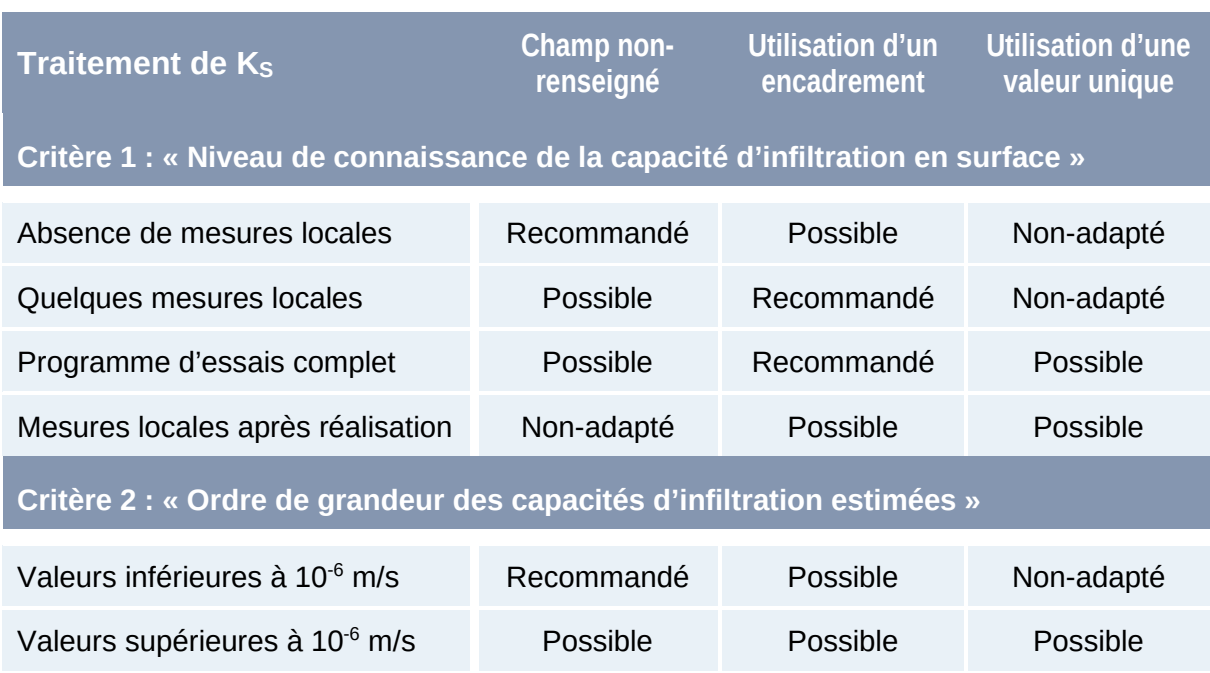

*Tableau 5 Recommandations sur la façon de renseigner le paramètre KS dans Oasis* 

Une utilisation itérative d'Oasis, combinant différents modes de saisie des paramètres, est de manière générale encouragée. Il est ainsi possible, dans un premier temps, de laisser vide le champ  $K_S$  puis, dans un second temps, de tester des configurations correspondant à différentes valeurs de ce paramètre en les sélectionnant via la fenêtre graphique. En revanche, compte tenu des fortes incertitudes associées à la mesure de la capacité d'infiltration, l'utilisation d'une valeur unique de  $K<sub>S</sub>$  ne doit être envisagée que lorsque les reconnaissances permettent de conclure à une variabilité limitée de cette dernière ou en retenant une estimation basse de K<sub>S</sub> (approche sécuritaire).

#### **Synthèse de la « marche à suivre » pour renseigner K<sub>S</sub>**

#### **1. Dispose-t-on des informations nécessaires ?**

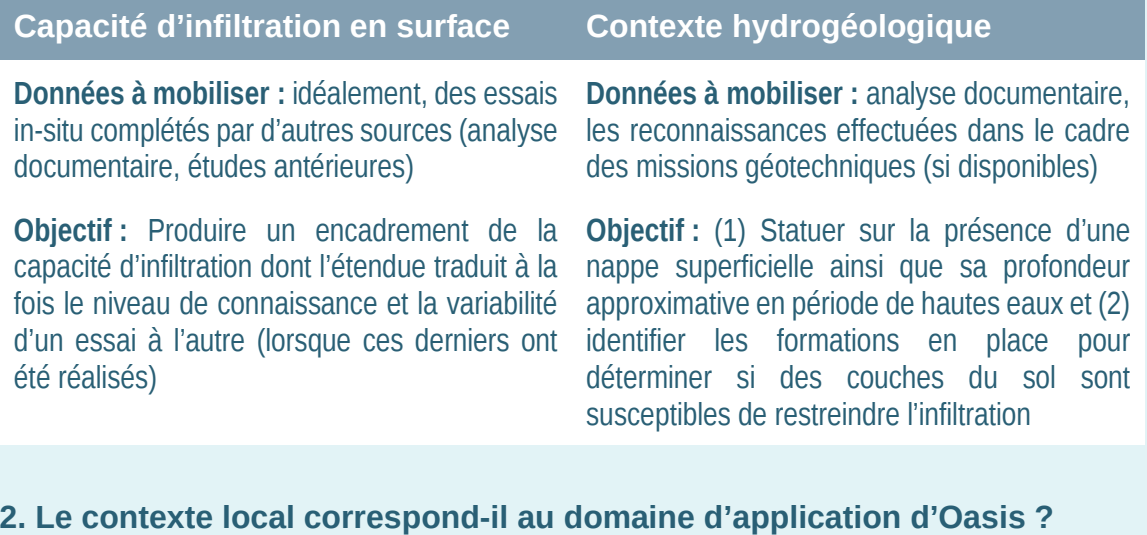

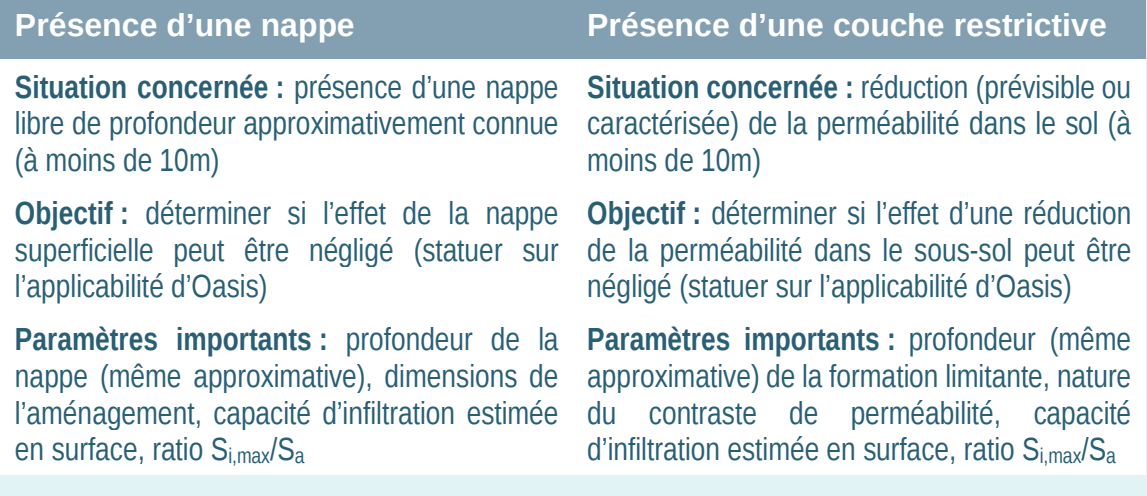

#### **Doit permettre de statuer sur l'applicabilité d'Oasis**

#### **3. Renseigner (ou non) la valeur de K<sub>S</sub> dans Oasis ?**

**Trois approches possibles pour la saisie de K<sup>S</sup>**

- Laisser le champ K<sub>S</sub> vide (permet de visualiser son effet et la conséquence d'une méconnaissance de ce dernier sur le dimensionnement)
- Tester deux valeurs contrastées correspondant à l'encadrement de la capacité d'infiltration
- Utiliser une unique valeur de K<sub>S</sub> (possible uniquement lorsque l'encadrement de la capacité d'infiltration n'est pas trop large)

**A adapter en fonction :** du niveau de connaissance de la capacité d'infiltration (potentiellement dépendant de la situation d'utilisation d'Oasis, i.e. prédimensionnement, dimensionnement…) ; de la variabilité des valeurs mesurées in-situ ; de l'ordre de grandeur de la capacité d'infiltration (précautions à prendre pour  $K_S$  <10<sup>-6</sup> m/s)

#### *L'option ouvrage régulé et les paramètres associés*

L'option « ouvrage régulé » permet à l'utilisateur de considérer le cas d'un ouvrage conçu pour stocker et restituer à débit limité les volumes associés à des pluies moyennes à fortes. Il est ainsi possible d'optimiser l'efficacité vis-à-vis des pluies courantes d'un ouvrage répondant par ailleurs à un objectif de gestion d'évènements exceptionnels.

L'activation de cette option nécessite que les trois champs  $Q_{MAX}$ , T et  $Z_{LIM}$  soient renseignés. Ces derniers sont alors utilisés pour calculer la profondeur supplémentaire Z<sub>SUP</sub> associée à l'objectif de régulation des débits (stockage de la pluie de période de retour  $T$  pour un débit de fuite  $Q_{MAX}$ ). La méthode de dimensionnement adoptée correspond à une variante de la méthode des pluies et est décrite à l'annexe 3.

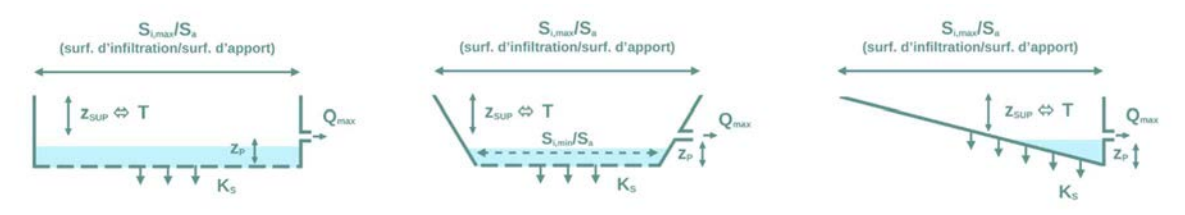

*Figure 9 Description de l'ouvrage pour l'option « ouvrage régulé »* 

**QMAX désigne le débit de fuite maximal, atteint lorsque l'ouvrage est plein** (l/s/ha). Il est exprimé relativement à la somme de la surface d'apport  $S<sub>a</sub>$  et de celle ouvrage S<sub>i,max</sub>. Il correspond le plus souvent à un débit de consigne fixé par le gestionnaire du réseau auquel l'ouvrage est raccordé. (Il pourra être utile de se référer à des documents tels que le zonage pluvial ou le règlement d'assainissement afin d'identifier la valeur à adopter).

**Remarque importante :** Le débit de consigne Q fixé par le gestionnaire du réseau est fréquemment exprimé relativement à la surface totale de l'aménagement Stot. laquelle diffère potentiellement de la surface considérée dans Oasis pour  $Q_{MAX}$ (i.e.  $S_{\text{tot}} \geq S_a + S_{i,\text{max}}$ ).

Dans une telle situation, le débit Q ne peut être utilisé directement dans Oasis et doit être corrigé de la façon suivante :

$$
Q_{MAX} = Q_{\text{rej}} \times S_{\text{tot}} / (S_{a} + S_{i, \text{max}})
$$

On notera cependant que  $S_{tot} \geq S_a + S_{i,max}$  implique la présence de surfaces nonrevêtues, qui si elles sont raccordées à l'ouvrage, doivent amener à utiliser Oasis avec certaines précautions (cf. 3.3.2).

La loi de régulation caractérisant l'évolution du débit de fuite en fonction du stock dans l'ouvrage n'est pas spécifiée par l'utilisateur (une variété de comportements, allant du simple ajutage à celui de dispositifs assurant une atteinte rapide de  $Q_{MAX}$ , est considérée pour les calculs, cf. annexe 1 et 3).

La valeur de **QMAX** doit être comprise **entre 1 et 20 l/s/ha.** 

**T désigne la période de retour de dimensionnement** (en années) pour la régulation des débits, c'est-à-dire l'occurrence jusqu'à laquelle un stockage avec régulation des débits est attendu (absence de surverse). Cette valeur doit être ajustée en fonction des prescriptions locales ou d'enjeux spécifique au projet d'aménagement.

La valeur de **T** doit être comprise **entre 1 et 50 ans.**

**Le paramètre zLIM correspond enfin à la profondeur maximale admissible de**  l'ouvrage (mm), c'est-à-dire de la valeur z<sub>P</sub>+z<sub>SUP</sub>. Ce paramètre doit être envisagé comme une contrainte visant à contrôler la profondeur  $z_{SUP}$  associée au stockage des pluies moyennes à fortes et calculée à partir des paramètres  $T$  et  $Q_{MAX}$ . La relation suivante doit alors être vérifiée :

$$
z_P + z_{SUP} \le z_{LIM} \tag{3.1}
$$

Lorsque les paramètres de dimensionnement saisis par l'utilisateur conduisent à calculer une valeur de  $z_{SUP}$  ne respectant pas la condition (3:1), la correction suivante est effectuée avant le calcul de l'efficacité pluriannuelle et des indicateurs détaillés :  $Z_{SUP}$  =  $Z_{LIM}$ - $Z_{P}$ . Dans une telle situation, la valeur de  $Z_{SUP}$  ne satisfait généralement plus à l'objectif de gestion de la pluie de période de retour T et un message d'alerte est alors affiché par l'outil.

De manière générale, la profondeur  $z_{SUP}$  sera d'autant plus importante que le débit  $Q_{MAX}$  sera faible et que la période de retour T sera élevée. Les paramètres  $S_{i,max}/S_a$  et K<sub>S</sub> seront également déterminants, des valeurs élevées étant associées à de plus faibles profondeurs de stockage.

La valeur de **zLIM** doit être comprise **entre 300 et 1200 mm.** 

#### *Les options liées à la géométrie de l'ouvrage*

La description « par défaut » des ouvrages dans Oasis repose sur l'hypothèse de berges approximativement verticales (cf. 2.2).

La forme des berges exerce toutefois une influence sur le volume et le fonctionnement des ouvrages, en particulier sur les pertes par infiltration. La surface d'infiltration sollicitée pour les évènements fréquents pourra en effet être inférieure à la surface au miroir Si,max. Les volumes de stockage associés aux objectifs de maîtrise des pluies courantes ou moyennes à fortes ne seront plus égaux, comme dans le cas d'un ouvrage à berges verticales, au produit des profondeurs  $z_P$  et  $z_{SUP}$  par  $S_{i,max}$ .

Oasis propose donc deux options (« ouvrage à fond plat avec surface au radier inférieure à la surface au miroir » et « ouvrage à fond pentu ») dont l'activation peut s'avérer justifiée pour les ouvrages dont la surface d'infiltration varie significativement avec le niveau d'eau stocké.

Leur principe est rappelé dans la Figure 10 ainsi que dans les paragraphes qui suivent. (Le détail de leur conceptualisation ainsi que leur incidence sur les lois d'infiltration et de rejet à débit régulé dans l'outil sont explicités à l'annexe 1).

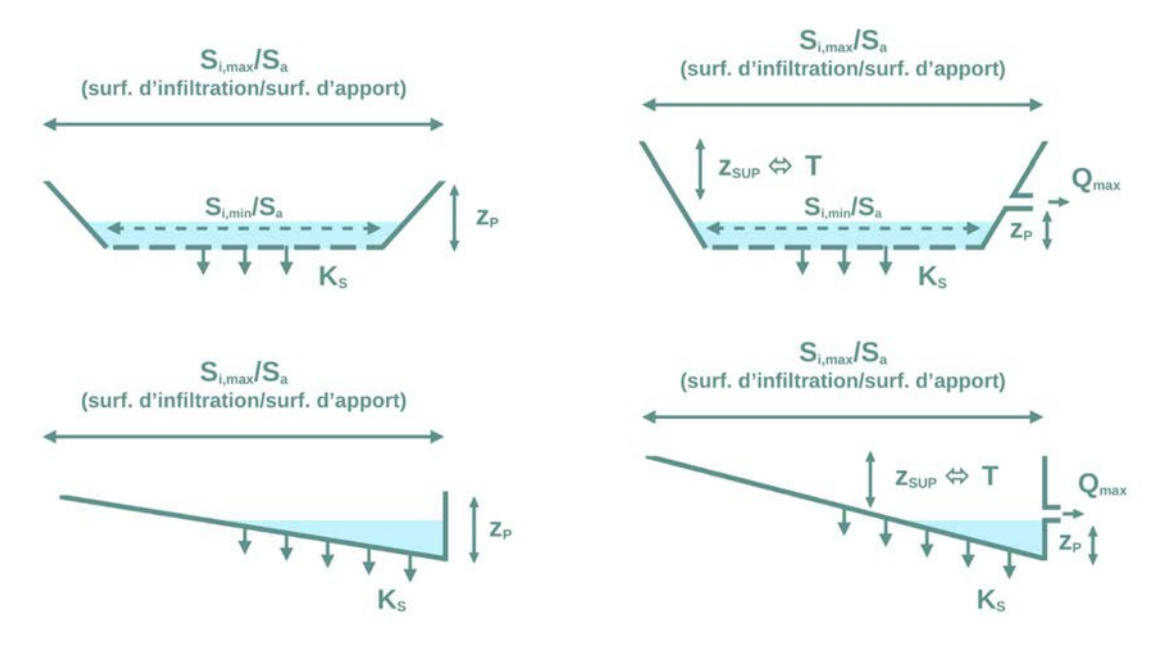

*Figure 10 Différentes descriptions de l'ouvrage. Première ligne : option « ouvrages à fond plat avec surface au radier inférieure à la surface au miroir » ; Seconde ligne : option « ouvrage à fond pentu » à gauche : fonctionnement de type « non-régulé » ; à droite : fonctionnement de type « ouvrage régulé »* 

**L'option « ouvrage à fond plat avec surface au radier Si,min inférieure à la surface au miroir Si,max »** peut être utilisée pour les ouvrages dont le radier présente une pente négligeable (inférieure à 1% ou donnant lieu à un écart de moins de 10 cm entre les cotes amont et l'aval). Lorsque cette option est activée, il est attendu que soit renseigné le ratio **Si,min/Si,max** (sans unité) entre la surface d'infiltration au radier Si,min et la surface d'infiltration au miroir Signax.

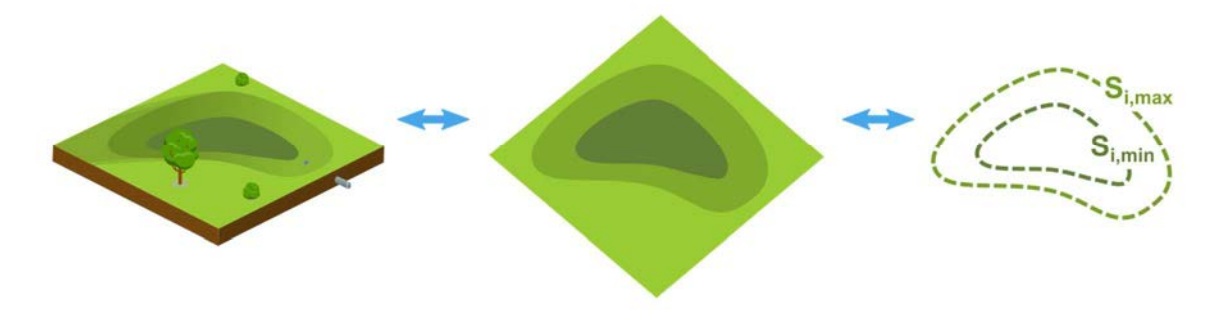

*Figure 11 Schéma de principe pour la détermination du rapport Si,min/Si,max*

La capacité à spécifier le ratio  $S_{imin}/S_{imax}$  peut en pratique être dépendante de la chronologie du projet. Par exemple, la géométrie de l'ouvrage n'est généralement pas connue aux stades de l'étude de faisabilité ou de l'esquisse. Celle-ci peut également demeurer incertaine jusqu'à la réalisation de l'ouvrage.

L'influence de  $S_{i,min}/S_{i,max}$  reste toutefois assez modérée en regard de celle des autres paramètres de dimensionnement (cf. Figure 12). **Il n'est donc pas indispensable d'établir de façon précise ce ratio avant d'effectuer un calcul** et une estimation

relativement grossière des surfaces  $S_{i,min}$  et  $S_{i,max}$  s'avèrera généralement suffisante. Faute d'information complémentaire, l'hypothèse de berges verticales ( $S_{i,min}/S_{i,max} = 1$ ) pourra également être adoptée en phase de prédimensionnement. Il est toutefois important de noter qu'un écart à cette hypothèse pourra se traduire par une diminution de l'efficacité pluriannuelle (potentiellement plus marquée dans le cas des ouvrages avec régulation des débits).

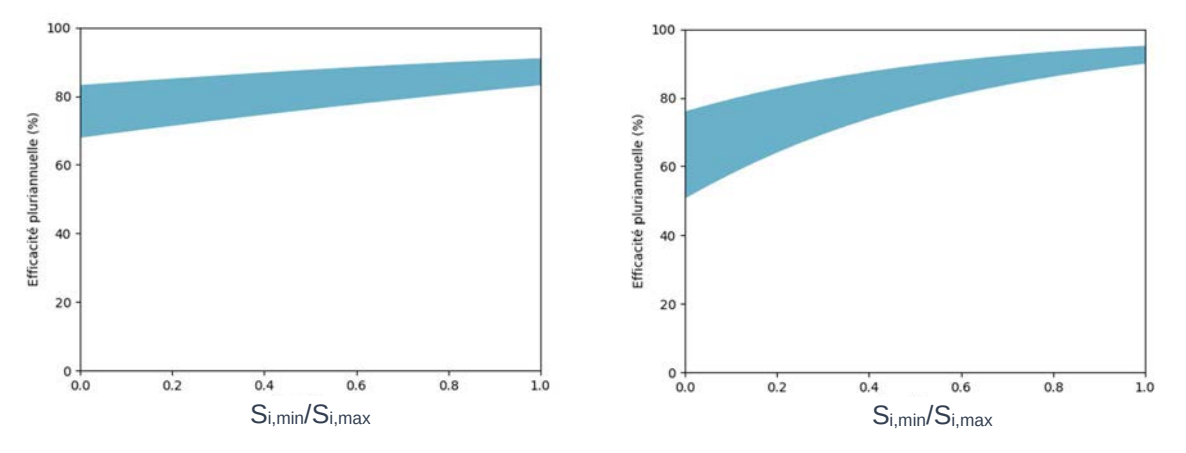

*Figure 12 Effet du paramètre Si,min/Si,max sur l'encadrement de l'efficacité pluriannuelle pour deux scénarios de dimensionnement. A gauche : ouvrage sans régulation débits avec Si,max/Sa = 10%, KS = 10-6 m/s, et zP = 200 mm; A droite : même scénario avec une régulation des débits à 1 l/s/ha pour T = 10 ans* 

Le ratio **Si,min/Si,max** en entrée de l'outil doit être compris **entre 0 et 1**. Toutefois, **l'utilisation de valeurs inférieures à 1/3 doit être réservée aux ouvrages dont la dimension latérale est inférieure à la dimension longitudinale** (noues à fond plat, bassins de forme allongée de section approximativement trapézoïdale…).

**L'option « ouvrage à fond pentu »** correspond typiquement au cas d'ouvrages longitudinaux présentant une pente suffisamment importante pour que l'infiltration des pluies courantes se concentre au point bas de l'ouvrage. L'hypothèse  $S_{i,min}/S_{i,max} = 0$ est alors adoptée pour le calcul, en supposant le profil en travers rectangulaire.

L'activation de cette option est recommandée pour les ouvrages dont la pente longitudinale dépasse 1%. L'hypothèse d'un profil en travers rectangulaire demeure ici acceptable tant que les berges représentent moins de 1/3 de la largeur totale de la section (ou que la section est suffisamment évasée) (cf. Figure 13).

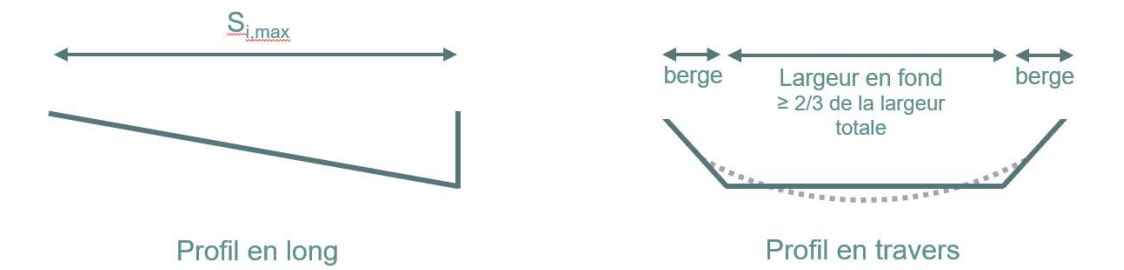

*Figure 13 Représentation des ouvrages à fond pentu dans Oasis : profil en long et hypothèses sur le profil en travers* 

### **Comprendre l'incidence des différents paramètres de dimensionnement**

L'objectif des lignes qui suivent est d'illustrer, à travers des graphiques analogues à ceux produits par Oasis, comment les paramètres de dimensionnement influencent l'efficacité des ouvrages vis-à-vis des évènements fréquents (et d'autres aspects plus spécifiques de leur fonctionnement). Différentes questions sont identifiées afin de fournir à l'utilisateur des premiers éléments quant à la façon dont le dimensionnement des ouvrages peut être adapté pour répondre aux objectifs d'abattement des pluies courantes.

#### *Abattre une fraction significative des précipitations annuelles ?*

L'objectif d'abattement des pluies courantes peut être assimilé à celui d'abattement d'une « large fraction » du volume annuel moyen de précipitations. Un seuil de 80% peut par exemple constituer une cible appropriée (bien qu'il soit tout à fait possible d'adapter cette valeur en fonction du contexte local).

La figure ci-après correspond à la sortie graphique d'Oasis lorsque seul le champ « Efficacité pluriannuelle » est rempli et que sa valeur est fixée à 80% (soit un objectif d'abattement relativement ambitieux).

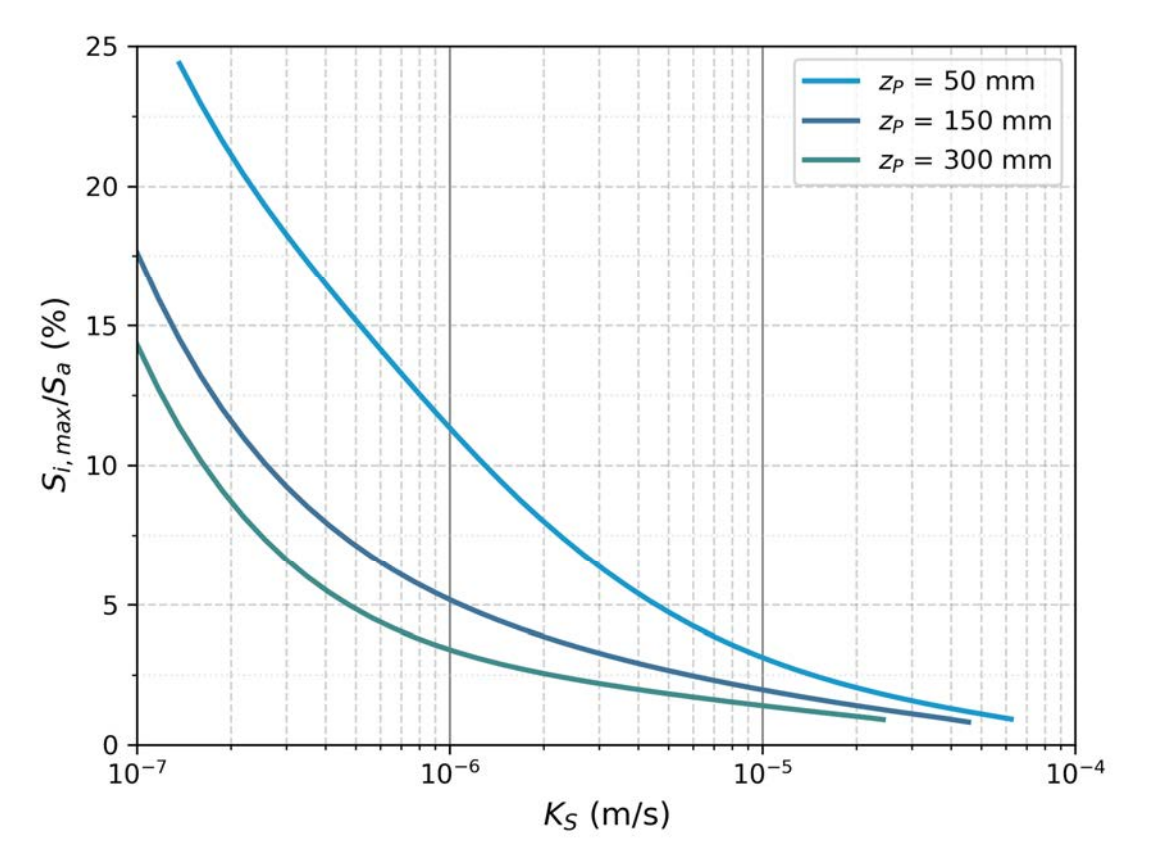

*Figure 14 Courbes correspondant aux sorties graphiques d'Oasis lorsqu'une valeur de 80% est saisie pour le champ « Efficacité »* 

Les courbes permettent de visualiser, pour différentes valeurs de la profondeur  $z_P$ , comment la surface relative de l'ouvrage Si,max/Sa peut être adaptée selon la capacité d'infiltration du sol pour atteindre l'efficacité cible de 80%. Ces résultats mettent clairement en évidence le rôle central du paramètre Si,max/Sa pour l'abattement des évènements fréquents. Les courbes montrent également que, pour des capacités d'infiltration moyennes à fortes, des objectifs d'abattement ambitieux (ici 80% des précipitations) peuvent être atteints avec des ouvrages de dimensions modestes. Ces objectifs peuvent également être atteints pour des sols plus faiblement perméables mais en consacrant une surface plus importante à l'infiltration.

**L'abattement d'une fraction significative du volume annuel de précipitations** (50% à 80%) **est donc le plus souvent un objectif réaliste** à condition d'adapter le dimensionnement des ouvrages à la capacité d'infiltration du sol.

*Remarque importante : si le paramètre zP peut également être ajusté pour assurer un certain niveau d''efficacité des ouvrages vis-à-vis des évènements fréquents, il convient de garder à l'esprit que son augmentation 1) s'accompagne nécessairement de temps de vidange plus importants (avec un risque de saturation durable et en profondeur du sol) et 2) peut devenir problématique dans le cas d'ouvrages assurant une régulation des débits pour les pluies moyennes à fortes (la profondeur totale de l'ouvrage étant susceptible de devenir considérable). Ainsi, lorsque cela est possible, l'accroissement du ratio Si,max/Sa doit être privilégié par rapport à l'accroissement de zP.* 

#### *Maîtriser pluies courantes sur des sols peu perméables ?*

Une faible capacité d'infiltration du sol est fréquemment perçue comme un obstacle à l'abattement des pluies courantes. En réalité, le dimensionnement des ouvrages peut être adapté pour assurer une certaine maîtrise des évènements fréquents.

La Figure 14 correspond à la sortie graphique d'Oasis lorsque seul le champ « Capacité d'infiltration  $K_S$ » est rempli et que sa valeur est fixée à  $5\times10^{-7}$  m.s<sup>-1</sup> (correspondant à un sol faiblement perméable). Les courbes permettent de visualiser pour un tel scénario, comment la surface relative de l'ouvrage S<sub>i,max</sub>/S<sub>a</sub> influence l'efficacité pluriannuelle pour différentes valeurs de la profondeur z<sub>P</sub>.

Le graphique illustre à nouveau le rôle du paramètre  $S_{i,max}/S_a$  et l'intérêt que représente son accroissement lorsque la disponibilité de l'espace le permet. Pour des valeurs réduites du ratios S<sub>i,max</sub>/S<sub>a</sub> (quelques pourcents), l'efficacité reste très limitée et une augmentation même importante de la profondeur de l'ouvrage  $z_P$  ne constitue pas un levier efficace pour l'augmenter. A l'inverse, dès lors que des valeurs de S<sub>i,max</sub>/S<sub>a</sub> supérieures à 10% sont considérées, des abattements significatifs peuvent être obtenus en dépit de la faible capacité d'infiltration du sol.

**Même si le sol est peu perméable, l'abattement d'une fraction significative des précipitations (et donc des évènements fréquents) est a priori possible** à condition d'adapter la surface d'infiltration en fonction de l'étendue du bassin versant de collecte et de la capacité d'infiltration du sol (ce que permet Oasis).

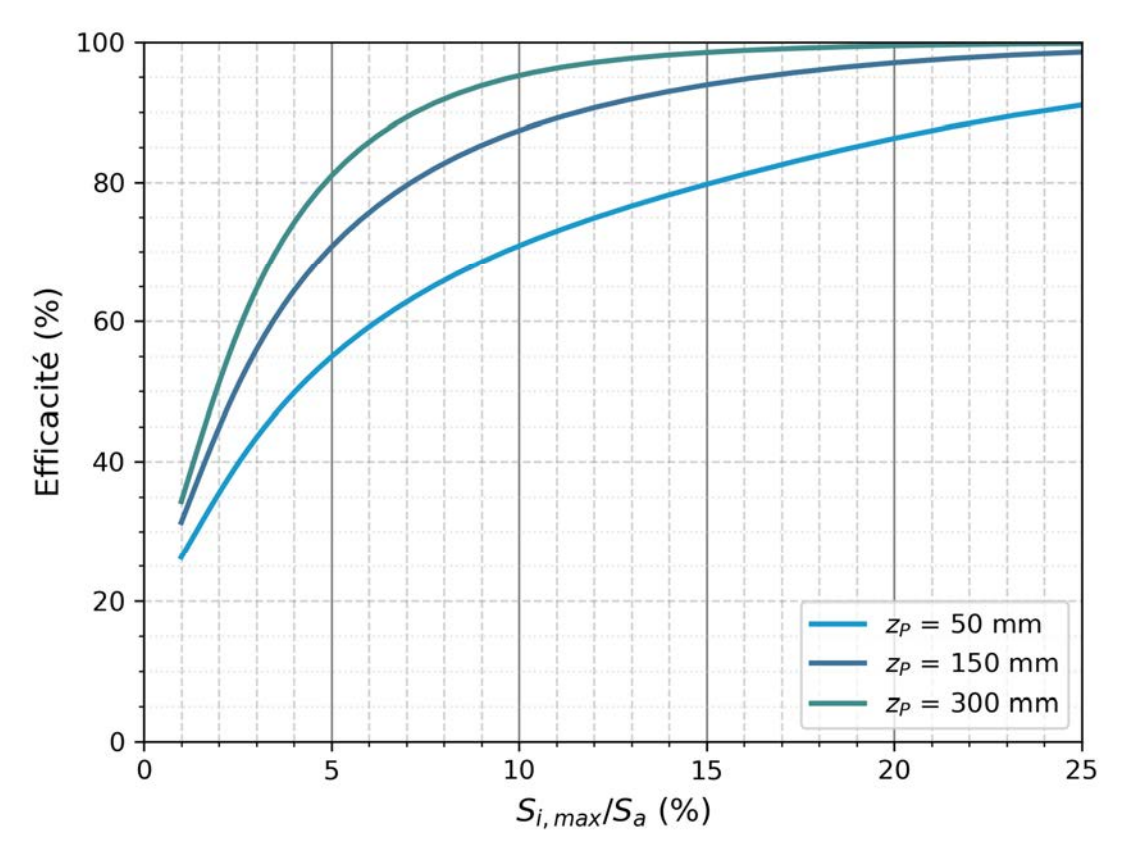

*Figure 15 Courbes correspondant aux sorties graphiques d'Oasis lorsqu'une valeur de 5×10-7 m.s-1 est saisie pour le champ « Capacité d'infiltration KS »*

#### *Concilier abattement des pluies courantes et gestion hydraulique des pluies de périodes de retour plus élevées ?*

L'infiltration des pluies moyennes à fortes n'est en règle générale pas possible pour des sols faiblement perméables. Une gestion associant abattement à la source des évènements fréquents par infiltration (et évapotranspiration) avec régulation des débits pour les évènements de plus fortes périodes de retour peut en revanche parfaitement être envisagée.

La Figure 16 correspond à la sortie graphique d'Oasis lorsque les champs « Efficacité pluriannuelle », « Capacité d'infiltration  $K_S$  » sont respectivement fixés à 75% et 5×10<sup>-</sup>  $7$  m.s<sup>-1</sup> et que l'option « ouvrage régulé » est activée, avec un débit de fuite Q<sub>MAX</sub> de 3  $I/S/ha$  pour une période de retour T de 10 ans et une profondeur maximale  $z_{LIM}$  de 800 mm. La courbe permet de visualiser comment la profondeur de volume mort  $z_P$  (sous le niveau de l'organe de régulation) et le rapport  $S_{i,max}/S_a$  peuvent être adaptés pour atteindre la valeur d'efficacité ciblée.

Les résultats indiquent que des profondeurs relativement modestes en dessous du niveau de l'organe de régulation peuvent suffire à atteindre un abattement significatif du volume annuel de précipitation dans des ouvrages assurant par ailleurs une régulation des débits pour les évènements de faible occurrence. Ici, dès lors que le rapport  $S_{i,max}/S_a$  est supérieur à 7.5%, une profondeur de moins de 10 cm suffit en particulier à intercepter les évènements fréquents. Le recours à des surfaces d'infiltration trop réduites impose en revanche d'accroître de façon peu réaliste la profondeur de volume mort sous le niveau du régulateur.

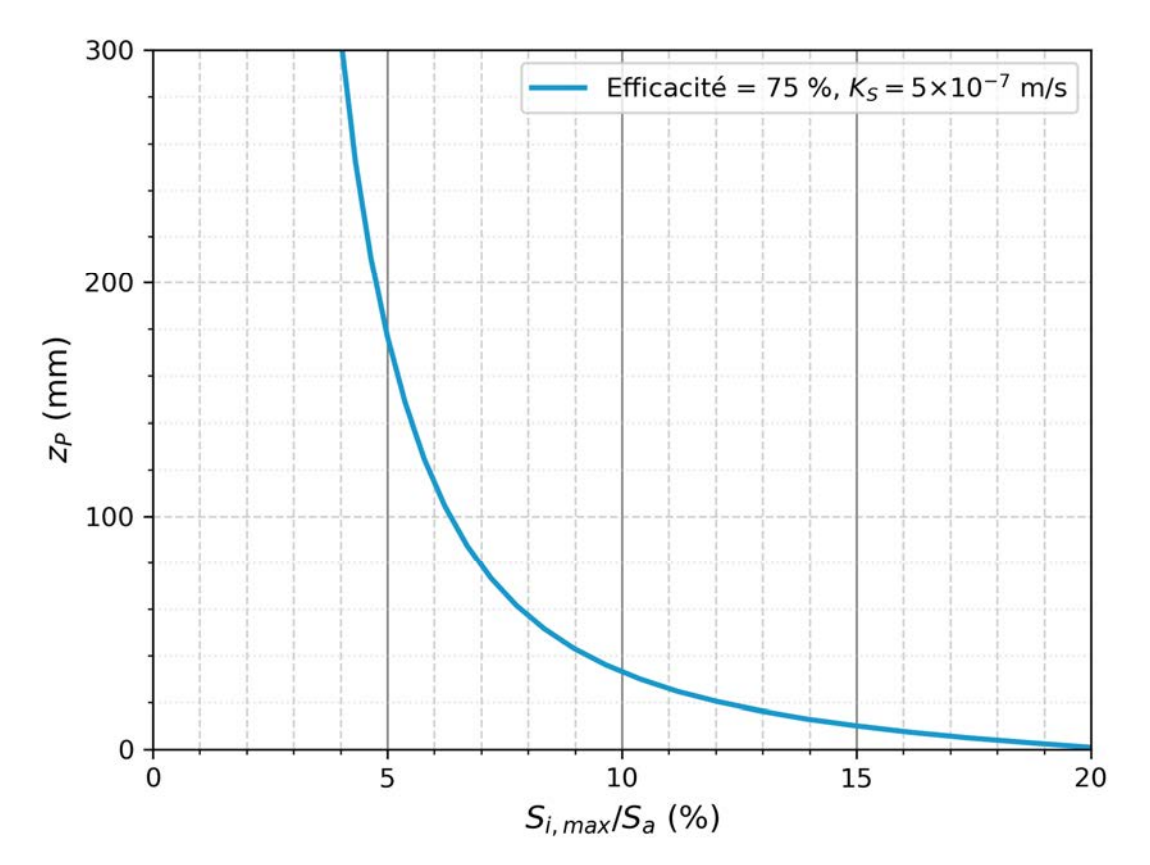

*Figure 16 Courbe correspondant aux sorties graphiques d'Oasis pour une efficacité cible de 75% et une capacité d'infiltration de 5×10-7 m.s-1 dans le cas d'une régulation à 5 l/s/ha pour une pluie de période de retour 10 ans.* 

Même si le sol est peu perméable, **il est** ainsi **possible de concilier l'objectif d'abattement des pluies courantes et celui de régulation des pluies moyennes à fortes dans un même ouvrage.** Il suffit pour cela d'adapter la surface d'infiltration relativement à celle du bassin versant d'apport et de surélever l'évacuation superficielle des dispositifs de rétention de quelques centimètres.

*Remarque importante : Le recours à des faibles ratios Si,max/Sa n'est en règle générale pas recommandé dans le cas de sols faiblement perméables, a fortiori si les ouvrages assurent une régulation des débits pour les pluies moyennes à fortes. Des valeurs basses de Si,max/Sa imposent en effet d'accroître à la fois la profondeur zP dédiée à l'abattement des pluies courantes et la profondeur supplémentaire*  $z_{SUP}$  *associée à la régulation des débits. Cet accroissement de la profondeur totale de l'ouvrage peut d'une part conduire à des durées excessives de mise en eau de l'ouvrage et d'autre part entrer en contradiction avec la valeur zLIM renseignée par l'utilisateur. Dans l'exemple présenté ci-avant, il n'est ainsi pas possible de respecter la contrainte z<sub>lim</sub>* = *zP + zsup < 800 mm pour des ratios Si,max/Sa inférieurs à 6%.*

## **Détail des indicateurs produits par l'outil**

Les indicateurs détaillés sur le fonctionnement de l'ouvrage peuvent être calculés après saisie directe par l'utilisateur de trois paramètres parmi E,  $S_{i,max}/S_a$ , z<sub>P</sub> et K<sub>S</sub> ou après sélection d'une configuration particulière via les graphiques (lorsque seuls un ou deux des champs E, S<sub>i,max</sub>/S<sub>a</sub>, z<sub>P</sub> et K<sub>S</sub> sont renseignés).

Les indicateurs sont regroupés en catégories sélectionnables via un panneau latéral dédié (cf. 3.1.3).

Tous les indicateurs sont renvoyés sous la forme d'un encadrement entre une valeur haute et une valeur basse. Sauf indication contraire, ces-dernières correspondent au 5<sup>ème</sup> et 95<sup>ème</sup> centile des valeurs obtenues en tenant compte de la variabilité induite par des paramètres « non-maîtrisés » (variables ou incertains) de la chaîne de modélisation sur laquelle s'appuie l'outil Oasis (cf. 6.2). Cet encadrement peut donc être interprété comme une forme d'incertitude.

### **4.1. Abattements pluriannuels**

Oasis distingue trois types d'abattements pluriannuels :

- L'abattement pluriannuel des précipitations désigne le pourcentage du volume des précipitations reçu par l'ouvrage et la surface revêtue en amont qui n'est pas restitué en aval (vers le réseau ou le milieu superficiel). Il s'agit donc de la part des précipitations gérée par infiltration et évapo(transpi)ration à l'échelle de l'aménagement (surface d'apport + ouvrage). La valeur basse de cet indicateur correspond au champ « Efficacité pluriannuelle » du volet de saisie des paramètres.
- L'abattement pluriannuel des volumes recus par l'ouvrage désigne le pourcentage du volume effectivement reçu par l'ouvrage (ruissellement depuis la surface d'apport + précipitation directe sur l'ouvrage) qui n'est pas restitué en aval. Contrairement à l'abattement pluriannuel des précipitations qui intègre les pertes hydrologiques au niveau de la surface d'apport, cet indicateur traduit plus directement le bénéfice associé à la mise en œuvre de l'ouvrage en termes de maîtrise du ruissellement.
- L'abattement pluriannuel du flux de polluants désigne le pourcentage du flux de polluants issu de la surface d'apport (en considérant une diversité de dynamiques d'émission au niveau de cette dernière) qui n'est pas rejeté en aval. Cet abattement traduit une réduction des flux de polluants associée à la maîtrise du ruissellement (via l'infiltration et l'évapotranspiration). Il ne rend donc pas compte des processus de rétention des contaminants dans l'ouvrage (filtration, décantation…), dont l'effet demeure difficile à anticiper dans le cas d'ouvrages de gestion à la source des eaux pluviales. Pour davantage de détail, se référer au paragraphe 6.1.

Le détail du calcul de ces trois abattements est fourni dans le Tableau 6.

| Abattement<br>pluriannuel des<br>précipitations :                 | $V_{OUT}$<br>$-\frac{}{P \times (S_a + S_{i,max})}$ | $V_{OUT}$ : volume rejeté en aval de l'ouvrage<br>sur la période de simulation $(m^3)$<br>P : cumul de précipitations sur la période<br>de simulation (m)<br>$V_R$ : volume ruisselé en amont de<br>l'ouvrage $(m^3)$<br>$S_{i,max}$ : surface au miroir de l'ouvrage (m)<br>S <sub>a</sub> : surface d'apport en amont de<br>l'ouvrage $(m^2)$<br>$\Phi_{IN}$ (resp. $\Phi_{OUT}$ ) : flux de polluant entrant<br>(resp. sortant) (kg) |  |
|-------------------------------------------------------------------|-----------------------------------------------------|----------------------------------------------------------------------------------------------------|--|
| Abattement<br>pluriannuel des<br>volumes reçus<br>par l'ouvrage : | $-\frac{V_{OUT}}{P \times S_{i,max} + V_R}$         |                                                                                                    |  |
| Abattement<br>pluriannuel du<br>flux de polluant :                | $\phi_{IN}$                                         |                                                                                                    |  |

*Tableau 6 Détail du calcul des abattements fournis par Oasis* 

*Remarque importante : un encadrement trop large de l'abattement pluriannuel des précipitations (écart de plus de 15% entre les deux valeurs de la fourchette renvoyée par l'outil) traduit une forte incertitude sur l'efficacité de l'ouvrage pour le scénario de dimensionnement considéré. Il existe alors un risque de surdimensionnement de l'ouvrage.* 

## **Bilan hydrologique**

Oasis fournit une estimation du bilan hydrologique associé à un scénario de dimensionnement donné en distinguant les termes suivants :

- L'infiltration de surface dont la valeur correspond au pourcentage des volumes reçus par l'ouvrage infiltré à la surface du sol. Cette infiltration de surface se partitionne entre les termes d'infiltration profonde et d'évapotranspiration depuis le sol.
- **L'évaporation d'eau libre** dont la valeur correspond au pourcentage des volumes reçus par l'ouvrage redirigé vers l'atmosphère par évaporation lorsque l'ouvrage est en eau (évaporation à surface libre par opposition à l'évapotranspiration de l'eau ayant été préalablement infiltrée).
- L'évapotranspiration depuis le sol dont la valeur correspond au pourcentage des volumes reçus par l'ouvrage redirigé vers l'atmosphère depuis le sol (par évaporation ou transpiration végétale)
- L'infiltration profonde dont la valeur correspond au pourcentage des volumes reçus par l'ouvrage dirigés de façon pérenne vers le sous-sol (contribuant à la recharge. Il s'agit plus précisément du volume sortant simulé en limite inférieure du domaine de modélisation, à 2m de profondeur.
- Le rejet vers l'aval dont la valeur correspond au pourcentage des volumes recus par l'ouvrage rejetés par surverse ou via l'organe de régulation des débits lorsque l'option « ouvrage régulé » est utilisée.

Les différents termes du bilan sont représentés sur le schéma ci-après :

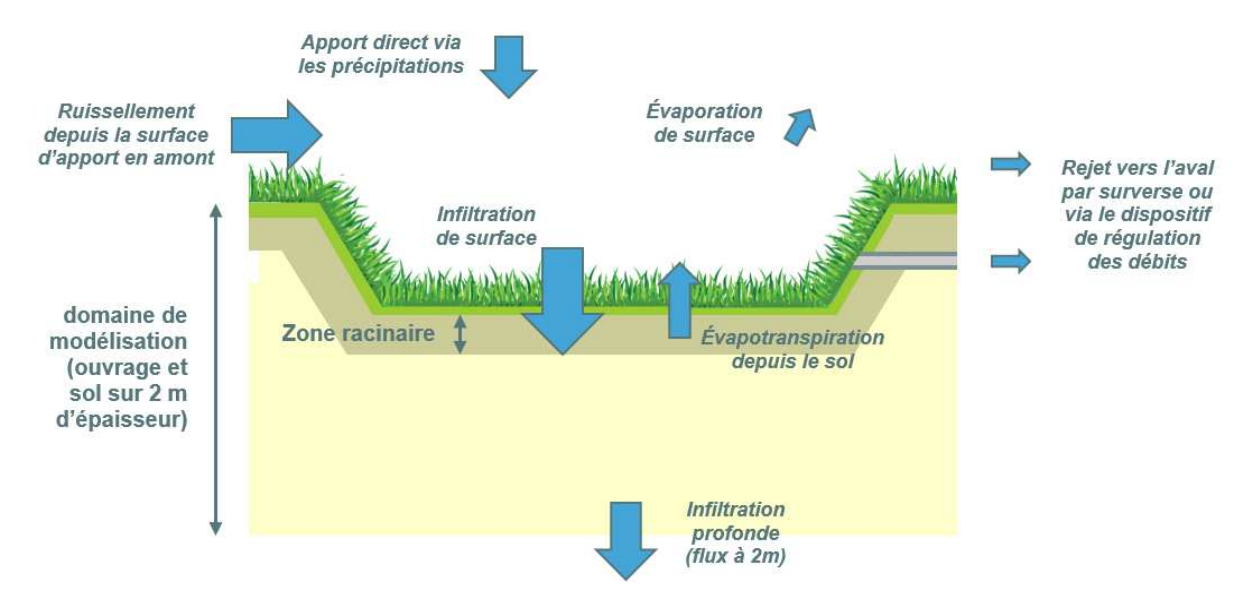

*Figure 17 Illustration des termes du bilan hydrologique au niveau de l'ouvrage* 

*Remarque importante : les couples de valeurs renvoyés par l'outil pour les différents indicateurs correspondent à un encadrement obtenu à partir d'un grand nombre de simulations. Les valeurs (haute et basses) produites pour un terme donné du bilan hydrologique doivent donc être envisagées comme le résultat de deux simulations particulières, a priori différentes de celles associées aux autres termes du bilan (par exemple, la simulation pour laquelle le maximum d'infiltration est obtenu ne coïncide le plus souvent pas avec celle pour laquelle le rejet vers l'aval est maximal). Il n'est par conséquent pas possible de « boucler » le bilan hydrologique à partir des valeurs renvoyées par Oasis (c'est-à-dire d'atteindre 100% en sommant infiltration, évaporation de surface et rejet vers l'aval ou de retrouver le terme d'infiltration en sommant infiltration profonde et évapotranspiration).* 

### **4.3. Statistiques de rejet**

La catégorie « statistiques de rejet » regroupe différents résultats liés à la distribution temporelle des rejets en aval de l'ouvrage. L'ensemble de ces indicateurs sont calculés à partir de séries temporelles de rejets journaliers classés (rejets en mm sur une journée calendaire).

La fréquence des rejets est caractérisée à partir de :

- La période de retour du premier rejet (en mois), c'est-à-dire la période de retour associée à la première période de 24h avec un rejet vers l'aval. Cette période de retour peut être interprétée comme la durée moyenne entre deux rejets.
- La période de retour de la surverse (en mois), calculée lorsque l'option « ouvrage régulé » est activée, et qui correspond à la première période de 24h avec surverse (c'est-à-dire un rejet à débit non-régulé). Cette période est alors supérieure à celle du premier rejet (qui s'effectue via le dispositif de régulation des débits).

*Remarque importante : l'estimation de ces périodes de retours repose sur des simulations effectuées pour 15 années de précipitations. Bien que suffisamment longue pour appréhender l'efficacité des ouvrages vis-à-vis des évènements fréquents, une telle période de simulation ne permet pas réellement d'évaluer la capacité de l'ouvrage à gérer les pluies moyennes à fortes (auxquelles se rapporte habituellement la régulation des débits). Aussi, les périodes de retour supérieures à 5 ans ne sont-elles pas affichées dans l'outil.* 

**Des rejets journaliers** exprimés comme des hauteurs d'eau (mm) sur la surface totale de l'aménagement (c'est à la somme de la surface d'apport Sa et de la surface de l'ouvrage Si,max) sont également calculés pour les périodes de retour suivantes :

- $T = 1$  mois
- **T = 3 mois**
- $T = 6$  mois
- **T = 12 mois**
- **T = 24 mois**

### **Statistiques d'abattement**

Les « statistiques d'abattement » regroupent des estimations des abattements journaliers associés à différents seuils ou différentes classes de précipitations. Ces abattements sont exprimés comme des hauteurs d'eau (mm) sur la surface totale de l'aménagement  $(S_a + Si_{max})$  et sont calculés à partir d'une distribution d'abattements iournaliers :

$$
A_j = P_j - \frac{V_{OUT,j}}{S_a + S_{i,max}}
$$
\n(4.1)

Avec :  $A_i$  : l'abattement journalier (mm),  $P_i$  la pluie journalière (mm),  $V_{OUT,i}$  le volume journalier rejeté en aval de l'ouvrage (I) et  $S_a + S_{i,max}$  la surface totale de l'aménagement  $(m<sup>2</sup>)$ .

A chaque seuil de pluie ou classe de pluie peut être associée une distribution d'abattement journaliers.

**Des abattements « minimums » par seuil de précipitations** sont calculés en considérant les périodes de 24h sur lesquelles le cumul dépasse :

- **4 mm**
- **8 mm**
- **16 mm**
- **20 mm**

Les valeurs renvoyées par Oasis correspondent au 5<sup>ème</sup> décile des distributions d'abattements journaliers associées aux différents seuils (valeurs classées

d'abattements pour les journées durant lesquelles la pluie dépasse le seuil considéré). Ces valeurs peuvent être interprétées comme un abattement « minimum » pouvant raisonnablement être attendu pour les pluies supérieures ou égales au seuil considéré. L'encadrement reflète ici la variabilité induite par les paramètres variables ou incertains de l'outil de modélisation à partir duquel sont générés les résultats d'Oasis (cf. 6).

**Des abattements par classe de précipitations** sont également calculés en considérant les périodes de 24h sur lesquelles le cumul de précipitation est compris entre :

- **0 et 4 mm**
- **4 et 8 mm**
- **8 à 12 mm**
- **12 à 16 mm**
- **16 à 20 mm**

L'encadrement renvoyé par Oasis correspond à une estimation du 5<sup>ème</sup> décile et du 95ème décile des distributions d'abattement journalier associées aux différentes classes de précipitations (séries classées d'abattements pour les journées durant lesquelles la pluie appartient à la classe considérée). La variabilité induite par les paramètres non maîtrisés (variables ou incertains) est prise en compte de la façon suivante : pour le 5<sup>ème</sup> décile des abattements, une estimation basse est privilégiée en retenant le 5<sup>ème</sup> décile des valeurs simulées ; pour le 95<sup>ème</sup> décile des abattements, une estimation haute est privilégiée en retenant le 95ème décile des valeurs simulées. En pratique, ces valeurs pourront simplement être interprétées comme un encadrement de l'abattement pour chaque classe de précipitations.

*Remarque importante : des abattements négatifs peuvent être renvoyés par Oasis lorsque l'option « ouvrage régulé » est activée. Cette situation s'explique par la définition de l'abattement journalier donnée dans l'équation (4:1) ; lorsque de l'eau est présente dans l'ouvrage au début de la période de 24h considérée, la quantité d'eau rejetée peut excéder les précipitations reçues sur la même période. Si la survenue de ce phénomène de façon exceptionnelle reste acceptable, l'obtention de valeurs négatives pour les premiers seuils ou classes de précipitation peut être interprétée comme une inadéquation du dimensionnement avec l'objectif de maîtrise des évènements fréquents (une valeur négative pour la borne inférieure de l'abattement associée aux pluies de 4 à 8 mm signifie par exemple qu'un rejet supérieur à 4 mm est obtenu dans 5% des cas pour ce type d'évènement. L'augmentation du volume dédié à l'abattement des pluies courantes (en jouant sur les valeurs de zP et Si,max/Sa) doit alors être envisagé.* 

*On notera plus généralement que si le raisonnement par période de 24h permet de s'affranchir de la notion d'évènement pluvieux (dont la définition conditionne largement les résultats obtenus), il présente l'inconvénient d'être plus difficilement interprétable pour des évènements pris de manière isolée, en particulier lorsque la pluie se produit en fin de journée ou se poursuit sur le jour suivant.* 

## **Indicateurs de mise en eau de l'ouvrage**

Les « indicateurs de mise en eau » regroupent différentes statistiques sur la durée des périodes avec présence d'eau dans l'ouvrage (c'est-à-dire avec une lame d'eau non nulle en surface).

Pour le cas général, les indicateurs sont :

- La part du temps avec présence d'eau dans l'ouvrage, c'est à dire le pourcentage du temps de simulation avec présence d'eau dans l'ouvrage. Il s'agit de la durée cumulée des périodes de mise en eau. Cet indicateur peut être interprété comme une durée moyenne annuelle de mise en eau de l'ouvrage.
- La durée médiane des périodes de mise en eau, c'est-à-dire la durée (en h) dépassée pour la moitié des périodes de mise en eau (durée représentative du fonctionnement courant de l'ouvrage)
- La durée au 9<sup>ème</sup> décile des périodes de mise en eau, c'est-à-dire la durée (en h) dépassée pour 10% des périodes de mise en eau (durée susceptible d'être observée de façon occasionnelle)
- La durée au 99<sup>ème</sup> décile des périodes de mise en eau, c'est-à-dire la durée (en h) dépassée pour 1% des périodes de mise en eau (durée susceptible d'être observée de façon assez exceptionnelle)
- La part du temps avec des durées de mise en eau supérieures à 24h, c'est-àdire le pourcentage du temps de simulation que représentent les périodes de mise en eau de plus de 24h
- La part du temps avec des durées de mise en eau supérieures à 48h, c'est-àdire le pourcentage du temps de simulation que représentent les périodes de mise en eau de plus de 48h
- **La part du temps avec des durées de mise en eau supérieures à 96h**, c'est-àdire le pourcentage du temps de simulation que représentent les périodes de mise en eau de plus de 96h

Lorsque l'option « ouvrage régulé » est activée, ces indicateurs sont également  $d$ éclinés pour le seuil de rejet  $z_P$  (durée des périodes avec une lame d'eau supérieure  $\hat{a}$   $Z_P$ ).

### **Indicateurs de saturation du sol**

Les « indicateurs de saturation du sol » permettent d'évaluer de façon sommaire le niveau de sollicitation de la colonne sol pour un scénario de dimensionnement donné. Ces derniers correspondent à la part du temps de simulation (en %) associée à une **saturation du sol** sur les épaisseurs suivantes :

- **50 cm**
- **1 m**
- **2 m**

Une saturation excessive de la colonne de sol (dont l'épaisseur est fixée à 2m dans les simulations sur lesquelles s'appuie l'outil Oasis, cf. 6) doit conduire à s'interroger sur de possibles interactions avec des éléments situés plus en profondeur (formation peu perméable, nappe…).

Il est toutefois important de garder à l'esprit que les résultats obtenus sont ici très dépendants des hypothèses adoptées dans le modèle initial. En particulier, l'absence de prise en compte des écoulements latéraux est susceptible de conduire à une surestimation de ces durées de saturation, notamment pour les ouvrages de dimensions modestes.

## **Les messages d'erreur ou d'alerte**

Les messages d'erreur ou d'alerte sont affichés sous la forme d'un bandeau rouge ou jaune situé sous le formulaire de saisie des paramètres. Les messages affichés en rouge correspondent aux messages d'erreur empêchant l'exécution du calcul.

## **Erreurs liées à une saisie incorrecte des paramètres**

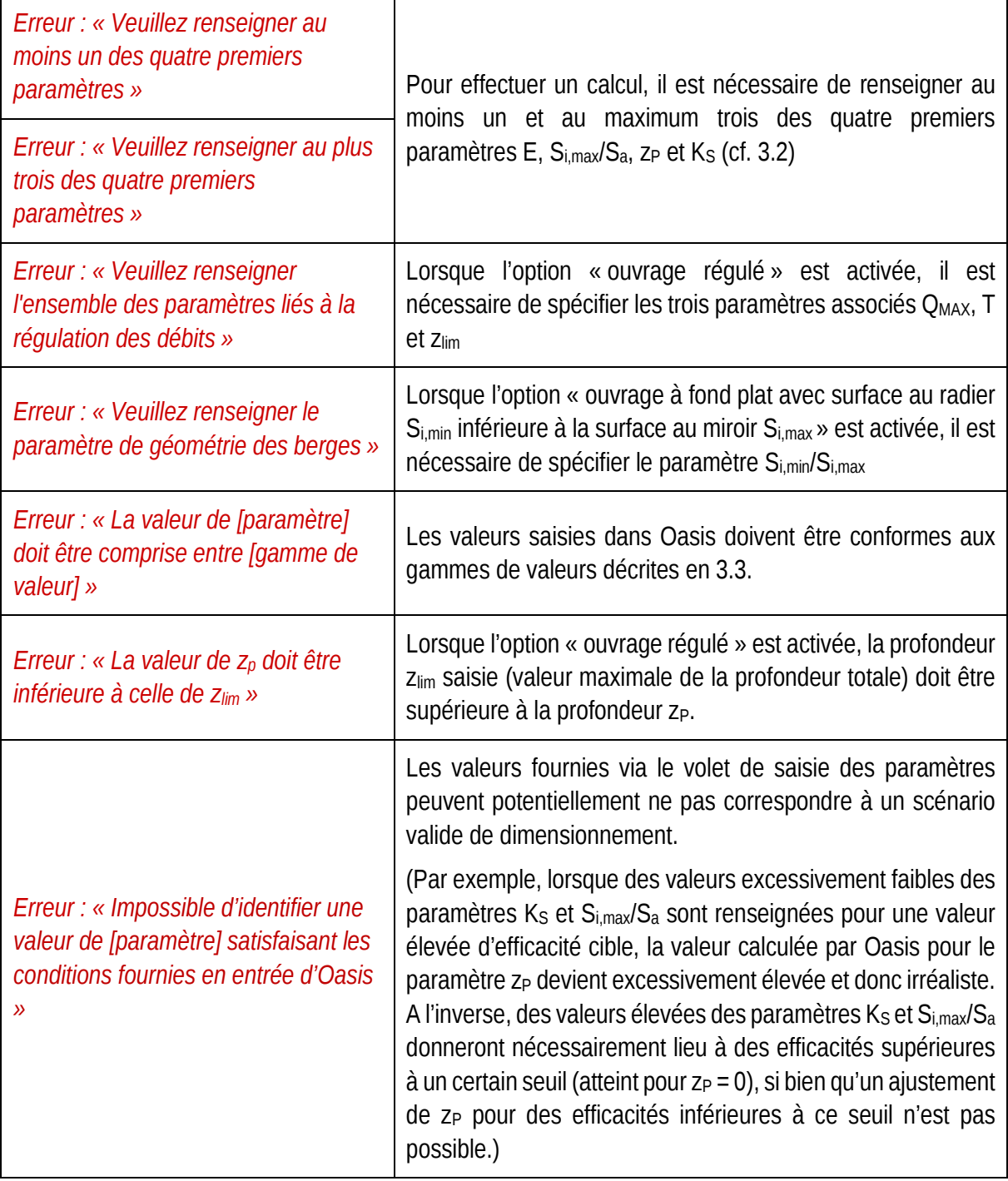

 $\overline{\phantom{a}}$ 

## **Erreurs après interaction avec le volet graphique**

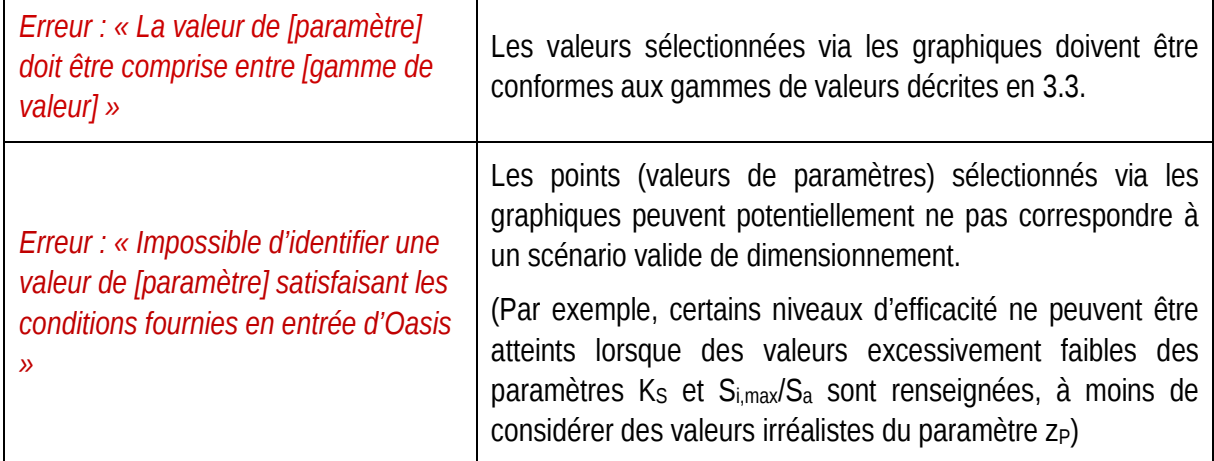

## **Messages d'avertissement**

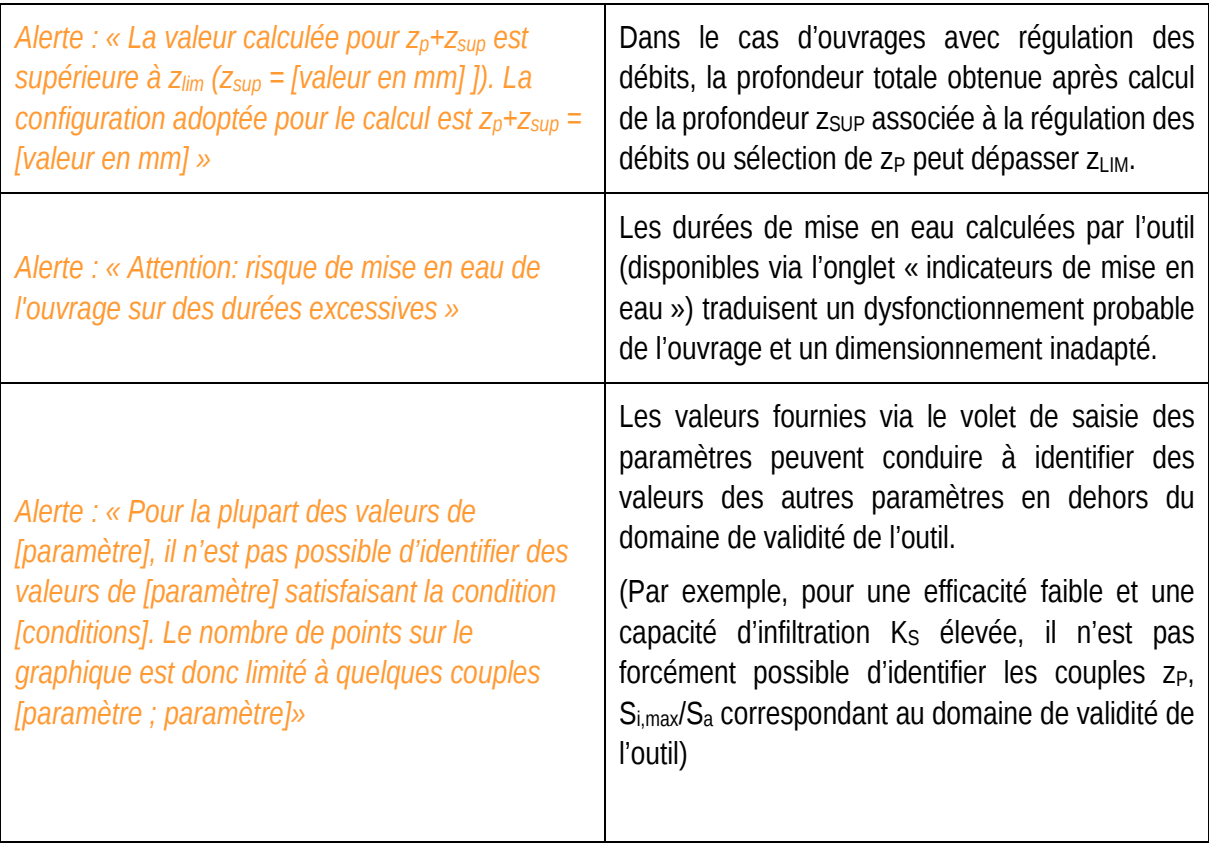

## **Développement d'Oasis**

Le développement d'Oasis s'inscrit dans la continuité des travaux de modélisation menés dans le cadre du programme OPUR 4 et la thèse de Jérémie Sage (2016). Oasis s'appuie sur des techniques d'assimilation de données (réseaux de neurones) pour reproduire avec des temps de calcul très réduits les résultats issus d'une chaîne de modélisation permettant de simuler en continu et sur des périodes longues le fonctionnement d'un système « surfaces amont + ouvrage perméable végétalisé ».

### **La chaîne de modélisation sur laquelle s'appuie l'outil**

La chaîne de modélisation initiale visait à simuler de multiples scénarios de gestion à la source des eaux pluviales afin de préciser l'incidence de la conception des ouvrages sur l'abattement des évènements fréquents et des flux de polluants associés.

La chaîne de modélisation est constituée de deux modules :

- Un module « surfaces urbaines » permettant de simuler des dynamiques temporelles contrastées de production des flux d'eau et de contaminants (avec d'une part le lessivage de matières en suspension au niveau d'une chaussée urbaine et d'autre part la dissolution du zinc sur des matériaux de toiture) ;
- Un module « ouvrage amont » offrant une description générique des dispositifs de gestion à la source des eaux pluviales (analogue à celle présentée en 2.2) et une prise en compte assez fine de certains processus, avec notamment une modélisation détaillée de l'état hydrique du sol et de son incidence sur les flux d'infiltration et d'évapotranspirations.

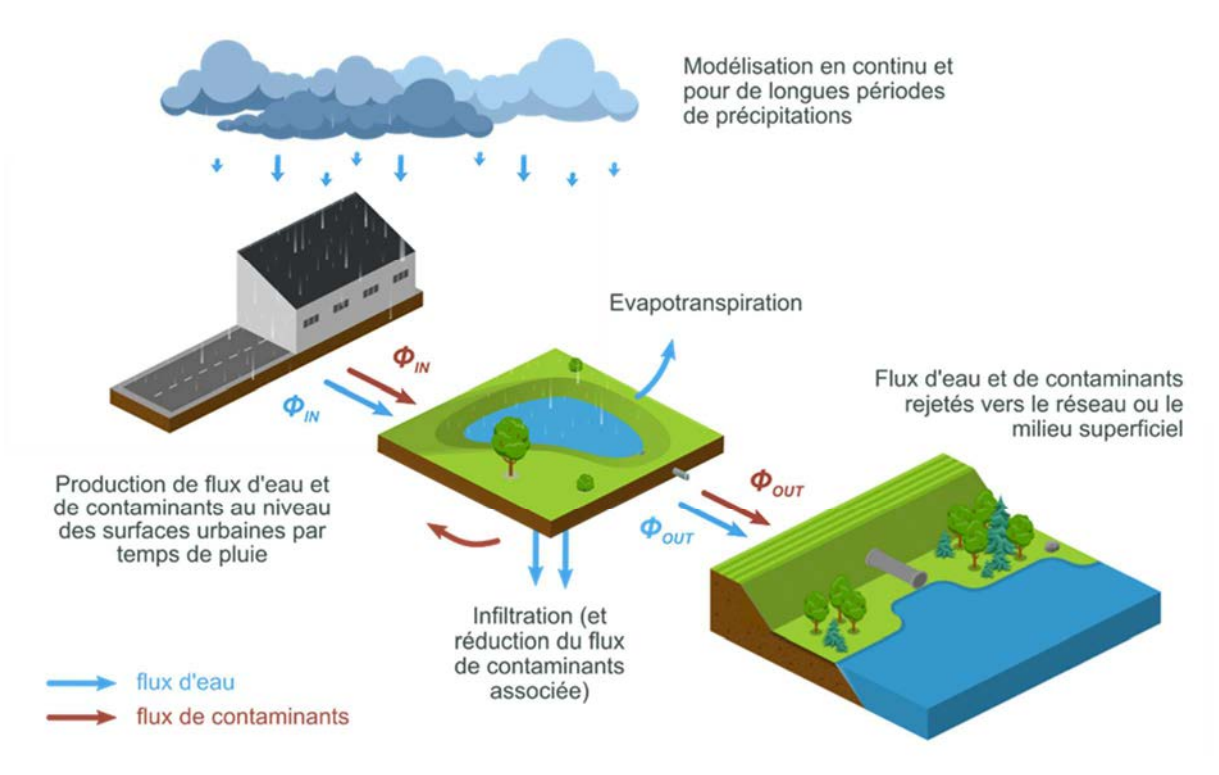

*Figure 18 Principe général de la chaîne de modélisation*

Une description complète la chaîne de modélisation est donnée dans la thèse de J. Sage (2016) ainsi qu'à l'annexe 1. Le schéma numérique utilisé pour simuler l'évolution de l'état hydrique du sol, l'infiltration et l'évapotranspiration est détaillé dans un article dédié (Sage et al. 2020).

La chaîne de modélisation fait intervenir un nombre important de paramètres (cf. annexe 1) parmi lesquels doivent être distingués :

- Les paramètres « de dimensionnement » qui interviennent également dans Oasis et sont susceptibles d'être renseignés (directement ou non) par l'utilisateur (cf.  $2.2$ ) ;
- Des paramètres « variables ou incertains », traduisant pour le module « surfaces urbaines » la variété des comportements possibles quant à la production des flux d'eau et de contaminants et pour le module « ouvrage amont » une incertitude sur la description de certains termes ou processus (évapotranspiration, loi de vidange…).

Dans la suite, les paramètres de dimensionnement seront notés *δ* tandis que les paramètres « variables ou incertains » seront désignés par *θ*.

Une fois l'ensemble des paramètres *δ* et *θ* renseignés (22 paramètres, dont 7 pour le dimensionnement de l'ouvrage), la chaîne de modélisation peut être utilisée pour générer une grande diversité de résultats parmi lesquels seront distingués :

- L'efficacité pluriannuelle *E* exprimée comme un abattement du volume de précipitations s'appliquant au système « surface urbaine + ouvrage » (cf. 2.1) ;
- Une série d'indicateurs détaillés *D* permettant de caractériser de façon plus fine le fonctionnement de l'ouvrage (bilan hydrique, fréquence des rejets, rejet associé à différentes périodes de retours, indicateurs de mise en eau…). L'ensemble de ces indicateurs est présenté en 4.

En reprenant les notations précédentes, la chaîne de modélisation peut être envisagée comme une fonction mathématique *f* permettant d'estimer l'efficacité pluriannuelle *E* et les différents indicateurs *D* en fonction des paramètres *δ* et *θ* pour des conditions météorologiques données, soit :

$$
[E,D] = f(\theta, \delta, [P, ETP])
$$
\n(6.1)

Où : P et ETP désignent respectivement des chroniques longues de précipitations et d'évapotranspiration potentielle utilisées pour les simulations.

Dans le cas des ouvrages « avec régulation des débits » (cf. 2.2), la profondeur  $z_{SUP}$ dédiée au stockage des pluies moyennes à fortes est estimée en amont des simulations (en s'appuyant sur une variante de la méthode des pluies décrite à l'annexe 3). Bien que correspondant davantage à un pré-calcul qu'à un résultat de simulation en tant que tel, la profondeur *zSUP* est dans la suite assimilée aux indicateurs *D* renvoyés en sortie de la chaîne de modélisation (cf. équation (6:1)).

## **La prise en compte de la variabilité des résultats**

Les fonctions de calcul intervenant dans Oasis peuvent être envisagées comme des approximations (métamodèles ou encore modèles de substitution) de la chaîne de modélisation présentée précédemment. Ces métamodèles ont pour particularité de ne pas faire intervenir explicitement les paramètres « variables ou incertains » *θ* ; seuls les paramètres de dimensionnement *δ* sont en effet susceptibles d'être saisis par l'utilisateur et interviennent donc dans le calcul.

Pour un scénario de dimensionnement donné (paramètres *δ*), les résultats *f(δ,~)* fournis par la chaîne de modélisation pour l'efficacité pluriannuelle *E* et les indicateurs détaillés *D* doivent donc être envisagés comme un ensemble de valeur (ou distribution) dont la dispersion traduit de la variabilité des paramètres *θ* :

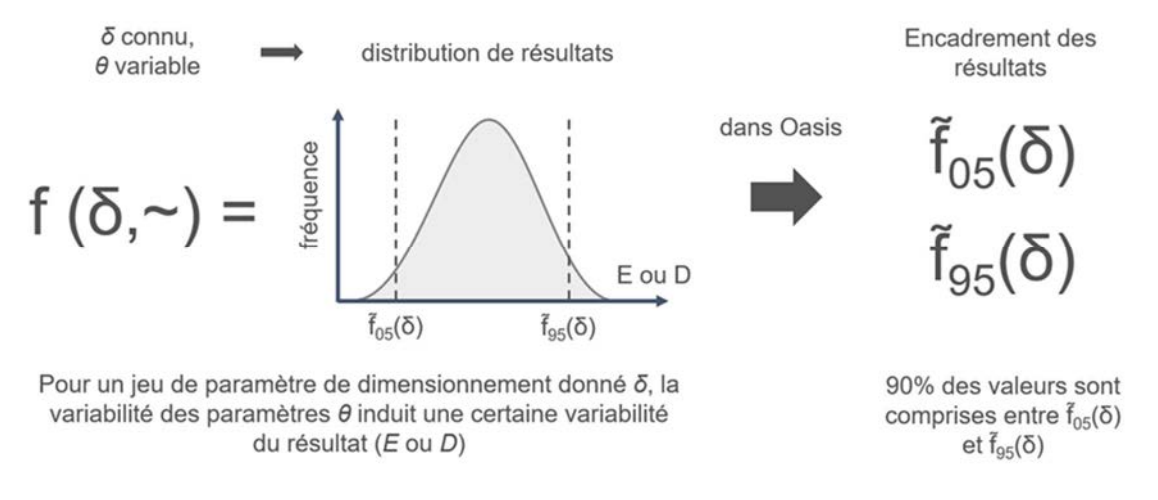

*Figure 19 Variabilité induite par les paramètres variables ou incertains et encadrement des résultats au seuil 5-95%* 

Les seuils 5 et 95% sont retenus pour rendre compte de cette dispersion. Ainsi, pour un scénario de dimensionnement donné, les valeurs calculées par Oasis pour chaque type de résultat (*E* ou *D*) correspondent à une estimation de la valeur dépassée dans 95% des cas (« seuil bas ») et de celle non-dépassée dans 95% des cas (« seuil haut »). Dans la suite, les fonctions correspondant à ces deux seuils sont désignées comme f<sub>i,05</sub> et f<sub>i,95</sub> où l'indice *i* correspond à une sortie donnée (cf. 6.3).

### **Les différentes étapes dans la construction d'Oasis**

Une simple approximation de la chaîne de modélisation telle que décrite par l'équation (6:1) ne permet pas d'accéder directement aux seuils  $f_{05}(\delta)$  et  $f_{95}(\delta)$  présentés ci-avant. Une méthodologie spécifique doit donc être mise en œuvre pour l'ajustement des métamodèles associés à ces seuils à partir de la chaîne de modélisation initiale.

**Dans un premier temps**, une base de données de résultats issus de la chaîne de modélisation initiale est générée, en considérant une multitude de paramétrisations, tant pour les paramètres de dimensionnement *δ* que pour les paramètres variables ou incertains *θ*. Un ensemble de 80 000 jeux de paramètres et résultats associés est ainsi constitué.

Les métamodèles, de type réseaux de neurones correspondant aux différents résultats produits par la chaîne de modélisation (efficacité pluriannuelle *E* et indicateurs détaillés D) sont ajustés à partir de cette première base de données. Tout comme la chaîne de modélisation initiale, ces métamodèles font à la fois intervenir les paramètres *δ* et *θ*. Dans la suite, ces derniers sont assimilés à une fonction *fi :(δ, θ) fi(δ, θ)* où l'indice *i* correspond à une sortie donnée ( $i = 0$  pour *E* et  $i \in [1, 39]$  pour les différents indicateurs de sortie inclus dans *D*). Une description de la méthode d'identification de la structure optimale de cette première série de métamodèles est fournie à l'annexe 4.

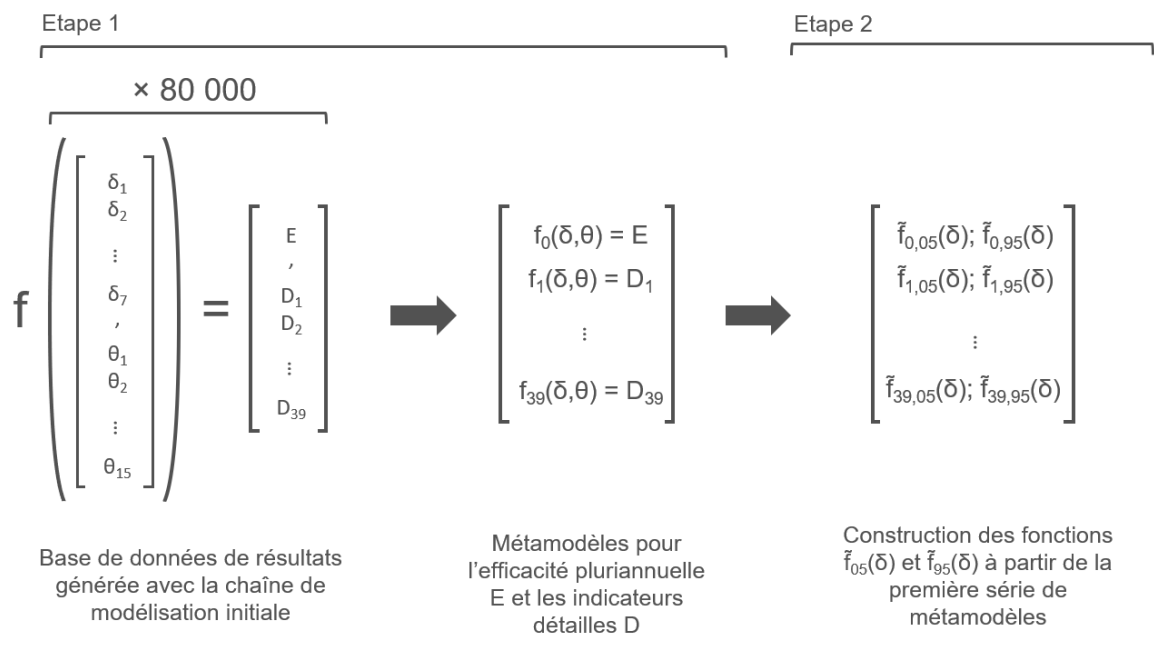

*Figure 20 Etapes dans la construction des métamodèles utilisés dans Oasis* 

**Dans un second temps**, les métamodèles *fi*: (*δ,θ)→ fi (δ,θ)* sont utilisés pour produire les fonctions f<sub>i,05</sub>: *δ* → f<sub>05</sub>(δ) et f<sub>i,95</sub>: *δ* → f<sub>95</sub>(δ) permettant d'encadrer les sorties de la chaîne de modélisation aux seuils 5-95% (cf. 6.2).

Une nouvelle base de données de résultats est constituée pour chaque fonction *fi* (i.e. chaque sortie de la chaîne de modélisation) afin de relier les résultats pour les seuils 5-95% aux seuls paramètres de dimensionnement. Un ensemble de 20 000 jeux de paramètres de dimensionnement *δ* est considéré. Pour chaque jeu de paramètres, 500 simulations sont effectuées à partir du métamodèle *fi* avec des valeurs aléatoires des paramètres « variables ou incertains » *θ* de manière à générer la distribution de résultats associée à *fi(δ,~)* (cf. 6.2)*.* Les 5ème et 95ème centiles fi,05 *̃* (*δ*) et fi,95 *̃* (*δ*) associés aux 20 000 jeux de paramètres sont alors déduits de cette distribution et alimentent la seconde base de données de résultats.

Les métamodèles correspondant aux fonctions  $\tilde{f}_{i,05}$  et  $\tilde{f}_{i,95}$  peuvent ainsi être ajustés à partir de cette nouvelle base de données de résultats afin de fournir en fonction des seuls paramètres de dimensionnement *δ* un encadrement des différentes sorties de la chaîne de modélisation initiale.

La procédure correspondant à cette seconde étape dans la construction d'Oasis est synthétisée dans la figure ci-après.

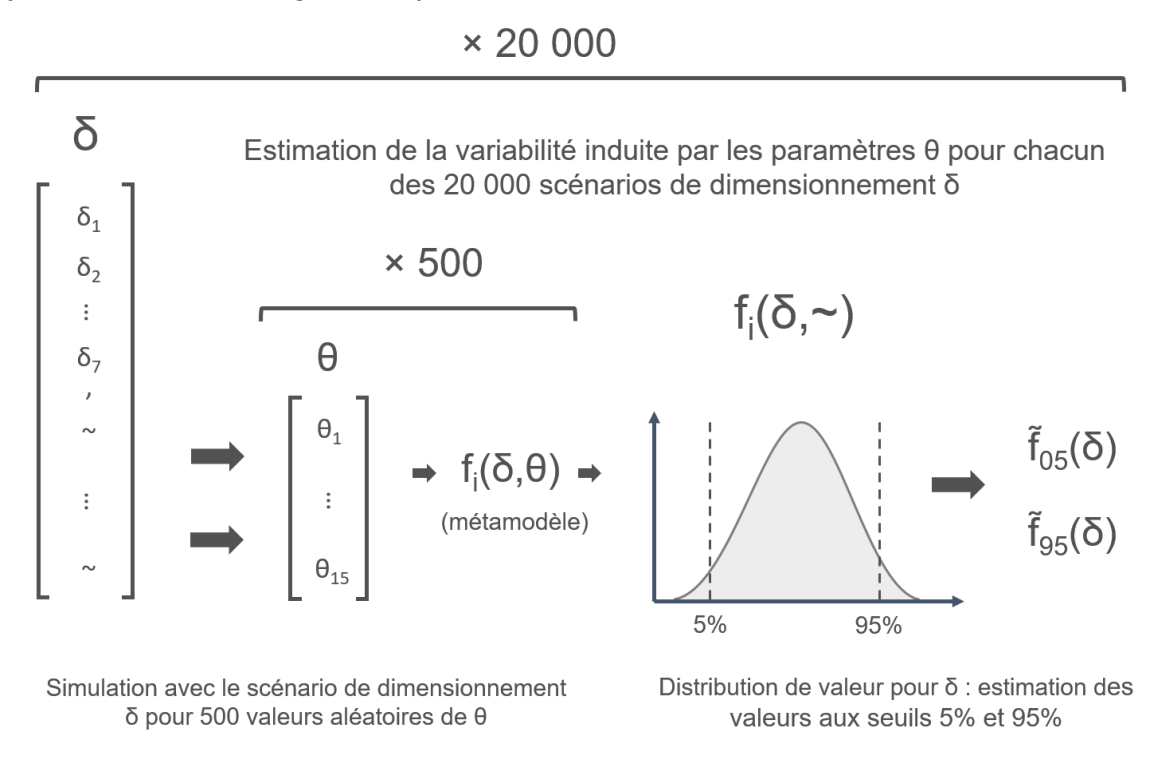

*Figure 21 Synthèse de l'étape permettant d'estimer la variabilité induite par les paramètres variables ou incertains à partir de la première série de métamodèles* 

## **L'utilisation des méta-modèles dans Oasis**

L'outil Oasis présente deux principales fonctionnalités :

- La construction de graphiques permettant de relier l'efficacité E (abattement pluriannuel) à certains paramètres de dimensionnement ( $S_{i,max}/S_a$ , K<sub>S</sub> et z<sub>P</sub>);
- Le calcul direct, pour un scénario de dimensionnement donné, de l'efficacité E et d'indicateurs détaillés D du fonctionnement de l'ouvrage.

Pour l'une et l'autre de ces fonctionnalités, l'utilisateur a la possibilité de renseigner<sup>6</sup> :

- Un objectif d'efficacité pluriannuelle E correspondant à l'abattement simulé par le métamodèle  $\tilde{f}_{0.05}$  (calé sur le 5<sup>ème</sup> décile des résultats obtenus en utilisant des valeurs aléatoires des paramètres « variables ou incertains » *θ)*. Il s'agit donc d'une estimation basse de l'efficacité ou encore d'une « efficacité minimale » pouvant raisonnablement être attendue pour un scénario de dimensionnement donné.
- Les paramètres de dimensionnement *δ*, en distinguant : (1) des paramètres « principaux »  $S_{i,max}/S_a$ , K<sub>S</sub> et z<sub>P</sub> et (2) des paramètres « secondaires », auxquels correspondent des hypothèses sur la nature de l'ouvrage (formes des berges, existence d'une régulation des débits…).

<sup>6</sup>Se référer également à la description de l'interface en 3.1

Alors que les paramètres « secondaires » sont systématiquement renseignés en entrée d'Oasis (spécifiés directement via l'interface ou déterminés en fonction des options sélectionnées), l'objectif d'abattement pluriannuel *E* et les paramètres « principaux » S<sub>i,max</sub>/S<sub>a</sub>, K<sub>S</sub> et z<sub>P</sub> peuvent n'être que partiellement renseignés par l'utilisateur. Plus particulièrement, il est attendu de l'utilisateur qu'il fournisse une valeur pour au minimum un et au maximum trois<sup>7</sup> des champs E, S $_{i,max}/S_a$ , Ks et z<sub>P</sub>.

**La première fonctionnalité** permet alors de visualiser, suivant les paramètres saisis en entrée d'Oasis, l'effet d'un ou deux paramètres de dimensionnement « principaux » sur l'efficacité E ou de générer des courbes correspondant à des couples de paramètres de dimensionnement permettant d'atteindre un objectif d'efficacité E donné.

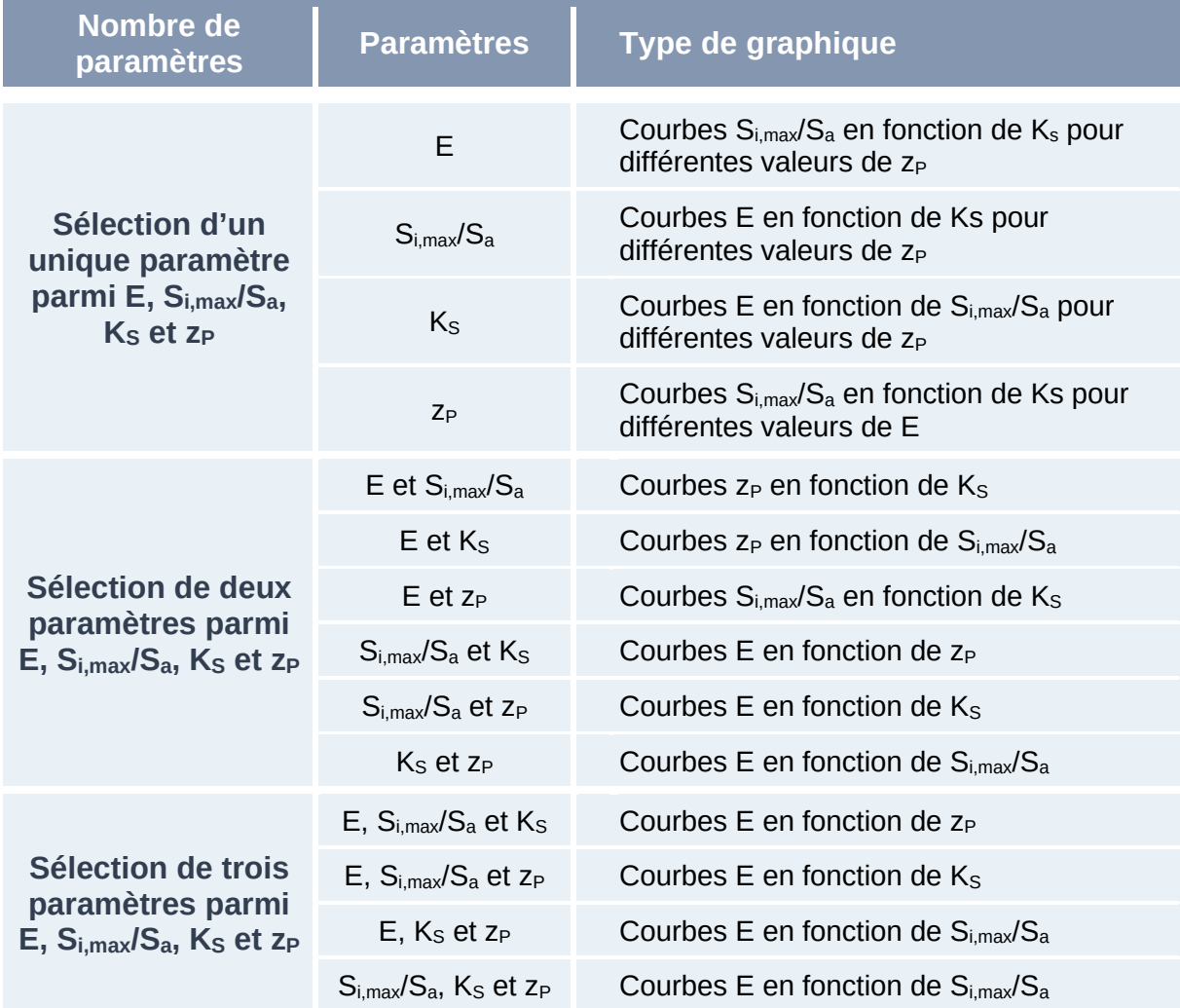

Les différentes situations possibles sont listées ci-après :

*Tableau 7 Liste des cas de figure possibles pour la construction de graphiques suivant les paramètres renseignés via l'interface* 

<sup>&</sup>lt;sup>7</sup>Il n'est en revanche pas possible de saisir simultanément les 4 champs E, S<sub>i,max</sub>/S<sub>a</sub>, K<sub>S</sub> et z<sub>P</sub> puisque, pour un jeu de paramètre secondaires donné, E est entièrement déterminé par Si, max/Sa, Ks et zP

Parmi les possibilités listées dans le Tableau 7, il convient de distinguer deux types de graphiques auxquels peuvent être rattachés deux modes d'utilisation des métamodèles :

- Les graphiques pour lesquels l'efficacité E (en ordonnée) est exprimée en fonction d'un autre paramètre (en abscisse) et produits par application directe du métamodèle  $\tilde{f}_{0.05}$ . Par exemple, si K<sub>S</sub> et z<sub>P</sub> sont renseignés, les courbes « E en fonction de Si,max/Sa » sont simplement générées à partir la fonction f*0,05 ̃* : *δ→ E* en considérant différentes valeurs de Si,max/Sa, les autres paramètres de dimensionnement ( $K_S$  et  $z_P$  ainsi que les paramètres « secondaires ») étant fixés.
- Les graphiques reliant un paramètre de dimensionnement à un second pour une efficacité E donnée nécessitent une « inversion » de la relation  $E = \tilde{f}_{0.05}(\delta)$ . Le calcul de chaque point de la courbe repose alors sur une interpolation de la valeur du paramètre en ordonnée permettant d'atteindre l'efficacité renseignée par l'utilisateur. Par exemple, si E et  $K_S$  sont renseignés, les courbes «  $z_P$  en fonction de  $S_{i,max}/S_a$  » sont construites en appliquant pour chaque point  $S_{i,max}/S_a$  de l'axe des abscisses la fonction  $\tilde{f}_{0.05}$  *⋅ δ → E* pour différentes valeurs de z<sub>P</sub> de manière à identifier celle permettant d'atteindre l'efficacité E fournie en entrée de l'application.

**La seconde fonctionnalité** consiste simplement à renvoyer l'encadrement aux 5ème et 95ème décile des différentes sorties de la chaîne de modélisation (efficacité pluriannuelle E et indicateurs détaillés D). Ce type de calcul ne peut être effectué que pour un scénario de dimensionnement particulier (et non un ensemble de configurations tel que représenté par les graphiques décrits précédemment). Le scénario peut être défini :

- Directement lorsque l'utilisateur spécifie  $S_{i,max}/S_a$ , K<sub>S</sub> et  $z_P$ . L'ensemble des paramètres de dimensionnement *δ* sont alors connus.
- Indirectement lorsque l'utilisateur renseigne E ainsi que deux paramètres parmi  $S_{i,max}/S_a$ ,  $K_S$  et  $z_P$ . Une interpolation est alors réalisée afin de déterminer la valeur du paramètre restant permettant d'atteindre l'efficacité cible (cette dernière est alors renvoyée à l'utilisateur). Par exemple, si  $E$ ,  $K_S$  et  $z_P$  sont saisis par l'utilisateur, la fonction f*0,05 ̃* est utilisée pour calculer les efficacités associées à une série de valeurs de Si,max/Sa et déterminer (par interpolation) celle correspondant à l'efficacité ciblée. Une fois l'interpolation réalisée, l'ensemble des paramètres de dimensionnement *δ* sont donc connus.

L'encadrement de l'efficacité pluriannuelle et des différents indicateurs de sortie est obtenu par simple application des différents métamodèles (directement lorsque l'ensemble des paramètres de dimensionnement *δ* est fourni ou après interpolation lorsque l'utilisateur renseigne une efficacité cible).

## **Références**

- Cerema. (2014). "Procédures d'autorisation et de déclaration des projets d'aménagement au titre du code de l'environnement rubrique 2.1.5.0 : rejets d'eaux pluviales - Études de sols pour les ouvrages d'infiltration ou de rétention d'eaux pluviales."
- Joly, D., Brossard, T., Cardot, H., Cavailhes, J., Hilal, M., and Wavresky, P. (2010). "Les types de climats en France, une construction spatiale." *Cybergeo*.
- Milly, P. C. D. (1986). "An event-based simulation model of moisture and energy fluxes at a bare soil surface." *Water Resources Research*, 22, 1680.
- Sage, J. (2016). "Concevoir et optimiser la gestion hydrologique du ruissellement pour une maîtrise à la source de la contamination des eaux pluviales urbaines." Thèse de doctorat, Université Paris-Est, Champs-sur-Marne.
- Sage, J., Berthier, E., and Gromaire, M. C. (2020). "Modeling soil moisture redistribution and infiltration dynamics in urban drainage systems."

## **Annexe**

### **Annexe 1 – Chaîne de modélisation**

#### **1. Le module de production (surface d'apport)**

#### **1.1. Le modèle pluie-débit**

Les volumes de ruissellement sont calculés à partir d'un simple modèle de réservoir linéaire. Le comportement de la surface de production est décrit par 3 paramètres ; un facteur de retard  $1/T_P$  ( $[T^{-1}]$ ), une perte initiale SD<sub>P</sub> ( $[L]$ ) correspondant aux dépressions de surface et une perte continue correspondant à un flux d'infiltration  $K_P$  ([L.T<sup>-1</sup>]). Des pertes par évaporation sont également appliquées à ce réservoir en retenant la valeur d'évapotranspiration de référence calculée à partir de la formule de Penman-Monteith  $ET_0$  pondérée d'un coefficient multiplicatif  $EF_P$  (cf. Eq. 1). Le modèle permet de décrire la production du ruissellement pour des surfaces revêtues telles que des chaussées  $(K_P > 0)$  ou des toitures  $(K_P = 0)$ .

Le bilan hydrologique du réservoir donné par l'équation suivante :

$$
\frac{dh}{dt} = R - Q_P - EF_P \times ETP_0 - K_P \tag{A.1.1}
$$

Où : R désigne l'intensité de précipitations ([L.T-1]) ; h la lame d'eau accumulée à la surface du bassin versant d'apport ( $[L]$ ) ;  $Q_P$  le débit sortant de la surface d'apport (et donc dirigé vers l'ouvrage) ([L.T<sup>-1</sup>]) donné par la relation  $Q_P = 1/T_P \times (h - SD_P)$  si h >  $SD_P$  et  $Op = 0$  si  $h \leq SD_P$ .

Les débits sont calculés à un pas de temps de 6 s pour chaque valeur de précipitations (sur 5 min) afin de simuler le transfert pour des valeurs de  $T_P$  inférieures à 5 min ou proches de 5 min. Le débit moyen calculé au pas de temps  $\Delta t = 5$  min est noté qt (l'indice t renvoyant à une valeur moyenne entre t et t+∆t).

#### **1.2. Le modèle de production des contaminants**

Le modèle de production des contaminants s'appuie sur des modèles conceptuels d'accumulation et de lessivage pour calculer les concentrations dans le ruissellement (à un pas de temps de 5 min). Il vise à simuler des dynamiques contrastées d'émission des contaminants et permet en particulier de décrire via un unique couple d'équation le lessivage de matières en suspension au niveau de chaussées urbaines et la dissolution de métal au niveau de toitures métalliques.

La forme générale du modèle de lessivage correspond à la combinaison de deux équations largement utilisées en hydrologie urbaine. Elle permet de considérer deux comportements de lessivage distincts : un premier principalement contrôlé par la disponibilité d'un stock en surface (« source-limited ») et un second conditionné par l'intensité du ruissellement (« transport limited »).

La concentration  $C_{R,t}$  moyenne dans les eaux de ruissellement ( $[M.L^{-1}]$ ) entre les dates t et t+∆t est ainsi exprimée comme la somme de deux termes :

$$
C_{R_t} = C_{t,TL} + C_{t,SL} \tag{A.1.2}
$$

Les termes et  $C_{\text{t.TL}}$  et  $C_{\text{t.SL}}$  ([M.L<sup>-1</sup>), désignant respectivement les composantes « transport limited » et « source limited », sont donnés par les formules suivantes :

$$
C_{t,TL} = \frac{1}{q_t \times \Delta t} \times (C_0 \times q_t^{C_3} \times \Delta t)
$$
 (A.1.3)

$$
C_{t,SL} = \frac{1}{q_t \times \Delta t} \times M(t) \times [1 - exp(-C_1 \times q_t^{C_2} \times \Delta t)]
$$
 (A.1.4)

Avec :  $C_0$ ,  $C_1$ ,  $C_2$  and  $C_3$  des termes du modèle de lessivage et  $M(t)$  la masse de polluant disponible à la surface du revêtement considéré à la date t.

Lorsque le ruissellement se produit  $(q<sub>t</sub> > 0)$ , M(t) est actualisé à partir de la valeur calculée pour C<sub>t.SL</sub> c'est-à-dire en appliquant M(t+ $\Delta t$ ) = M(t) - C<sub>t.SL</sub> × q<sub>t</sub> ×  $\Delta t$ . Pendant les périodes de temps sec, l'évolution de M(t) est décrite par l'équation suivante :

$$
\frac{dM(t)}{dt} = D \times [M_{LIM} - M(t)] \tag{A.1.5}
$$

Avec : D le coefficient d'accumulation  $[T^{-1}]$  et M<sub>LIM</sub> la valeur maximale de M(t) ( $[M.L^{-2}]$ ).

#### **2. Le modèle d'ouvrage de gestion des eaux pluviales**

#### **2.1. Description générale**

L'ouvrage est décrit comme une simple unité de stockage permettant d'atténuer les volumes reçus via les processus d'infiltration et d'évapotranspiration. Le rejet vers l'aval peut s'effectuer par surverse  $(Q<sub>O</sub>)$  ou par rejet à débit régulé  $(Q<sub>REG</sub>)$  à travers un dispositif de limitation des débits. Le volume stocké dans l'ouvrage peut être infiltré à la surface du sol ( $Q_{INF}$ ) ou évaporé ( $Q_{EL}$ ).

La lame d'eau stockée dans l'ouvrage à t est notée  $h_F(t)$  ([L]). Cette dernière correspond à un volume d'eau réparti sur la surface totale de l'ouvrage  $S_{i,max}$ ) et diffère donc d'une profondeur lorsque les berges de l'ouvrage de sont pas verticales (cf. 2.4).

Comme dans le modèle de production, les flux d'évapotranspiration sont calculés à partir de valeurs de référence en utilisant un coefficient multiplicatif  $E_{F}$  et en tenant compte de la disponibilité de l'eau dans l'ouvrage et dans le sol. Durant les périodes de mise en eau de l'ouvrage ( $h_F > 0$ ), seule l'évaporation d'eau libre ( $Q_{E}$ ) est considérée tandis qu'un modèle d'infiltration-redistribution est employé pour calculer l'évapotranspiration depuis le sol pendant les périodes de temps-sec (cf. 2.2). (L'évaporation de surface et l'évapotranspiration depuis le sol sont donc calculées en retenant la même valeur potentielle  $E_{F}$ ×ETP<sub>0</sub>)

#### La conceptualisation adoptée est présentée dans la figure ci-après :

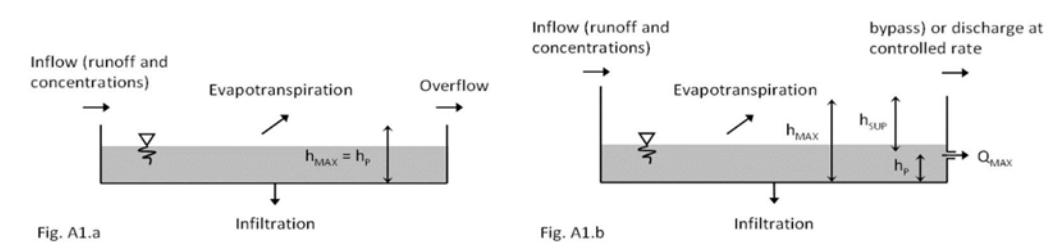

*Figure A.1 – Le modèle conceptuel d'ouvrage A.1.a: stratégie d'abattement seul, A.1.b: Stratégie avec régulation des débits* 

Les paramètres descriptifs de l'ouvrage sont en premier lieu : sa surface S<sub>i,max</sub>/S<sub>a</sub> (surface d'infiltration Si,max exprimée relativement à la surface d'apport Sa) ; la lame d'eau de volume mort h<sub>P</sub> (correspondant à la profondeur  $z_P$ ); la conductivité hydraulique à saturation du sol  $K_S$  ( $[L.T^{-1}]$ ); et dans le cas des stratégies de régulation des débits, le débit de fuite normalisé  $Q_{MAX}$  ([L.T-1]) exprimé relativement à la surface de l'ensemble « surface d'apport + ouvrage » ainsi qu'une capacité de stockage complémentaire notée  $h_{SUP}$  ([L]) (cf. figure A1). Les dépressions de surfaces dans l'ouvrage sont traitées comme un terme SDF ([L]) indépendant du volume mort h<sub>P</sub>. On rappellera ici que h<sub>P</sub>, h<sub>SUP</sub>, SDF, Q<sub>REG</sub>×dt ainsi que le stock dans l'ouvrage h<sub>F</sub>(t) ([L]) sont exprimés comme des lames d'eau équivalentes sur la surface de l'ouvrage.

Le bilan hydrologique associé à l'ouvrage est décrit par l'équation suivante :

$$
\frac{dh_F}{dt} = \frac{S_a \times Q_P}{S_{i,max}} + R - Q_{EL} - Q_{INF} - Q_O - Q_{REG}
$$
\n(A.1.6)

En introduisant le stock maximal  $h_{MAX} = h_{SUP} + h_P$ , la condition de rejet par surverse (i.e.  $Q_0$  >0) est donnée par  $h_F$  > SD<sub>P</sub> +  $h_{MAX}$  auquel cas  $Q_0$  est simplement calculé avec  $Q_0$  ×dt = max(h<sub>F</sub> - SDP - h<sub>MAX</sub>, 0). Les détails quant au calcul de  $Q_{REG}$  sont fournis dans la suite. En raison de la très forte non-linéarité des équations contrôlant les termes liés au sol (et principalement  $Q_{\text{INF}}$ ), le bilan décrit par l'équation A.6 est établi à un pas de temps variable (0.30 s à 5 min pour éviter des erreurs numériques).

La concentration dans l'ouvrage est calculée en considérant celui-ci comme un « mélangeur parfait » où les volumes entrants sont instantanément mélangés avec l'eau déjà stockée. Un paramètre de « bypass » Byp est introduit de manière à simuler deux comportements distincts à l'atteinte du niveau d'eau maximum dans l'ouvrage (activation de la surverse) : pour  $Byp = 1$ , un court-circuit de l'ouvrage est supposé s'opéré et la concentration des volumes rejetés est égale à celle du ruissellement  $C_R$ ; pour Byp = 0, la concentration des volumes rejetés est égale à celle des eaux stockées dans l'ouvrage.

La variation de la masse  $M_F$  ( $[M.L^{-2}]$ ) dans l'ouvrage est donc décrite par l'équation :

$$
\frac{dM_F}{dt} = C_R \times \left(\frac{S_a Q_P}{S_{i,max}} - Q_O Byp\right) - C_F \times \left[Q_{EL} + Q_{INF} + Q_{REG} + Q_O(1 - Byp)\right]
$$
 (A.1.7)

Le flux de polluant sortant de l'ouvrage  $\Phi_{\text{OUT}}$  ([M.L<sup>-2</sup>.T<sup>-1</sup>]) dirigé vers le réseau ou les milieux superficiels peut alors être calculé de la façon suivante :

$$
\Phi_{OUT} = C_R \times (Q_O \times Byp) + C_F \times [Q_{REG} + Q_O \times (1 - Byp)] \tag{A.1.8}
$$

#### **2.2. Le modèle d'infiltration-redistribution**

Les écoulements dans le sol de l'ouvrage sont simulés à partir du modèle I2RS (« Improved Infiltration-Redistribution Scheme ») dont une description détaillée est fournie dans l'article suivant : « Modeling Soil Moisture Redistribution and Infiltration Dynamics in Urban Drainage Systems. *Journal of Hydrologic Engineering*, American Society of Civil Engineers, 2020 » (Sage et al. 2020).

Le modèle I2RS repose sur un couplage entre l'équation d'infiltration de Green-Ampt et un modèle de redistribution du profil de teneur en eau adapté des travaux de Milly (1986). Ce schéma permet de représenter la colonne sol comme une succession de zones de teneur en eau uniforme dont l'extension varie au cours du temps sous l'effet des forçages de surface (infiltration et évapotranspiration) et des forces gravitaires ou matricielles.

Le profil de sol (dont les caractéristiques sont supposées homogènes) est décrit comme une succession de n fronts délimitant n+1 couches de sol (où n correspond à l'indice associé au front le plus proche de la surface du sol). Chaque front est caractérisé par une teneur eau uniforme  $\theta_i$  ([-/-]) et une profondeur Z<sub>i</sub> ([L]) dont l'évolution traduit l'effet des forces gravitaires, matricielles et de l'évapotranspiration :

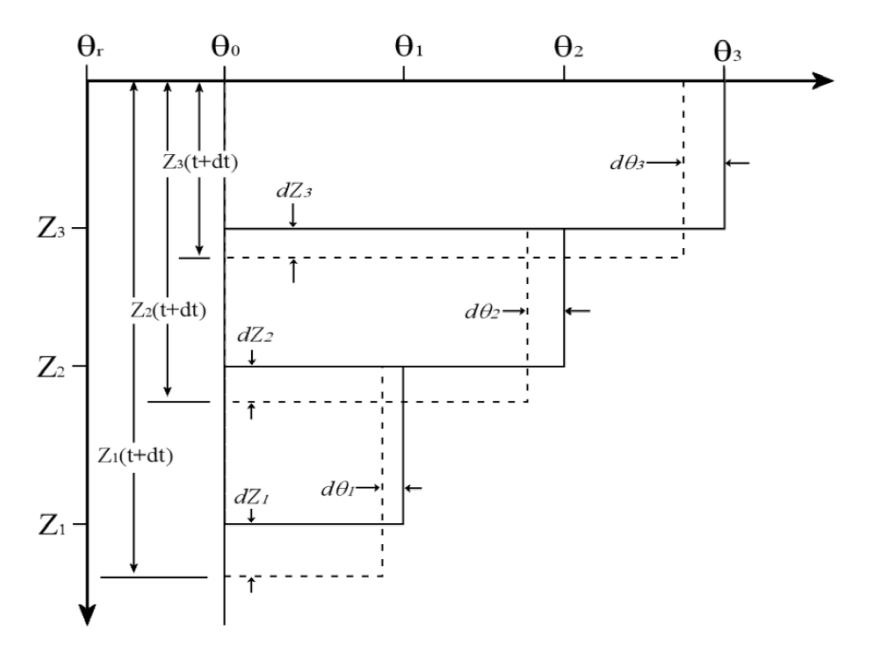

*Figure A.2 – Description du profil de sol dans le modèle d'infiltration-redistribution* 

Le flux d'infiltration dans l'ouvrage est estimé à partir de l'équation de Green-Ampt L'équation de Green-Ampt repose sur l'hypothèse du déplacement vertical d'un front de saturation délimitant de façon nette zone saturée et non-saturée.

L'expression du flux d'infiltration en condition de saturation donnée par :

$$
Q_{INF} = K_s \times \left[1 + (\theta_s - \theta_{n-1})\frac{G(\theta_s, \theta_{n-1})/\beta + z}{F}\right] \times \frac{S_i(h_F)}{S_{i,max}}
$$
(A.1.9)

Où K<sub>s</sub> désigne la conductivité hydraulique à saturation du sol ([L.T<sup>-1</sup>]); θ<sub>n-1</sub> la teneur en eau volumique du sol sous le front d'infiltration ([-]) ;  $θ_s$  la teneur en eau à saturation ([-]) ; β un paramètre de forme ([-]) ; F l'infiltration cumulée depuis le début de la phase d'infiltration ([L]) ; G un terme de succion capillaire ([L]) dépendant des propriétés hydrodynamique du sol et de la teneur en eau sous le front d'infiltration ;  $z_P$  la charge hydraulique en surface ([L]) associée à la lame d'eau  $h_F$ . Le terme  $S_i(h_F)/S_{i,max}$  permet de tenir compte de la variation de la surface sollicitée par l'infiltration en fonction de  $h_F$ dans l'ouvrage et est détaillé dans la suite.

L'équation A.9 n'est valide qu'à partir du moment où la surface du sol devient saturée et que l'eau s'accumule dans l'ouvrage ( $h_F > 0$ ). Cette saturation du sol ne peut se produire que si le flux s'appliquant à la surface de l'ouvrage  $R+Q_P\times S_a/S_{i,max}$  est supérieur à la conductivité hydraulique à saturation du sol Ks. Le cas échant, le flux d'infiltration en début de pluie, avant que la saturation ne se produise, est simplement supposé égal au flux de surface  $R+Q_P\times S_a/S_{i,max}$ . La condition de saturation est évaluée à chaque pas de temps sur la base du volume cumulé F : cette dernière est donnée par  $Q_{INF} = R + Q_P \times S_a / S_{I,max}$  dans l'équation A.9.

Lorsque la saturation de surface cesse, l'infiltration cumulée F est remise à zéro et la teneur en eau du sol est calculée à partir des équations redistribution.

#### **2.3. Calcul des débits de fuite**

Dans le cas où un ouvrage « avec régulation des débits » est représenté, une loi de vidange théorique à 3 paramètres est adoptée pour le calcul du débit de rejet  $O<sub>REG</sub>$ :

$$
Q_{REG}(t) = \frac{S_a \times Q_{MAX}}{S_{i,max}} \times \left[ a_1 + (1 - a_1) \times \left( \frac{z - z_p}{z_{MAX} - z_p} \right)^{a_2} \right]
$$
(A.1.10)

Où : *z* correspond à la charge hydraulique (profondeur d'eau) dans l'ouvrage ([L]) ; z<sub>P</sub> la profondeur correspondant à la lame d'eau  $h_P$  ([L]) ;  $z_{MAX}$  la profondeur maximale de l'ouvrage associée à la lame d'eau  $h_{MAX} = h_{SUP} + h_{P} ([L])$ ; a<sub>1</sub> et a<sub>2</sub> des paramètres contrôlant respectivement le comportement de l'organe de régulation pour des faibles débits et la vitesse d'atteinte du débit maximum  $Q_{MAX} \times S_a / S_{i,max}$  (dans le cas d'une régulation par un simple orifice,  $a_2 = 0.5$ ).

#### **2.4. Description de la géométrie de l'ouvrage**

La description de l'ouvrage comme un dispositif à berges verticales (tel que représenté sur la figure A.1) constitue une hypothèse forte et n'est le plus souvent pas réaliste. La forme des berges contrôle la relation entre la surface d'infiltration disponible et le stock d'eau dans l'ouvrage ainsi que la relation entre ce stock et la charge hydraulique. Cette dernière peut avoir une incidence non-négligeable sur le fonctionnement simulé.

Un coefficient de forme α est donc introduit pour décrire les situations pour lesquelles le profil en travers de l'ouvrage n'est pas rectangulaire. Ce paramètre compris entre 0 et 1 traduit directement la réduction de la surface d'infiltration induite par la présence de berges non verticales. Pour  $\alpha = 1$ , la surface d'infiltration associée à  $z = 0$  est nulle, tandis que pour α = 0 cette surface correspond à la surface au miroir de l'ouvrage  $S<sub>i</sub>$  max :

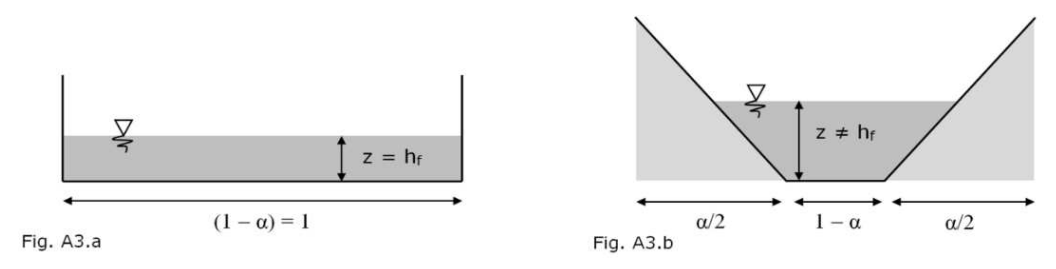

*Figure A.3 – Réduction de la surface d'infiltration pour α > 0*

La description adoptée repose sur les hypothèses suivantes : une surface projetée au sol de l'ouvrage rectangulaire ; une invariance de la forme des berges selon l'une des dimensions (latérale ou longitudinale) et un fond plat. La forme de l'ouvrage peut alors être vue comme le produit de ces deux dimensions :

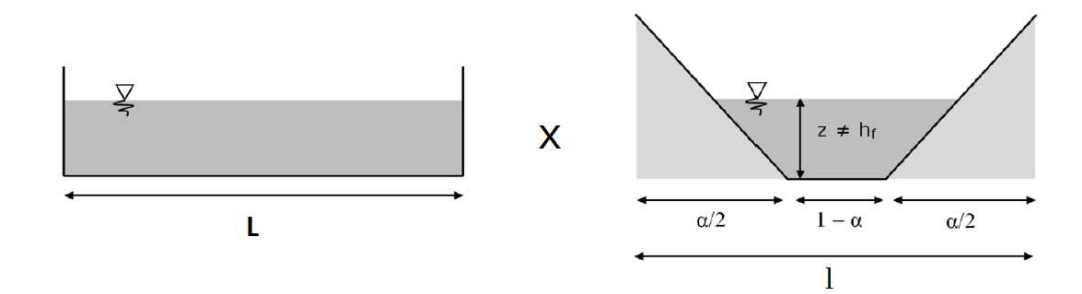

*Figure A.4 – Représentation de la géométrie de l'ouvrage (l et L désignent respectivement les dimensions latérales ou longitudinales)*

Cette conceptualisation permet également d'envisager une asymétrie du profil de l'ouvrage :

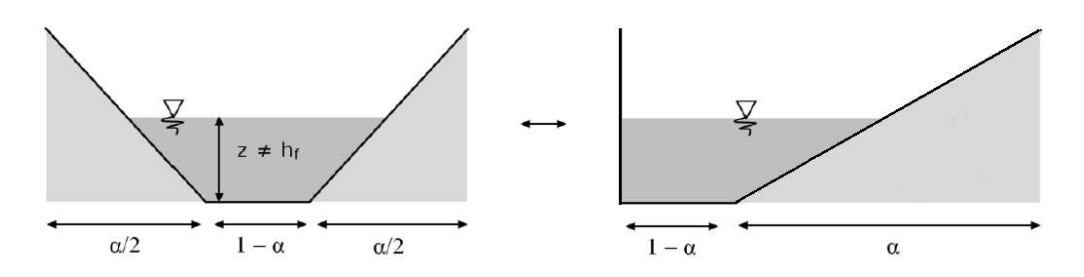

*Figure A.5 – Equivalence entre les représentations avec profil symétrique et profil asymétrique*

Le cas  $α = 1$  peut donc être interprété comme correspondant tantôt à un ouvrage avec un profil en travers triangulaire, tantôt à un ouvrage à fond pentu présentant un profil en travers approximativement rectangulaire.

Dans tous les cas, le paramètre α peut être exprimé à partir du rapport entre la surface minimum disponible pour l'infiltration S<sub>i,min</sub> ([L]<sup>2</sup>) et la surface au miroir de l'ouvrage (atteinte lorsque l'ouvrage est plein) Si, max :

$$
\alpha = 1 - \frac{S_{i,min}}{S_{i,max}}
$$
 (A.1.11)

La relation entre la lame d'eau stockée dans l'ouvrage hF, la charge hydraulique z et la surface en eau S<sub>i</sub> correspondantes est donnée par les relations ci-après :

$$
S_i(z) = S_{i,max} \times \left[ (1 - \alpha) + \alpha \frac{z}{z_{MAX}} \right]
$$
 (A.1.12)

$$
h_F(z) = (1 - \alpha) \times z + \frac{\alpha}{2 z_{max}} \times z^2
$$
 (A.1.13)

$$
z = \frac{2 h_{max}}{2 \alpha - \alpha^2} \times \left[ -(1 - \alpha) + \sqrt{(1 - \alpha)^2 + \frac{2 \alpha - \alpha^2}{h_{max}} \times h_F} \right]
$$
(A.1.14)

(En rappelant que z<sub>MAX</sub> correspond à la profondeur maximale dans l'ouvrage associée à la lame d'eau  $h_{MAX} = h_P + h_{SUP}$ 

## **Annexe 2 – Paramétrisation de la chaîne de modélisation**

La figure ci-dessous permet de visualiser de façon plus détaillée la constitution des deux modules de la chaîne de modélisation et le nombre de paramètres « variables ou incertains » intervenant dans les calculs (s'ajoutant aux paramètres intervenant directement dans Oasis et décrits en 2.2).

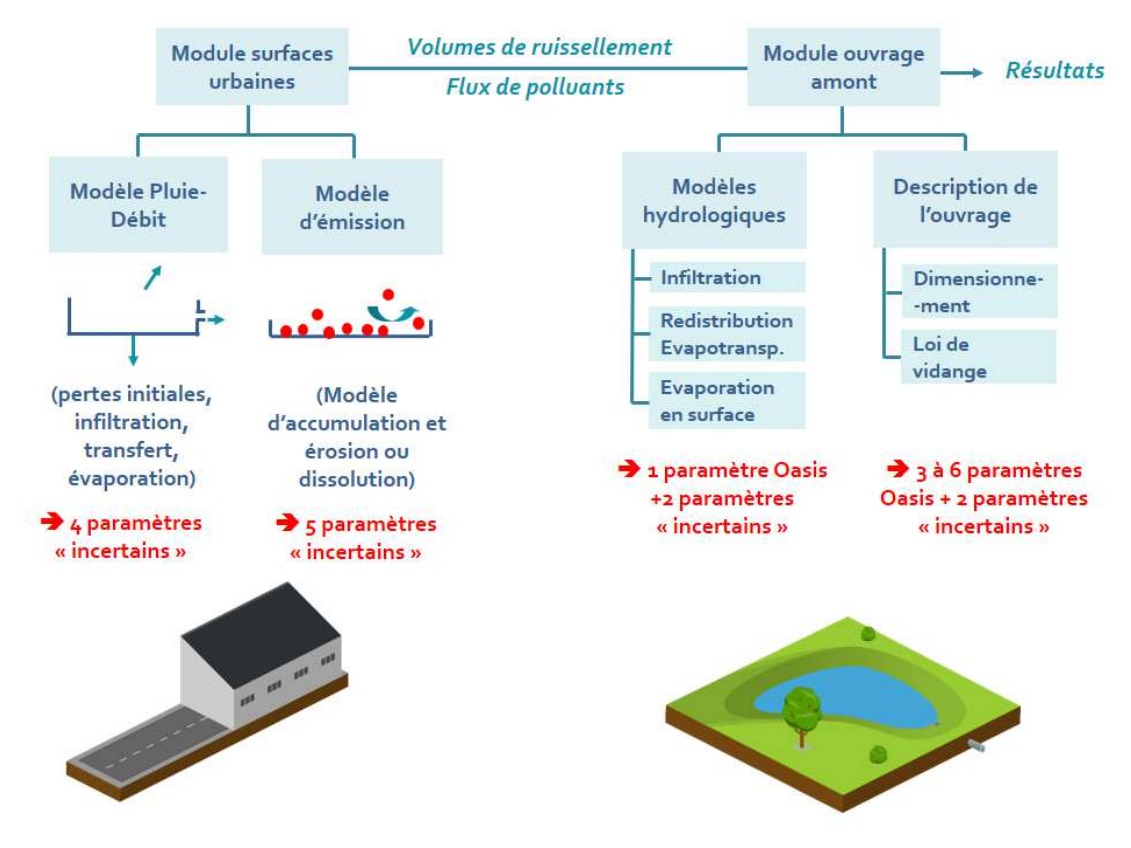

*Description de la chaîne de modélisation, de ses modules et de son niveau de paramétrisation* 

(Pour d'avantage de détail se référer à : « Concevoir et optimiser la gestion hydrologique du ruissellement pour une maîtrise à la source de la contamination des eaux pluviales urbaines. Université Paris-Est, 2016 », (Sage 2016) )

### **Annexe 3 – Procédure pour le dimensionnement du volume de stockage dédié à la régulation des débits**

Dans le cas d'un ouvrage avec régulation des débits, Oasis permet de calculer le volume de stockage dédié à l'objectif de maîtrise des pluies moyennes à fortes (cf.  $2.3$ ). La profondeur  $z_{SUP}$  au-dessus du dispositif de régulation des débits est estimée en s'appuyant sur une approche analogue à la méthode des pluies, mais s'affranchissant partiellement de l'hypothèse de débit de fuite constant.

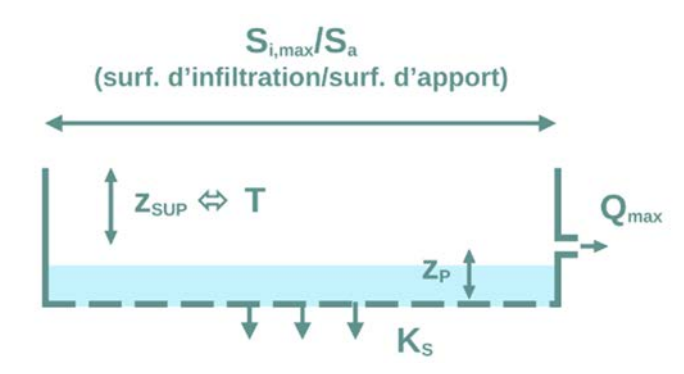

*Description des ouvrages régulés dans Oasis* 

L'approche repose sur l'utilisation d'une expression analytique (approximative) du débit de vidange de l'ouvrage, c'est-à-dire de la somme du débit QREG associé à l'organe de régulation des débits et du débit  $Q_{\text{INF}}$  correspondant aux pertes par infiltration (supposées constantes).

Ce débit peut être exprimé en fonction de la lame d'eau h dans l'ouvrage (exprimée dans la suite en mm équivalents sur le bassin b) :

$$
Q(h_F) = Q_{REG}(h_F) + Q_{INF}(h_F)
$$
 (A.2.1)

La forme de la fonction  $Q_{REG}$  dépend à la fois de la géométrie de l'ouvrage et des caractéristiques du dispositif de régulation des débits. La fonction  $Q_{\text{INF}}$  dépend quant à elle de la capacité d'infiltration du sol et de la géométrie de l'ouvrage. A ce stade  $Q(h_F)$  ne peut être directement calculé pour une valeur donnée de h. La connaissance de la lame d'eau  $h_{SUP}$  associée à la profondeur  $z_{SUP}$  à allouer pour la gestion de la pluie de la période de retour T est en effet nécessaire.

L'estimation de  $h_{SUP}$  (et  $z_{SUP}$ ) effectuée en deux temps :

**Dans un premier temps**, une estimation d'un débit de vidange moyen O<sub>AVG</sub> est utilisée afin de déterminer de façon approximative la capacité de l'ouvrage. Pour ce faire, une simple intégration de  $Q(h_F)$  entre 0 et h<sub>SUP</sub> est effectuée (bien que h<sub>SUP</sub> ne soit pas connu, l'intégration permet de s'affranchir de ce terme) :

$$
Q_{AVG} = \frac{1}{h_{MAX}} \int_0^{h_{max}} [Q_{REG}(h_F) + Q_{INF}(h_F)] \, dh \tag{A.2.1}
$$

(Les lois correspondant à  $Q_{\text{REG}}$  et  $Q_{\text{INF}}$  sont détaillées à l'annexe 1)

La méthode des pluies est alors appliquée en retenant ce débit de vidange  $Q_{AVG}$ . Cette dernière suppose que soit identifiée la durée critique pour laquelle le volume à stocker est maximum. Cette durée peut être calculée de la façon suivante à partir des coefficients de Montana :

$$
d^* = \left[\frac{Q}{a \times (1 - c)}\right]^{-\frac{1}{c}} \tag{A2.2}
$$

Où : d\* désigne la durée critique (maximisant le volume à stocker) ; a et c les coefficients de montana tels que  $I = a \times d^c$  (ces coefficients dépendent à la fois de la période de retour ciblée et de la gamme de durée considérée). Pour davantage de détails se référer à Sage (2016) (Annexe D2).

Une première estimation de la lame d'eau à stocker  $h_{\text{SUP}}$  (en mm sur le bassin versant d'apport) peut alors être obtenue à partir de l'expression ci-après :

$$
h_{sup} = \left[a \times (d^*)^{-c} - Q_{AVG}\right] \times d^* \tag{A2.3}
$$

**Dans un second temps**, l'approximation de h<sub>SUP</sub> est utilisée pour obtenir une expression explicite de Q(h) (équation A2.1). Le débit Q(h) peut alors être calculé pour toute valeur de la lame d'eau h présente dans l'ouvrage.

Cette expression permet alors de calculer par intégration numérique, l'évolution de la hauteur d'eau dans l'ouvrage pour différentes durées de précipitations. L'équation différentielle suivante est ainsi résolue pour une multitude de durées de précipitations (entre 5 min et 96h) :

$$
\frac{dh_F}{dt} = a \times (d)^{-c} - Q_{AVG}(h) \tag{A2.4}
$$

Pour chaque durée de précipitation considérée, la valeur maximum du stock d'eau dans l'ouvrage est identifiée.

La valeur de h<sub>SUP</sub> retenue *in fine* correspond au maximum de la valeur maximale obtenue pour chaque durée de précipitations testée

## **Mentions légales**

Les images Figure 1 et Figure 18. ont été conçues avec les outils fournis par icograms.com. Des sources vectorielles produites par Nishanth Kunder (disponible à https://icon-icons.com/fr/icone/la-meteo-les-nuages-la-pluie-/51825) ont été utilisées pour produire l'encadré sur les niveaux de précipitations (2.3).